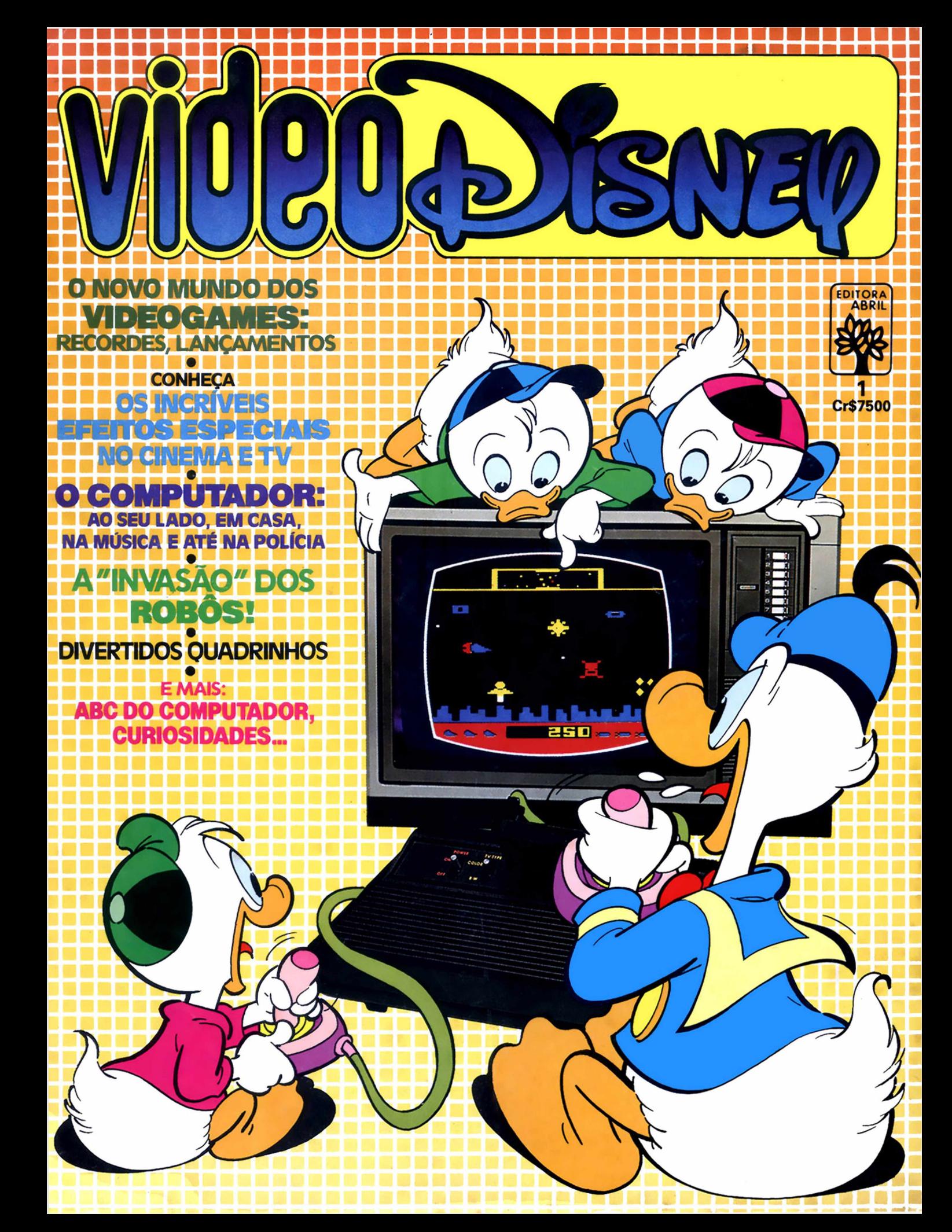

### GANHE DOBRA**·DICAS** UM PRESENTÃO SENSACIONAL DAS REVISTAS DISNEY PRA VOCÊ!

Ou gatint

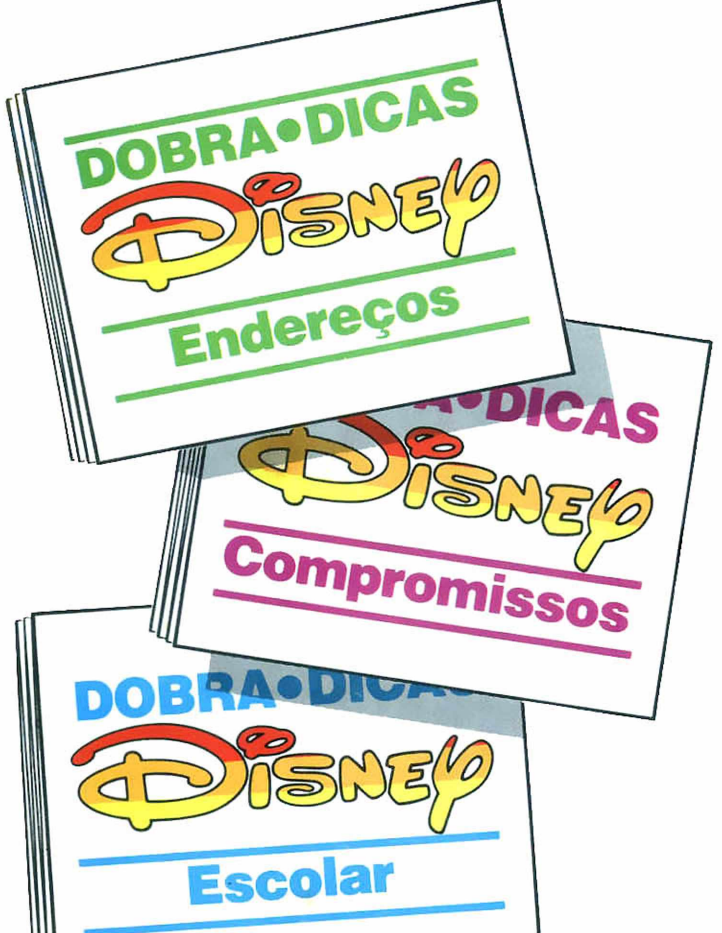

As revistas Disney lançam um brinde superlegal pra você: Dobra • Dicas.

Incríveis! Dobráveis, práticas e foram criadas para você anotar e lembrar de tudo: o endereço e telefone dos amigos, pra marcar seus compromissos, anotar o aniversário da turma toda, lembrar dos encontros, festinhas e até mandar recados e bilhetinhos.

São 4 Dobra • Dicas diferentes. e você vai se amarrar nelas. Não perca nenhuma!

nas revistas Disney<br>de maio e junho.

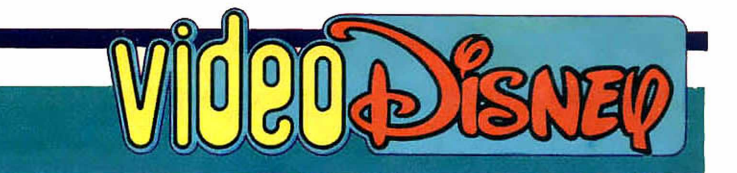

Caro Leitor,

N.° 1 - ANO I

A cada ano que passa, passam dez. Isso se você pensar em termos de avanço tecnológico. A cada dia os computadores desempenham um papel mais importante, tanto em função da rapidez na resolução de problemas como na crescente diversidade de sua aplicação. E foi pensando em trazer para mais perto de você o mundo da informática, que idealizamos este VIDEODISNEY, on-

> de você vai encontrar desde arrojadas novidades até as mais pitorescas curiosidades. E abrimos espaço para a sua participação, através de críticas e sugestões, ou mesmo para que possamos esclarecer alguma dúvida.

> > A Redação

*Ilustrações de Luiz Podavm*

ÍNDICE

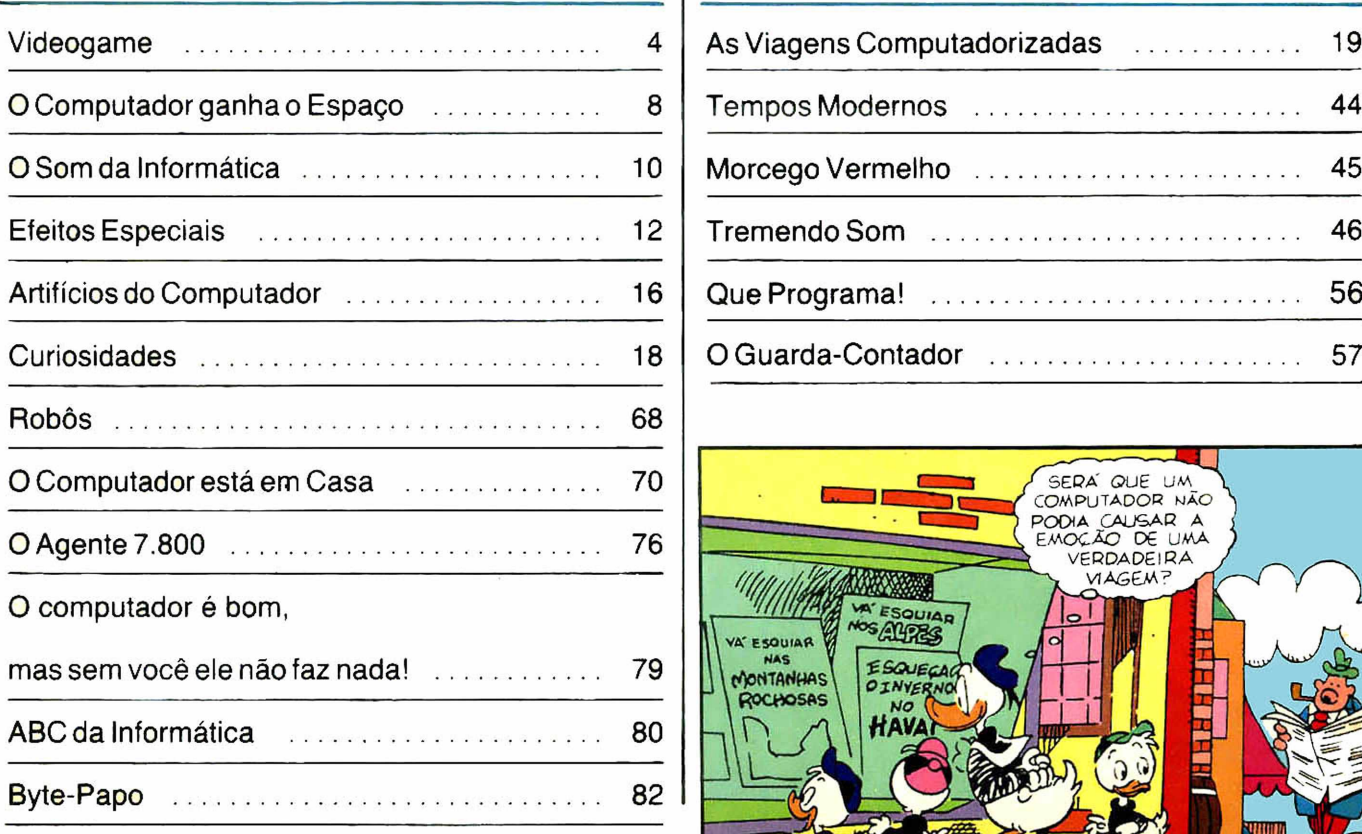

FUEL EMMINISM

### MATÉRIAS | QUADRINHOS

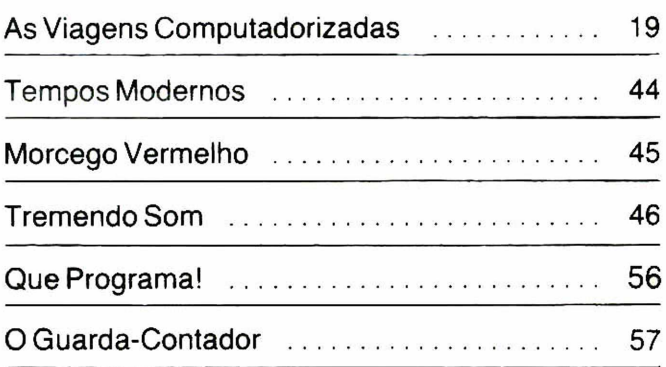

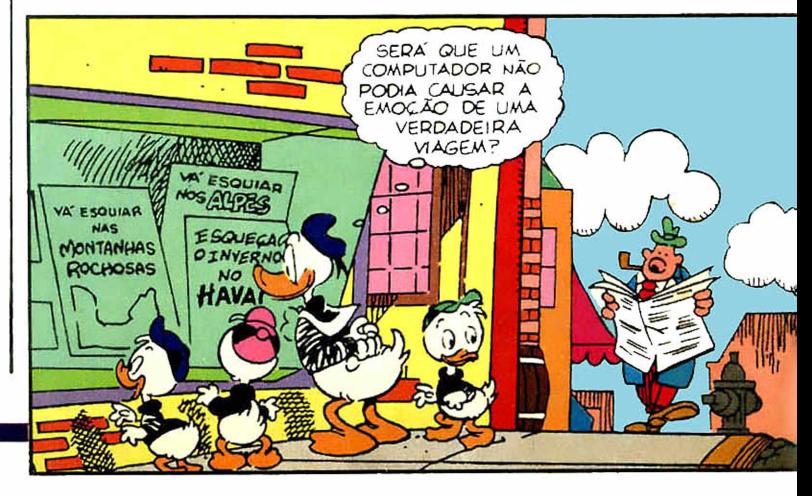

**Batalhas intergalácticas, emocionantes corridas de Fórmula 1, assaltos a bancos, come-comes e outros bichos vorazes e assustadores desafiam nossa inteligência e agilidade. Duelos mortais são travados entre o homem e a máquina. Qualquer hesitação pode significar a morte. Toda a atenção é pouca! Você está diante de um...**

**VIDEO** GAMES

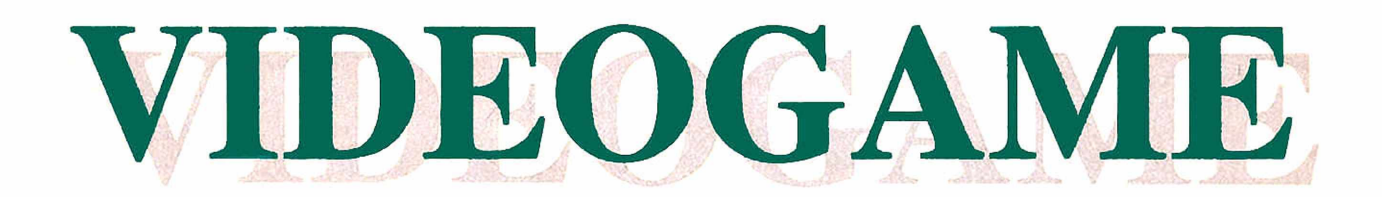

 $L$   $\left[\frac{1}{2}, \frac{1}{2}\right]$ 

WEER

Eduardo Santaliestra

**Descendentes dos flipera-**<br>mas, monstros mecânicos<br>consoles modernos e portáteis, escendentes dos fliperamas, monstros mecânicos quando comparados a seus os videogames chegaram ao Brasil e. em pouco mais de dois anos. milhares de jovens compravam ou ganhavam de presente esse jogo mágico que, operado com o auxílio de um televisor, transporta o jogador para fantásticas aventuras. Mas a principal razão do sucesso dos videogames é mesmo a falta de opções de lazer das grandes cidades, aliada a crescente penetração dos aparelhos de tevê entre nós na última década Isso sem desmerecer. é claro, o fascínio dos jogos em si Afinal, quem é que resiste impassível aos desafios que eles nos propõem ao simples toque de um botão?

### A ESCOLHA É SUA!

Jogar videogame uma só vez é o suficiente para se sentir conquistado. E o próximo passo, comprar um console, é passar a conviver com a aventura. Você vai encontrar a venaa nove marcas diferentes e terá que usar de muito critério na sua escolha, pois eles utilizam quatro sistemas incompatíveis. Isso quer dizer que os cartuchos de jogos de um sistema não se adaptam aos consoles dos demais. Seis dessas marcas utilizam o sistema americano VCS: ATARI, fabricado pela Polyvox, DYNAVISION da Dynacom. VJ 8900 da Dismac, SU-PERGAME da CCE, DACTAR da Milmar, ONYX JUNIOR da Microdigital. É o sistema mais difundido e o que possui maior diversidade de jogos. A Digiplay (do grupo Sharp), utiliza o sistema Intellivision para o seu console, denominado INTELLI-VISION II. A Splice optou pelo sistema Colecovision, também americano. denominando-o SPLICEVI-SION, enquanto que a Philips, a primeira a lançar o videogame no Brasil, adotou o sistema europeu em seu ODYSSEY.

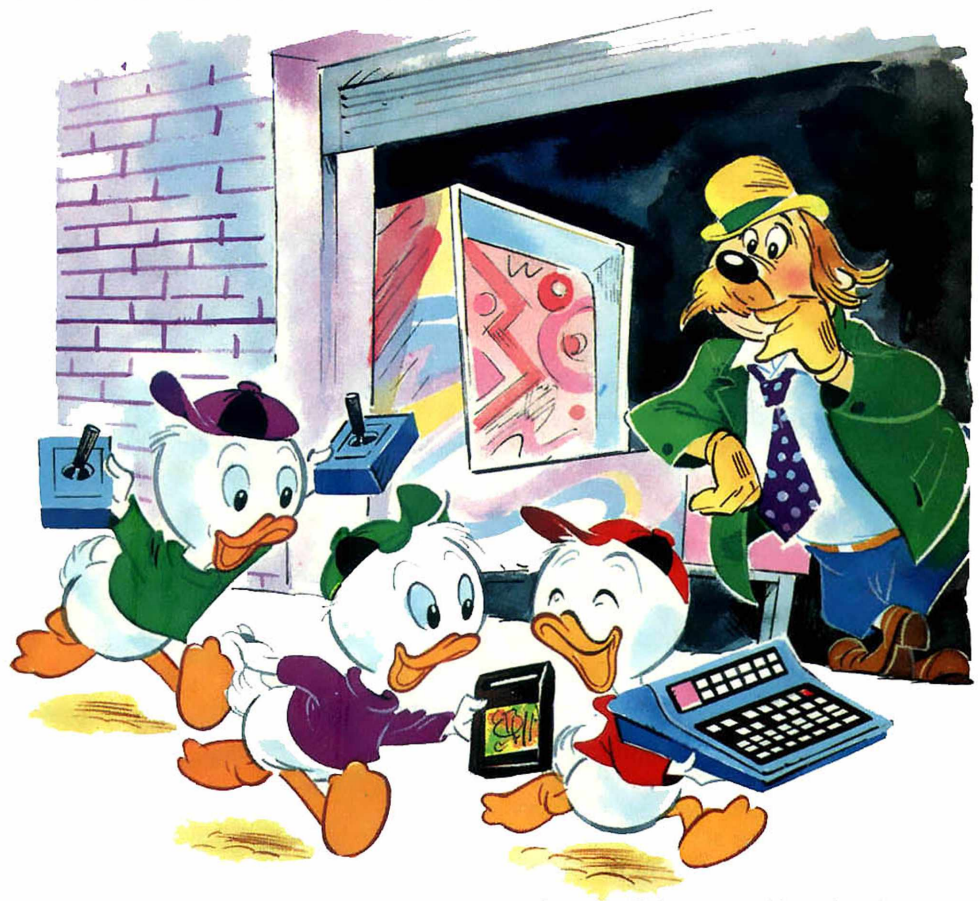

### JOYSTICKS ou PADDLES?

Quase todos os tipos de console vêm equipados com o *joystick* (uma espécie de alavanca, como o câmbio dos automóveis, que possui também um botáo de disparo) ou o *paddle* (um botão giratório). São eles que permitem controlar as jogadas, avançar ou recuar, acelerar ou desviar de obstáculos. Mas existem exce-

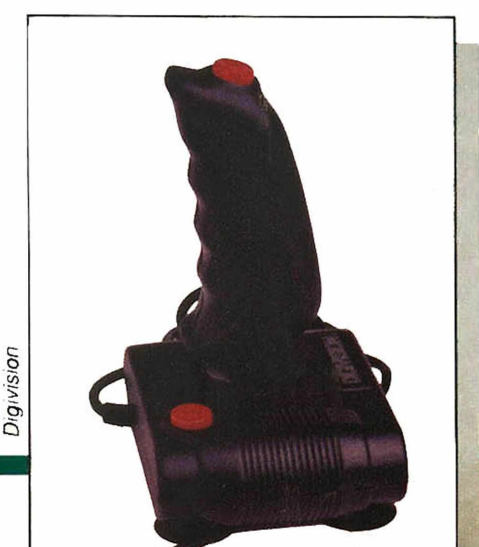

ções. O Odyssey, além dos joysticks, possui um teclado alfanumérico que pode ser utilizado em várias jogadas, possibilita criar variações nos jogos e ainda colocar o seu nome na tela, sempre que você bater um recorde e quiser registrar esse feito. E quanto mais você joga, maior se torna o desafio de enfrentar novas dificuldades. Você tem que se armar de todos os trunfos. É hora de saber que existem joysticks mais sofisticados, especiais para competições: com dois botões de disparo, formato anatômico (alavancas com o contorno dos dedos) e ventosas de sucção para a fixação em superfícies lisas. Assim você vai poder se concentrar ainda mais nas jogadas e aumentar o seu desempenho.

*Um joystick especial para competi**çòes, com formato anatômico e ventosas de sucção, da Digivision.*

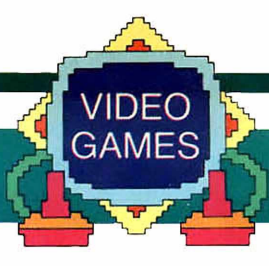

### EM CONEXÃO... INTERFACES!

Quem compra um videogame certamente vai querer ter muitos jogos diferentes, para aumentar a emoção, e isso também poderá determinar a sua escolha na compra de um console. A linha ATA-Rl é a que possui maior diversidade de jogos. 400, enquanto que o Odyssey tem apenas 40, mas nos quais • você pode aumentar ou criar novos niveis de dificuldade, mudando até mesmo o traçado dos jogos.

Mas todos os dias cresce o número de novos títulos. Só que. o alto preço dos cartuchos começa a se tornar um problema. O mercado oferece então duas opções. Se você quiser curtir ao máximo os seus jogos, a solução é o *interface,* um pequeno aparelho que permite ao videogame entender os sinais de áudio gravados em fita cassete. Por esse sistema você vai baixar os custos dos jogos em 25%. A conexão é fácil basta encaixar o aparelho no local de cartucho do console e interligálo à saída de áudio do gravador. Agora é só ligar o gravador e, em questão de segundos, o programa estará transferido para o videogame e pronto para iniciar uma nova série de aventuras.

Existem quatro tipos de interfaces. Três adaptáveis aos consoles do sistema VCS e um compatível com o Splicevision. Só que as fitas que se adaptam a um interface não são utilizáveis nos outros, ainda que sejam do mesmo sistema. Assim, não se esqueça de pesquisar as opções de jogos de cada interface antes de decidir

### LIGUE-SE NESSA!

Mas se você não quer gastar muito e manter uma grande variação de jogos, a resposta são os clubes de videogames. Você doa ao clube um cartucho e pa-

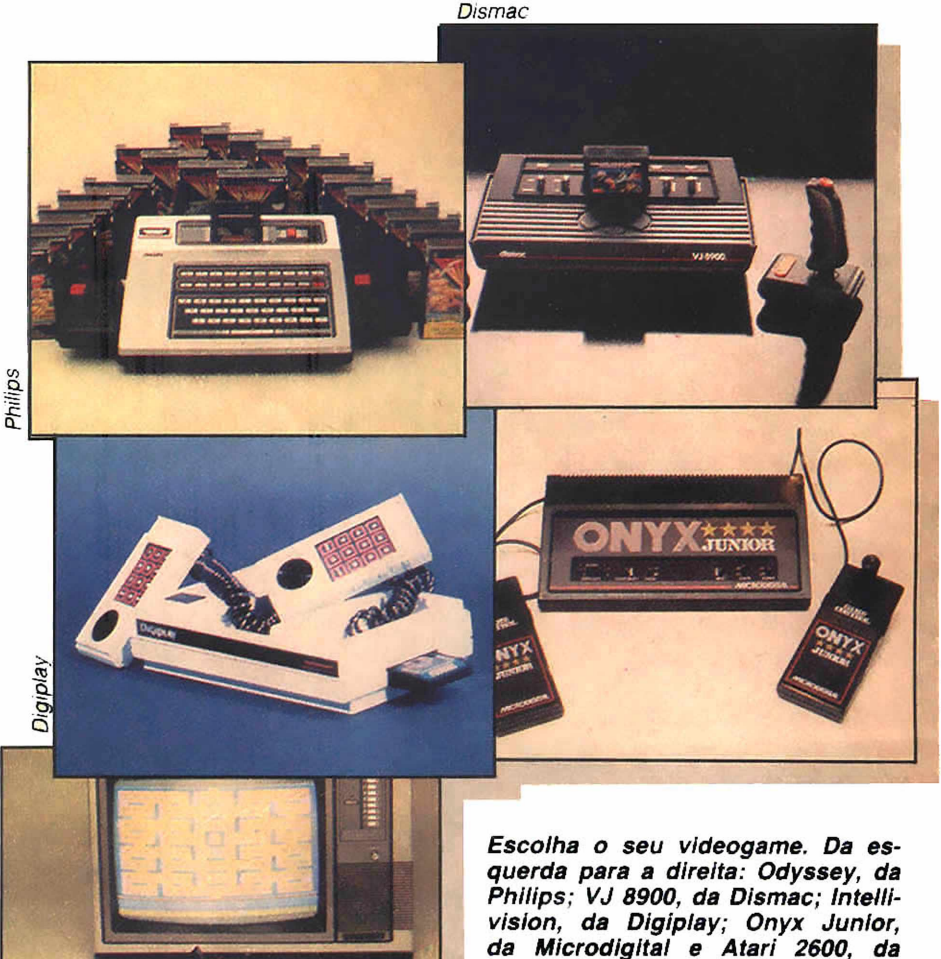

*Polyvox.*

ga uma taxa mensai ae manutenção. podendo fazer empréstimos semanais de um ou mais cartuchos. Mas existe ainda outra saída... chamar a Central de Videogames. É isso mesmo! Agora você pode obter programas de jogos por linha telefônica, durante vinte e quatro horas por dia, a partir de um "menu" com duzentos jogos diferentes. O acesso poderá ser feito por qualquer usuário de Atari ou compatível, através de um cartucho EPROM *(Erasable Programmable fíead-*

*Only Memory* ou Memória Somente de Leitura Programável e Apagável) e de um modem assincrono de 1.200 bits por segundo.

Ao se associar à Central de Videogames você pode comprar ou alugar o equipamento. Depois é só ligar para a Central e pedir o jogo de sua escolha, que será transmitido em. no máximo, três minutos. Para trocar de jogo, basta desligar o videogame e telefonar pedindo outro. Assim, você vai ter o jogo que quiser, à sua disposição, pelo tempo que desejar.

### ENTRANDO PARA O **GUINESS**

O videogame esta ai, desafiando talentos. E, como em qualquer esporte, os videojogadores andam à caça de vitórias que, neste caso. mais que vencer uma partida, significam estabelecer novas marcas, bater recordes. Tanto aqueles que são conseguidos em casa, com toda a tranqüilidade, como os obtidos em torneios, com tempo marcado e toda a ansiedade de uma competição, que aliás já estão se tornando uma mania. Para os dois casos a receita é muita dedicação. Conheça alguns campeões do ano passado e seus recordes.

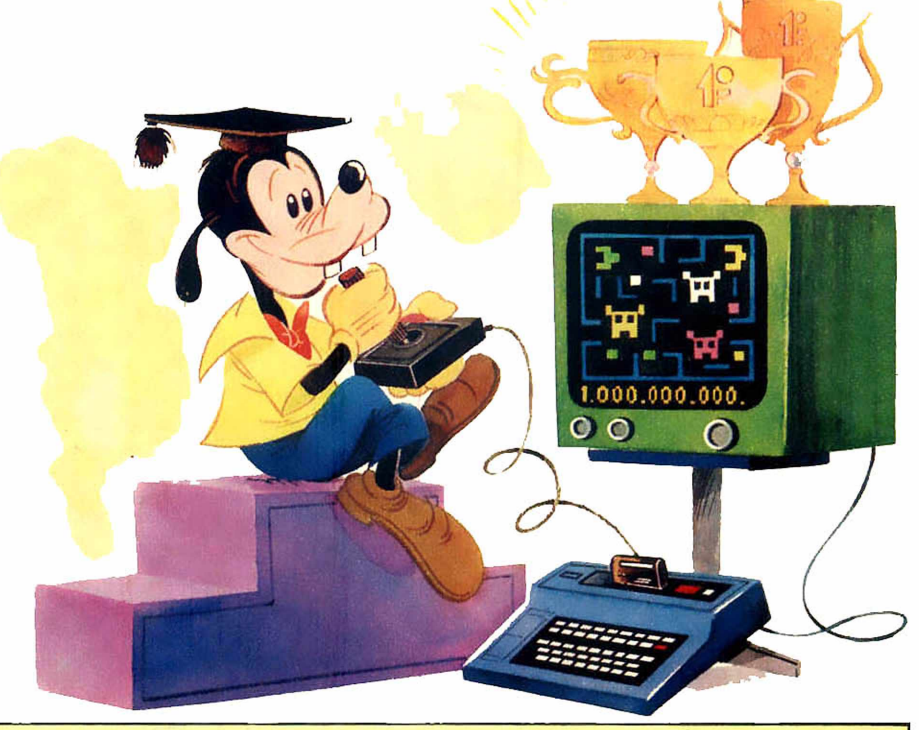

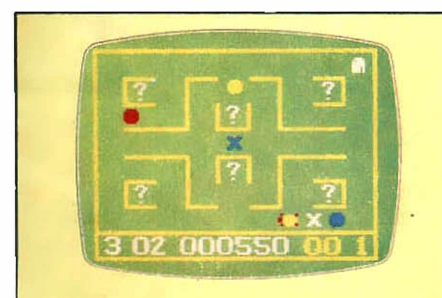

### **ODYSSEY**

### **Recordes em casa**

*COME-COME:* Gilberto Ambrósio Jr. (9.999 pontos); Antônio A. de Castro (9.999). *COME-COME 2:* Laércio Scandolare (9.999); Théo R. Tomazini (9.999). *SENHOR DAS TREVAS:* Linco Kczan (8.073). *TARTARUGAS:* Antônio A. de Castro (119.210).

### **Recordes em torneio**

*COME-COME:* Fábio Francisco (3.297). *COME-COME 2:* Dener R. Simões (2.054). *SENHOR DAS TREVAS:* Samuel Lamas (4.490). *TARTA-RUGAS:* Alexandre Liskauska (31.930).

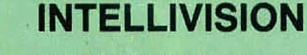

*BURGERTIME:* René Gott (2.401.550). *LOCK'N'CHASE:* Paulus Josephus de Almeida Barbosa (928.030). *TRON DISCOS MORTAIS:* Paulus Josephus de Almeida Barbosa (1.470.800). *ASTROSMASH:* Fernando Paes Fernandes (1.454.360). *SHARK! SHARKI:* Hilton Kiyoshi Hida (303.800).

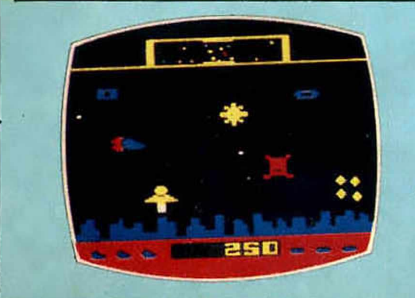

### **ATARI**

### **Recordes em torneio**

*SPACE INVADERS:* José Fim Jr. (6.640). *DEFENDER:* André Luis Marques (3.685). *YARS' REVEN-GE:* Marcelo Garbarsky (122.715). *PAC-MAN:* Rodrigo Contijo (18.253).

Essas marcas não são definitivas. A cada dia surge um novo campeão e novos recordes são estabelecidos. Se você conseguir ultrapassar essa pontuação, fotografe a tela de seu televisor com o número de pontos, envie também uma foto sua, endereço e idade, que vamos registrar a sua vitória.

## **O COMPUTADOR** GANHA O ESPAÇO

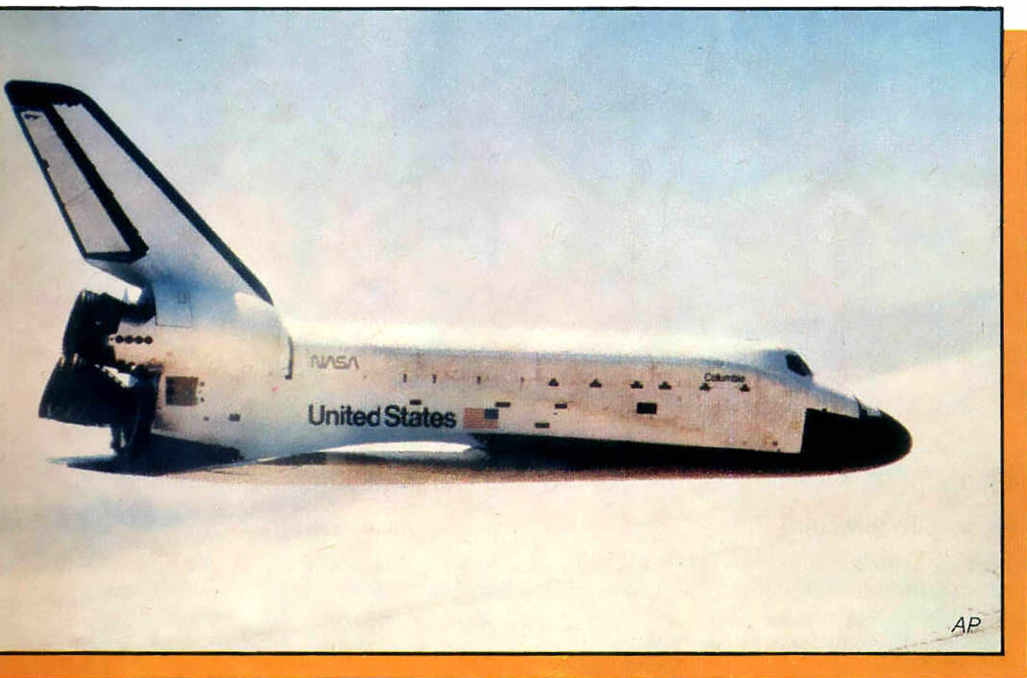

**Local 1**: Cabo Canaveral, Flórida. **Onde:** cabine do ônibus espacial Discovery.

**Quem:** a astronauta Anna Fisher. **Função:** responsável pelo funcionamento do braço mecânico da nave.

### **Local 2:** Houston.

**Onde:** no Controle da Missão. **Quem:** a engenheira sênior de sistema software Phyllis Tanksley. **Função:** acompanhamento do vôo desde a partida até a chegada.

*Diferença:* **Anna é uma usuária de computador e Phyllis é perita em computador. A maioria dos usuários eles nâo precisam entender por que o software age deste ou de outro modo — está nos ônibus espaciais e a maioria dos peritos está em terra.**

m viagens como a do ônibus<br>espacial, astronautas e funcionários do controle da mis-<br>são dependem de sofisticada e m viagens como a do ônibus espacial, astronautas e funcionários do controle da misindispensável rede de computadores para o sucesso do vôo Os astronautas devem aprender a usar os que existem na nave. Eles lêem manuais e treinam com os computadores do ônibus para que saibam o que fazer se alguma coisa sair errada, e se tornam mestres no uso deles.

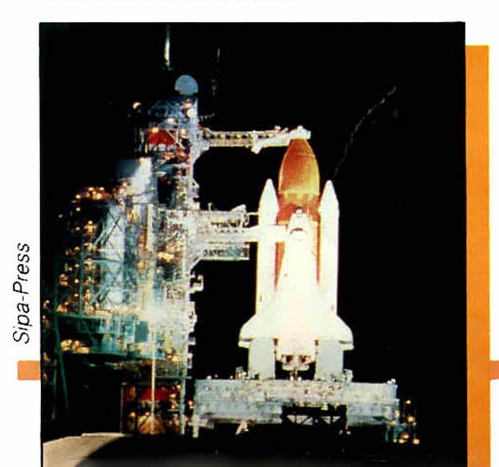

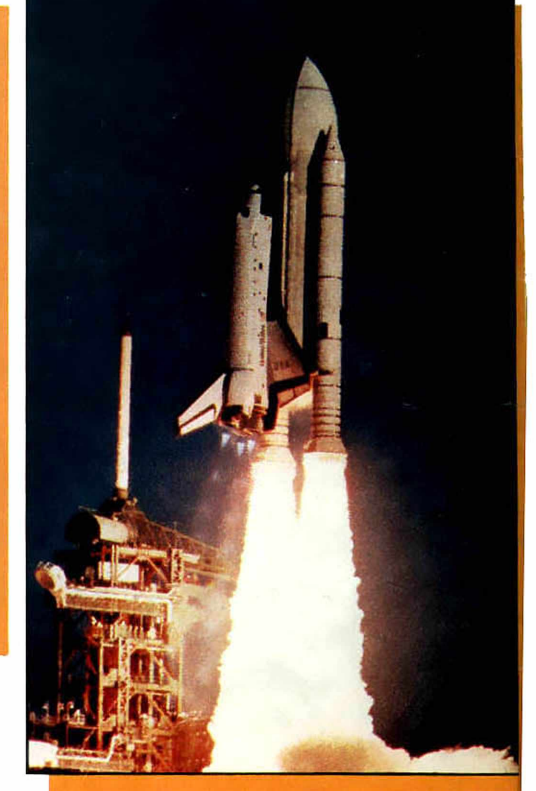

Os DiPS *Malf* — Data Processing System *malfun*ction: mau funcionamento do sistema de processamento de dados, ou seja, uma falha no computador — podem ser um grande problema. Até hoje nenhum deles colocou os astronautas em grave perigo, mas mostraram como são importantes os computadores no programa do ônibus espacial.

O mundo até sabe como é grave um DiPS *Malf...* Em dezembro de 83, o Columbia realizou um vôo perfeito — até o momento de descer. Então um DiPS *Malf* em dois computadores deixou o ônibus sem sistemas de navegação. Os computadores de reserva solucionaram o problema. Já

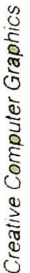

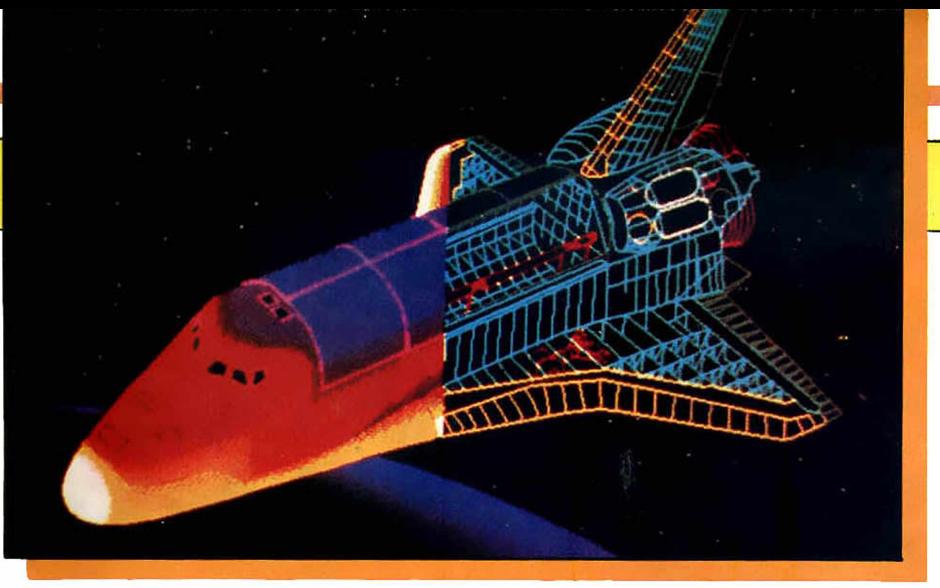

em junho de 84. o primeiro Discovery nem foi lançado porque um componente eletrônico defeituoso num computador o adiou. No dia seguinte, outro computador detectou uma válvula de combustível danificada segundos antes do lançamento. Isso mostra como os computadores são de grande importância para a tecnologia espacial.

### LIDANDO COM OS DiPS MALF

Os astronautas contam com um livro gigante de *malfs* — tem sete centímetros de espessura — que dá todas as instruções para "corrigir" os sistemas, isto é, sanar a falha, que pode desligar uma chave ou até transferir uma memória defeituosa de um computador a bordo para um computador em terra. É

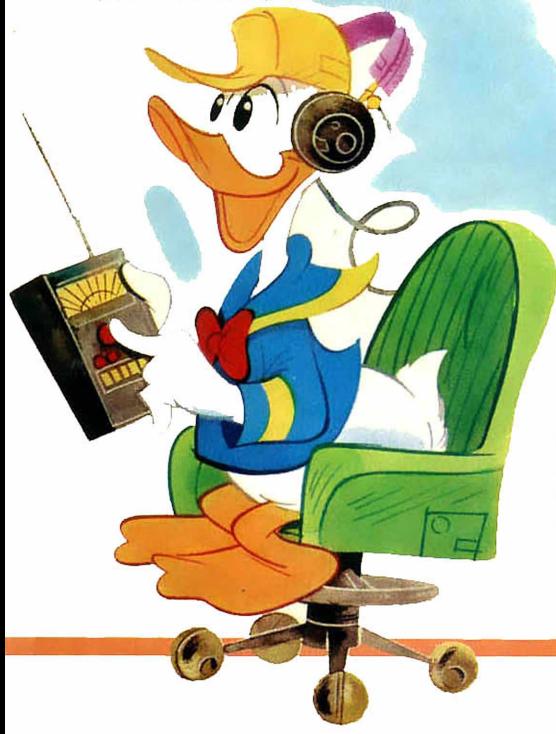

preciso assegurar que seja lá o que for que "fique *malf"* a bordo do ônibus não deixe que outras coisas saiam erradas.

Eles têm também os *cartões de sugestões,* que são impressos com as ações que devem ser tomadas imediatamente no caso de um *malf* na subida. É que nessa hora eles não podem examinar uma coisa por completo, então os cartões são deixados num lugar fácil pra caso tenham que usar.

Durante as subidas e descidas, que são os momentos mais críticos de qualquer vôo, existem quatro computadores funcionando com o mesmo software, "conversando" entre eles. O quinto computador a bordo é um BFS — *Backup Flight System* - Sistema de Apoio de Vôo —, que é programado por uma companhia diferente, porque se houver algum problema com o software (nos quatro computadores idênticos), ele poderá fazer subir ou descer a nave em segurança.

Para se preparar para qualquer problema possível, os astronautas são treinados em simuladores de vôos espaciais. São aparelhos usados para recriar com exatidão as imagens e os sons de um vôo real, como o *Digital Image-Generation* — Geração de Imagem Digital — e o *Poly-Voice Sound Synthesizer*— Sintetizador de Som Poli-Voz.

### FABRICANDO PROBLEMAS

Os peritos em computador também treinam duro para cada mis-

#### *Uma imagem em estrutura à direita e uma sólida à esquerda. As cores acentuam os diversos componentes da nave.*

são Grande parte do seu serviço é brincar de "o que aconteceria se..." e depois planejar recursos para tudo o que possa acontecer. Graças a isso, a NASA nunca teve grandes problemas de software durante os vôos, só algumas encrencas, mas nada realmente grave. Isso porque os grandes problemas são achados antes no SAIL — *Shuttle Avionics Integration Laboratory-* Laboratório de Integraçãç Aviônica do Ônibus Espacial. É aí que os problemas em potencial dos computadores do ônibus são simulados. O trabalho *Gamma*

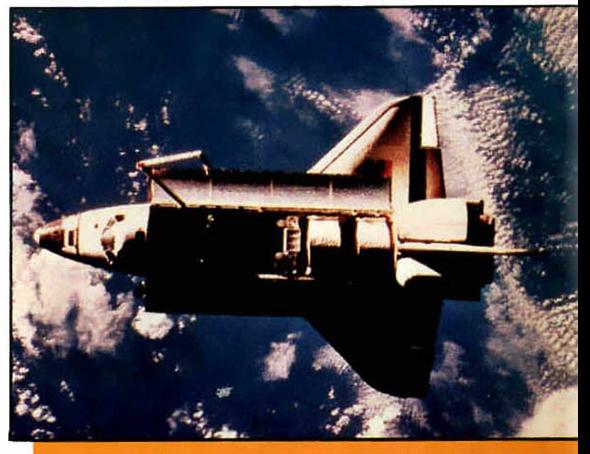

do pessoal do SAIL é checar todo o programa feito para a NASA para verificar se é o mais perfeito possível.

Os vôos espaciais do futuro, como a atual geração de ônibus espaciais. dependem dessa tecnologia — operada por astronautas usuários de computador e aperfeiçoada por peritos em computadores. É um trabalho de equipe onde o computador desempenha um papel fundamental, permitindo ao homem desenvolver com mais perfeição o seu trabalho.

# <span id="page-9-0"></span>**O SOM DA INFORMÁTICA**

ecibéis, curvas, diagramas,<br>
variação de voltagem, veloci-<br>
dade, amplificação e filtra-<br>
gem. Esses são alguns dos terecibéis, curvas, diagramas, variação de voltagem, velocidade, amplificação e filtramos que um músico deve saber se quiser produzir uma música eletrônica. Mas, se por um lado alguns conhecimentos técnicos são necessários, por outro o instrumentista já pode dispensar seus companheiros de palco. Afinal. um sintetizador pode substituir todos eles.

O sintetizador é um gerador e processador de sons, podendo ser analógico, digital ou um híbrido dos dois sistemas. No primeiro caso, o som é conseguido por uma variação de voltagem. No segundo, o controle de um painel por software permite a produção de som através da leitura de ondas alfanuméricas, que deverão, de qualquer forma, ser convertidas para o sistema analógico.

Com sua memória, o sintetizador facilita a composição de uma música podendo repetir todo um trecho idealizado. Auxilia também na composição de um arranjo com vários instrumentos, sendo capaz de mudar a seqüência de cada um deles separadamente. E ainda leva vantagem ao reproduzir num show os mesmos efeitos conseguidos num disco, pois pode usar uma combinação sonora previamente gravada com sons produzidos no momento.

O sintetizador pode ser usado como um instrumento, capaz de tocar com o simples toque de uma tecla, ou virar um verdadeiro estúdio de gravação, modulando a dinâmica do som. Acoplados a microcomputadores, sua capacidade de memória aumenta, sendo possível até

mesmo imprimir as partituras das músicas.

O modelo Mark II, da RCA, é considerado o primeiro sintetizador, montado ainda no início dos anos cinqüenta. Nele, o som era gerado por rolos de papel perfurados "lidos" pela máquina. De lá para cá muita coisa mudou e hoje já se pode até mesmo comandar vários sintetizadores simultaneamente.

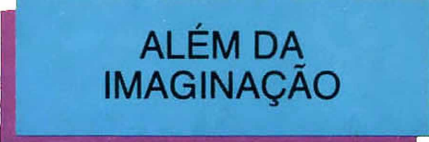

César Camargo Mariano vai além da imaginação. Seu último show — Prisma — utilizou o que existe de mais sofisticado em equipamentos musicais e eletrônicos. O palco era um verdadeiro

estúdio de gravação, com mesas de som de 32 canais, câmaras de eco, além de sintetizadores, baterias eletrônicas e três computadores! Toda essa aparelhagem garantiu um som de puríssima qualidade, chegando quase à perfeição e com os músicos tocando ao vivo! O acessório mais importante foi o computador, armazenando informações de som de cada teclado (quatorze ao todo!) e de arranjos, além de interligar os teclados e os efeitos sonoros.

Com todo esse desenvolvimento técnico, é fácil perceber que a cada dia a música deixa de ser uma expressão de um único artista. Hoje, montar um show como esse, fazer um disco ou compor uma música passou a ser um trabalho coletivo de matemáticos, engenheiros e... músicos, todos em busca de melhor qualidade técnica e de novos sons.

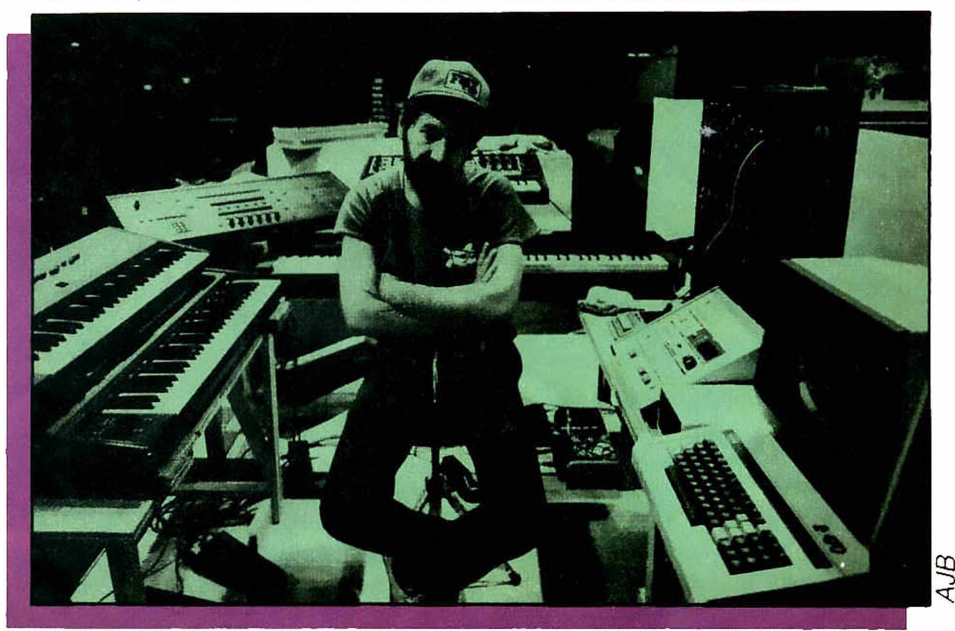

## $\left( \widehat{\mathsf{R}}\right)$ **INTELLIVISION'II** O videogame que prova a sua inteligência.

### **Na hora de escolher. ^**

DIGIDEN

**Você** prova a sua inteligência ao escolher Intellivision II. Veja **porque:**

— Design moderno e compacto - Ele ocupa menos espaço e<br>você pode transportá-lo com maior facilidade. — O único com você pode transportá-lo com maior facilidade. — O único com sistema de pausa - Um simples toque nos comandos e você interrompe o jogo para continuá-lo posteriormente. — Led Indicativo - Uma luz vermelha indica se o jogo está ligado. É mais fácil lembrar de desligá-lo e isso evita o desgaste e o aquecimento do aparelho. — A melhor coleção de jogos • O Intellivision II já vem com " Pitfall" , um jogo de grande sucesso no mundo todo, e apresenta uma coleção de cartuchos sensacionais que vem sendo ampliada constantemente, trazendo sempre mais emoções.

### **Na hora de jogar.**

Ao jogar com Intellivision II você, mais uma vez, prova a sua inteligência:

— Comandos de alta precisão - Os comandos do Intellivision II têm teclado numérico e são os únicos com 4 botões de disparo e controle com 16 posições. Isso proporciona o domínio mais amplo do jogo e respostas mais precisas. — Alta resolução gráfica • O Intellivision II apresenta imagens com efeitos trimendisionais como nenhum outro. A riqueza dos detalhes e cores dão a você a sensação de estar enfrentando adversários reais. — Efeitos sonoros de arrepiar • Ao lado das emoções visuais, você vai ter efeitos sonoros incríveis. Os jogos ganham mais realidade e as emoções se duplicam. — Um adversário mais inteligente - Os jogos do Intellivision II criam dificuldades que exigem muito mais de sua agilidade, raciocínio e criatividade. E nada melhor do que enfrentar um adversário à sua altura.

### **Na hora de vibrar.**

São 30 jogos diferentes, criando emoções e sensações, desafiando você instante a instante. Você vai querer enfrentar um a um, todos eles. Comprove: Futebol • Tennis - Astrosmash - Lock'n'Chase • Snafu • Shark! Shark! • Frog Bog • Math Fun - Poker and Blackjack - Burgertime - Auto Racing - Basketball -Space Armada • Tron Deadly Discs • Reversi • Night Stalker • Space Battle • Boxing • Advanced D. Dragons • Buzz Bombers - HappyTrails- Beam Rider- Desafio Estelar - Pitfall - RiverRaid-Demmon Atack • Atlantis • Masters of Universe (He Man) • Pinbali Bump'n'Jump.

З

6

q

Φ

 $\Delta$ 

5

Q

n

Produzido na Zona Franca de Manaus

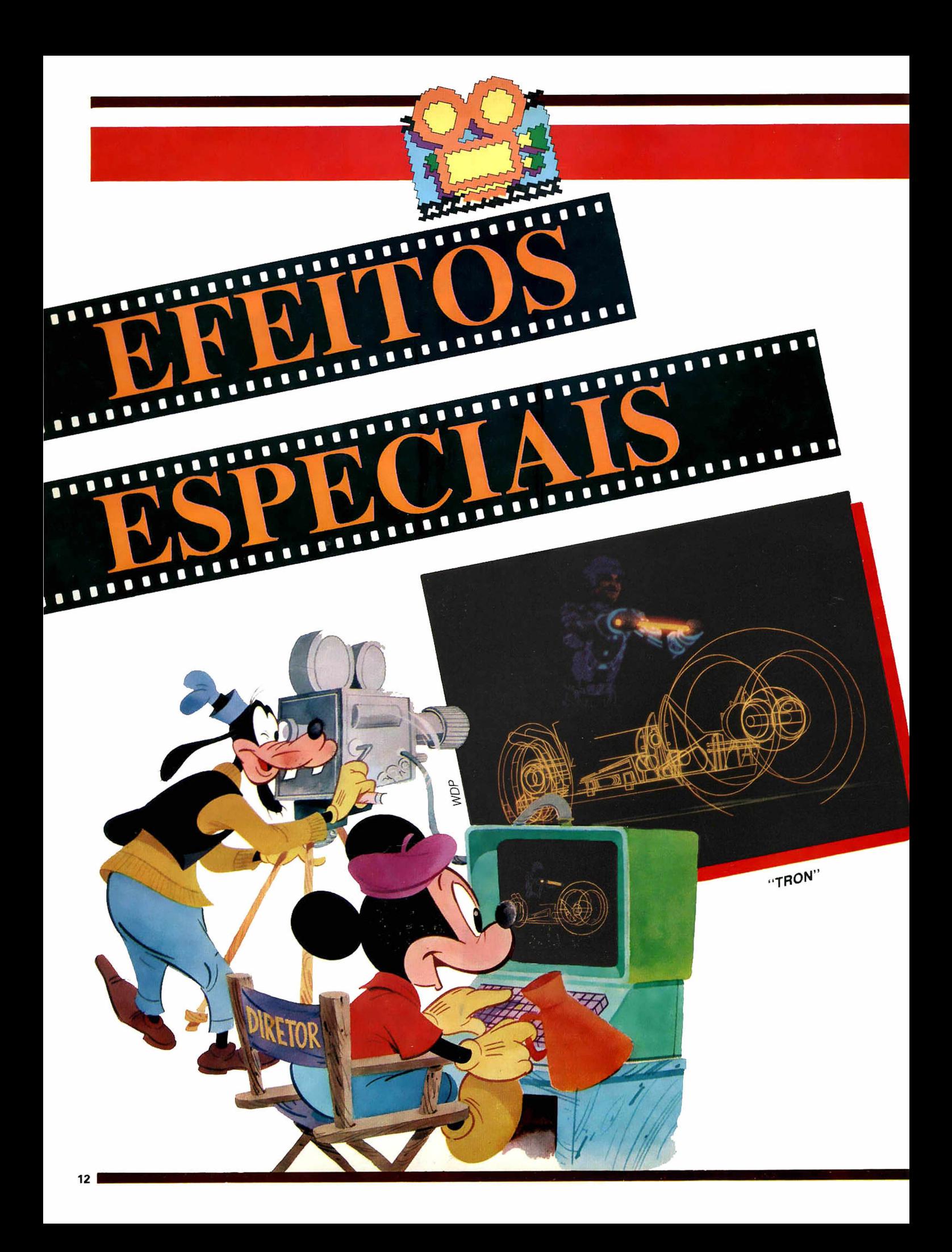

**A idéia de empregar computadores no cinema e na tevê é responsável por verdadeiras mágicas na produção de imagens animadas e efeitos especiais. Colinas e montanhas ao fundo de cenários chocantes nascem de simples polígonos trabalhados em pranchetas digitalizadoras. Guerras espaciais não passam de truques de câmeras computadorizadas. Até o famoso "plim-plim" da Rede Globo vem sendo sofisticado pela geometria digital.**

uke Skywalker vem nos salvar. Belo e poderoso commandante de naves espa-<br>ciais que se deslocam em curvas uke Skywalker vem nos salvar. Belo e poderoso comandante de naves espavertiginosas, controladas por computadores. Na verdade, a batalha contra o mal, que faz a platéia torcer e ajudar nas difíceis manobras do herói de "Guerra nas Estrelas", acontece num estúdio onde miniaturas de naves ficam paradas, suspensas por um fio de plástico azul, enquanto as g câmeras giram em torno delas. Na tela do cinema, o deslocamento das câmeras, em alta velocida-<br>de, dá a impressão dos movimende, dá a impressão dos movimentos das naves no espaço. Numa *%* batalha em que dezenas de naves se deslocam para todos os lados. de formas diferentes, as cenas são filmadas nave por nave, movimento por movimento. É um trabalho árduo, mesmo com o auxílio de computadores.

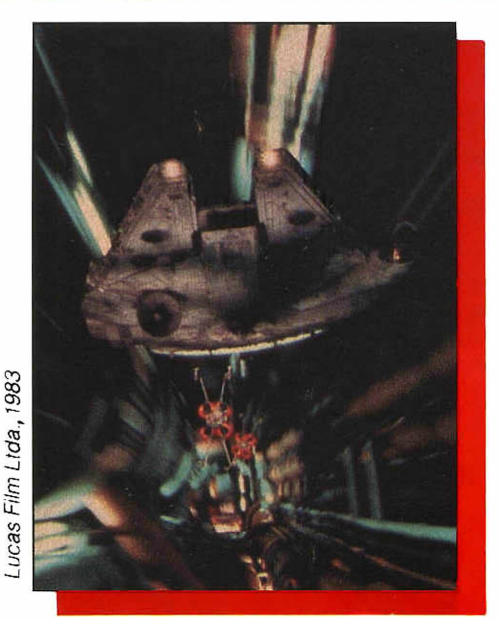

*O Retomo de Jedi"*

Além da gama de possibilidades de filmagem com câmeras computadorizadas, outro grande filão atacado pelos produtores de arte por computador sào as imagens geradas e os programas de animação de desenho. Uma apreciável mostra dessa tecnologia foi condensada no filme "TRON — Uma Odisséia Eletrônica". A computação faz do filme quase uma pintura em movimento: sugestões cilíndricas, espaço infinito e vazio. Imagine uma tela de videogame ampliada para as dimensões da tela do cinema! Foi assim que o diretor Steven Lisberger trouxe a rotineira perseguição de bandido e mocinho para dentro da máquina, usando o próprio instrumento como tema. Inevitavelmente, a linguagem eletrônica e fria das imagens desagradou ao público não iniciado em computadores, mas bateu em cheio para aficcionados e criadores experimentais. ''TRON" exibiu dezesseis minutos feitos inteiramente por computador, que foram também montados e reaproveitados em várias seqüências da película.

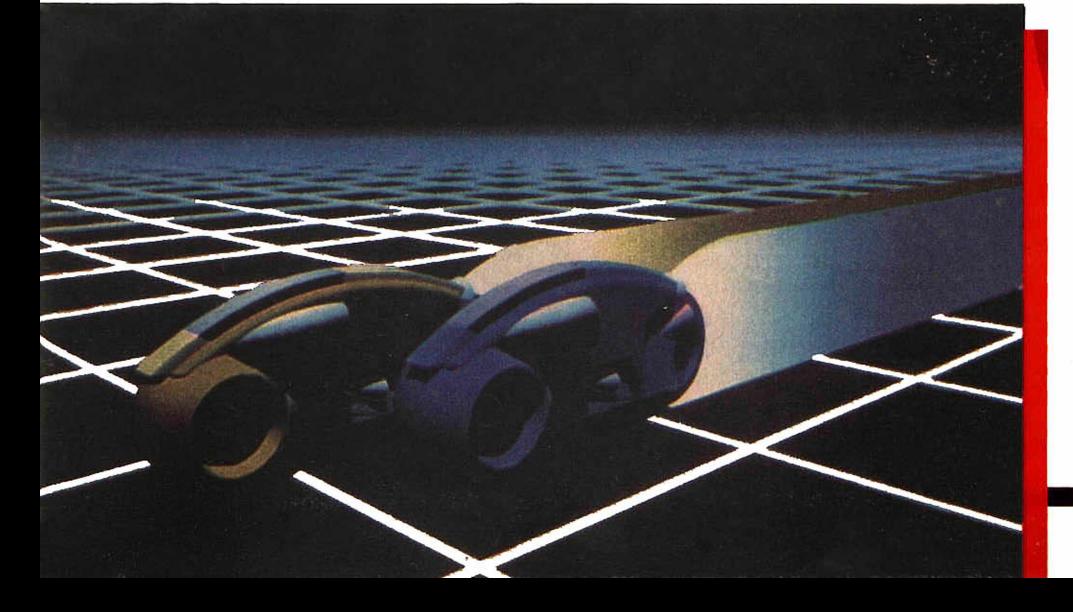

*A seqüèncla da corrida de motos em " TRON", foi o resultado de um dos mais complexos programas já escritos para grafismos computadorizados.*

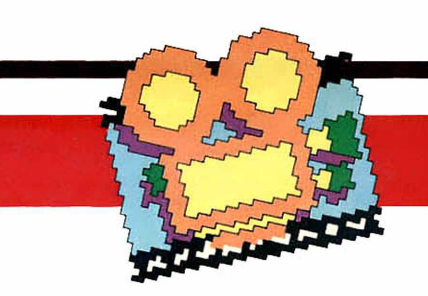

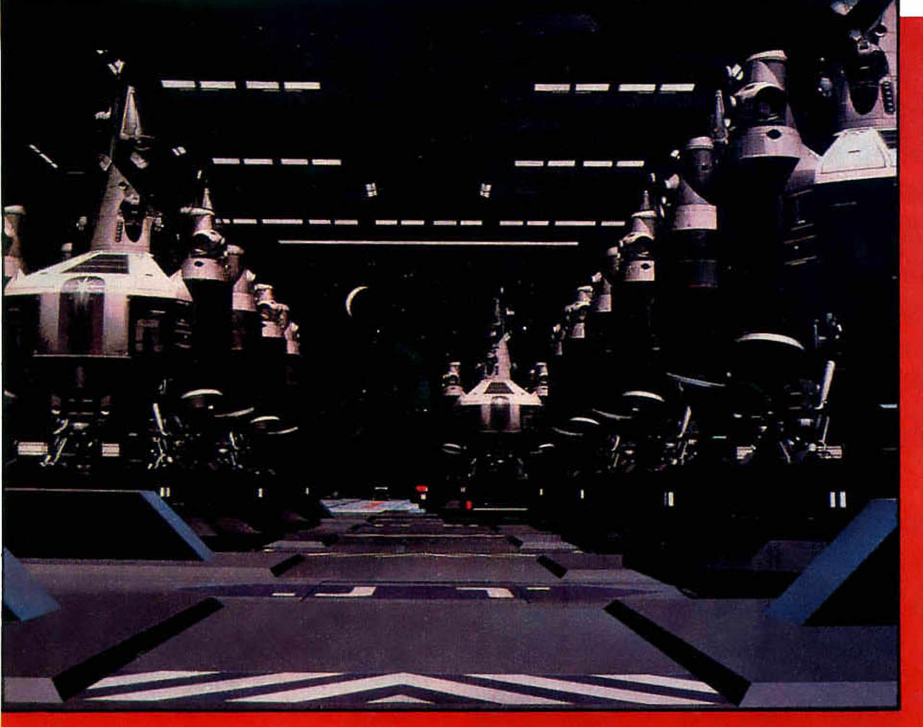

*Digital Productions, 1984* Digital Productions, 1984

> Nos moldes convencionais, o trabalho de animação consumiría cem anos do trabalho diário de duzentas pessoas para atingir resultados semelhantes. Não é à toa que a industria cinematográfica americana vem investindo cada vez mais nesse setor. George Lucas, o diretor de "Guerra nas Estrelas", contratou quarenta engenheiros, técnicos e matemáticos para desenvolverem programas para geração de imagens e efeitos. Também os Estúdios de Walt Disney utilizaram o computador na animação de objetos sólidos e no processo de filmagem de "O Caldeirão Mágico", criando efeitos como a profundidade de campo e certos rendilhados impossíveis de ser desenhados a mão. Mas os computadores não tiveram nenhuma participação na criação dos personagens animados. E a cada dia surgem novos títulos que se somam aos já famosos "Jogos de Guerra", "Trovão Azul", "Poltergeist", "Último Guerreiro nas Estrelas"... todos filhotes dos circuitos integrados.

*Estas imagens geradas por computador têm brilho, reflexo e sombra, como naves reais.*

car as cores e variações de sombra no primeiro fotograma de cada cena. Isso feito, o computador automaticamente se encarrega de fazer o mesmo nos fotogramas seguintes. Esse processo começa a dar resultados e já podem ser encontradas várias comédias coloridas de "O Gordo e o Magro" lançadas em vídeo para exibição doméstica. Giorgio Moroder, músico adepto dos sintetizadores, foi mais além: sonorizou com rock e tingiu o filme "Metrópolis", clássico do cinema mudo que Fritz Lang realizou em 1926. A monumental cidade considerada a obra-prima do Expressionismo Futurista pode ser vista, agora, transformada pelo computador.

do por dois técnicos canadenses, nicos o diretor de arte só precisa colo-

*do computador.*

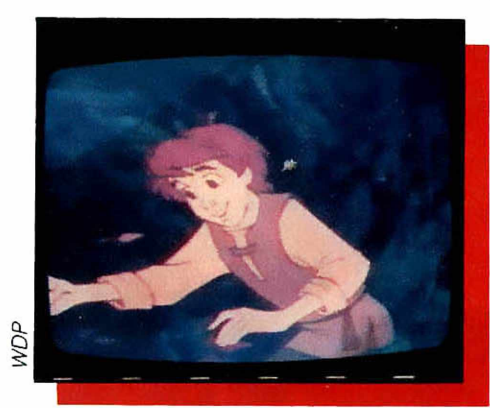

"O Caldeirão Mágico"

### COLORINDO IMAGENS

A ousadia tecnológica não pára aí. Ela atinge agora um outro campo: a conversão de filmes pretoe-branco em colorido. Até recentemente, a saída era pintar a mão cada fotograma da película, o que consumia muito tempo e dinheiro. Através de uma palheta eletrônica, processo desenvolvi-

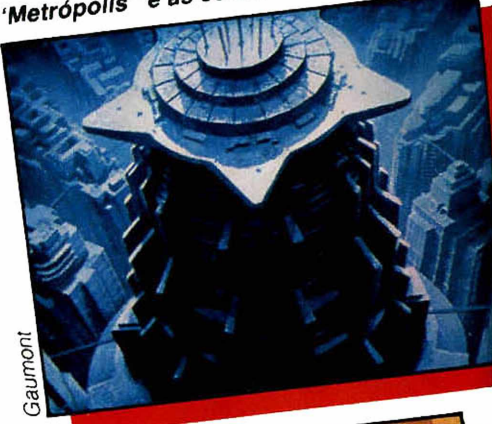

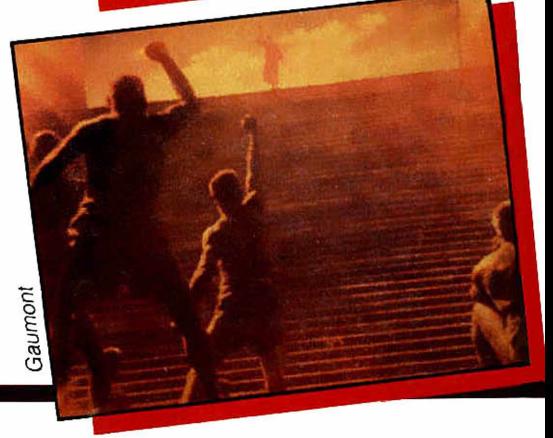

Ao girar o seletor de canais da televisão brasileira, as probabilidades de sintonizar uma imagem gerada pelo computador são grandes. As conhecidas vinhetas da Globo, além das do Jornal Nacional, Fantástico, etc., apresentadas na abertura de programas da emissora, já se tornaram bastante familiares. Para isso, o mais avançado equipamento tecnológ co para gerar imagens de tevê por computador existente no país está concentrado no Centro de Alta Tecnologia da Globo, no Rio de Janeiro. Mas nem por isso outras emissoras ficam sem sua pitadinha de informática na tela. Graças às pequenas *softwarehouses,* que vêm se empenhando para desenvolver uma tecnologia própria, são freqüentes pequenas inserções em comerciais gravados pelas agências de publicidade e nas aberturas de programas. A vinheta de abertura da TV-Informática. levado ao ar pela Abril Vídeo, é um exemplo de produção da Art Sistemas.

### ARTE NO VIDEO

O trabalho de Hans Donner, responsável pelas imagens computadorizadas da Rede Globo, vem sendo considerado um dos melhores grafismos computadorizados do mundo. Donner utiliza um microcomputador Cromenco, que trabalha com 256 cores simultâneas e atinge até dezesseis

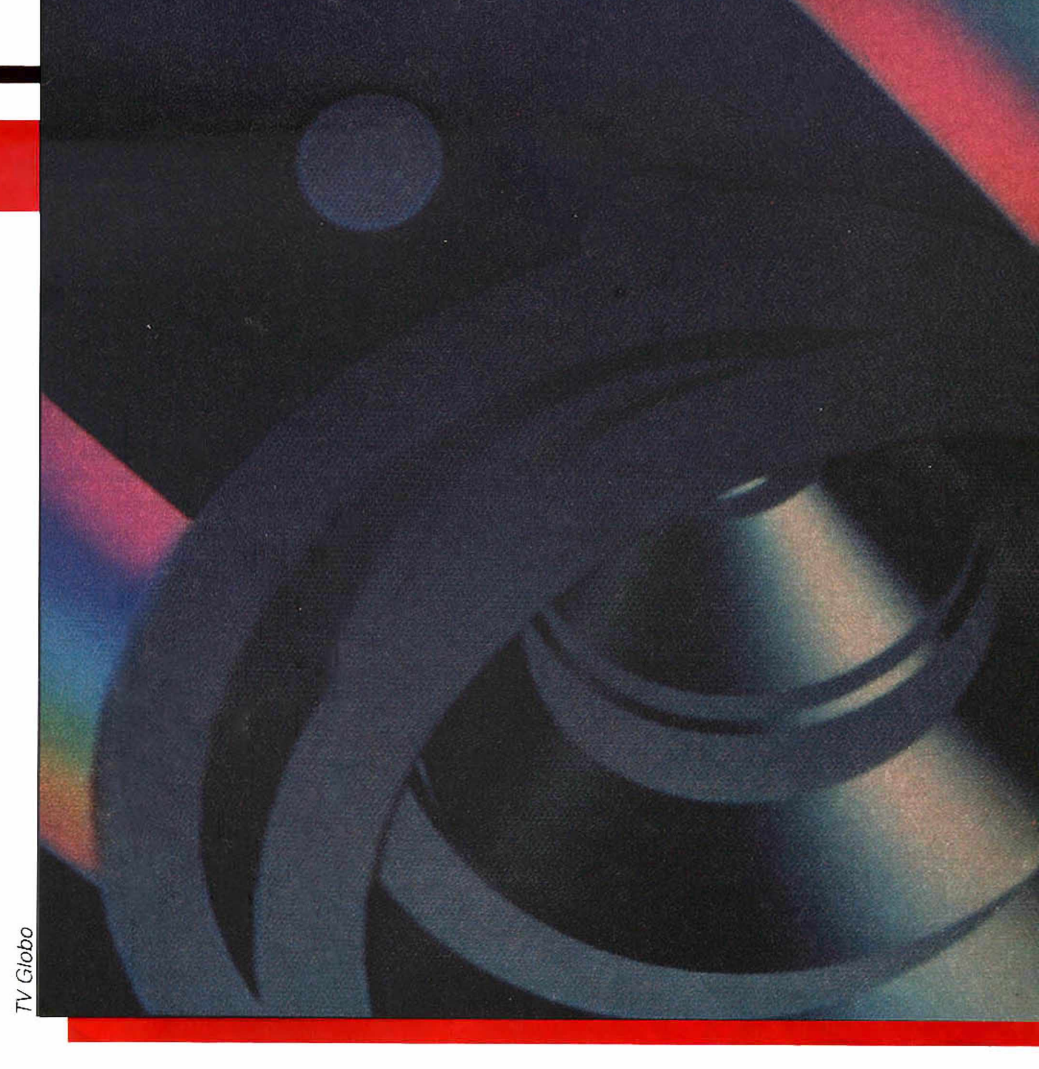

milhões de matizes a partir de combinações. Em lugar de lápis e papel, Donner tem hoje nas mãos um pacote de programas chamado *script,* capaz de construir objetos tridimensionais, animar cenas, texturizar e iluminar objetos criados.

A velocidade de processamento para esse trabalho é muito alta e exige equipamentos de grande porte como o VAX 750 da Digital Equipment. Para se ter uma idéia, a abertura do Jornal Nacional, com apenas dez segundos de duração, consumiu 36 horas

de processamento. Para as *software-houses,* no entanto, o microcomputador ainda é a saída. Uma pequena prancheta magnetizada com programa embutido ligado a um microcomputador tipo Apple é suficiente para se obter efeitos de animação de imagens. Mas esse é realmente o começo. Apesar do mercado se mostrar promissor, a arte por computador no Brasil ainda engatinha, se comparada ao que já foi feito lá fora. A animação de desenhos, o cinema, a tevê e a publicidade são apenas algumas das áreas que sofreram o impacto das imagens gráficas e efeitos especiais criados pelo computador. E, de olhos no futuro, essa tecnologia se projeta como o mais importante meio de expressão e comunicação.

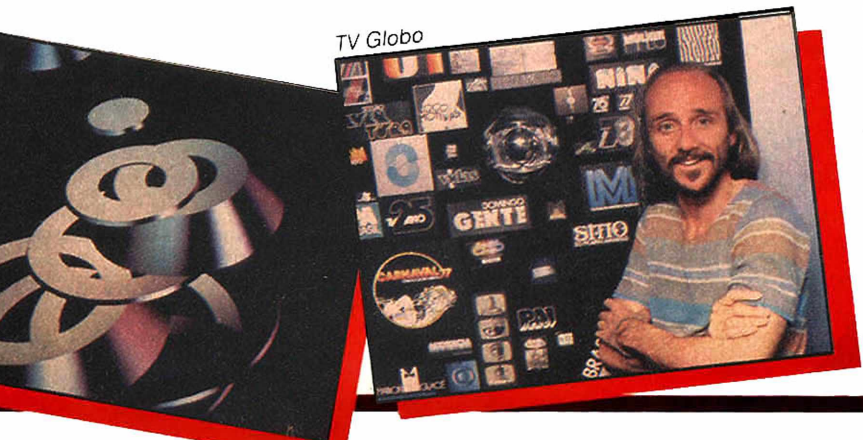

*Trocando o lápis e papel por* **software,** *Donner constrói, texturiza e Ilumina objetos tridimensionais.*

# **ARTIFÍCIOS DO COMPUTADOR**

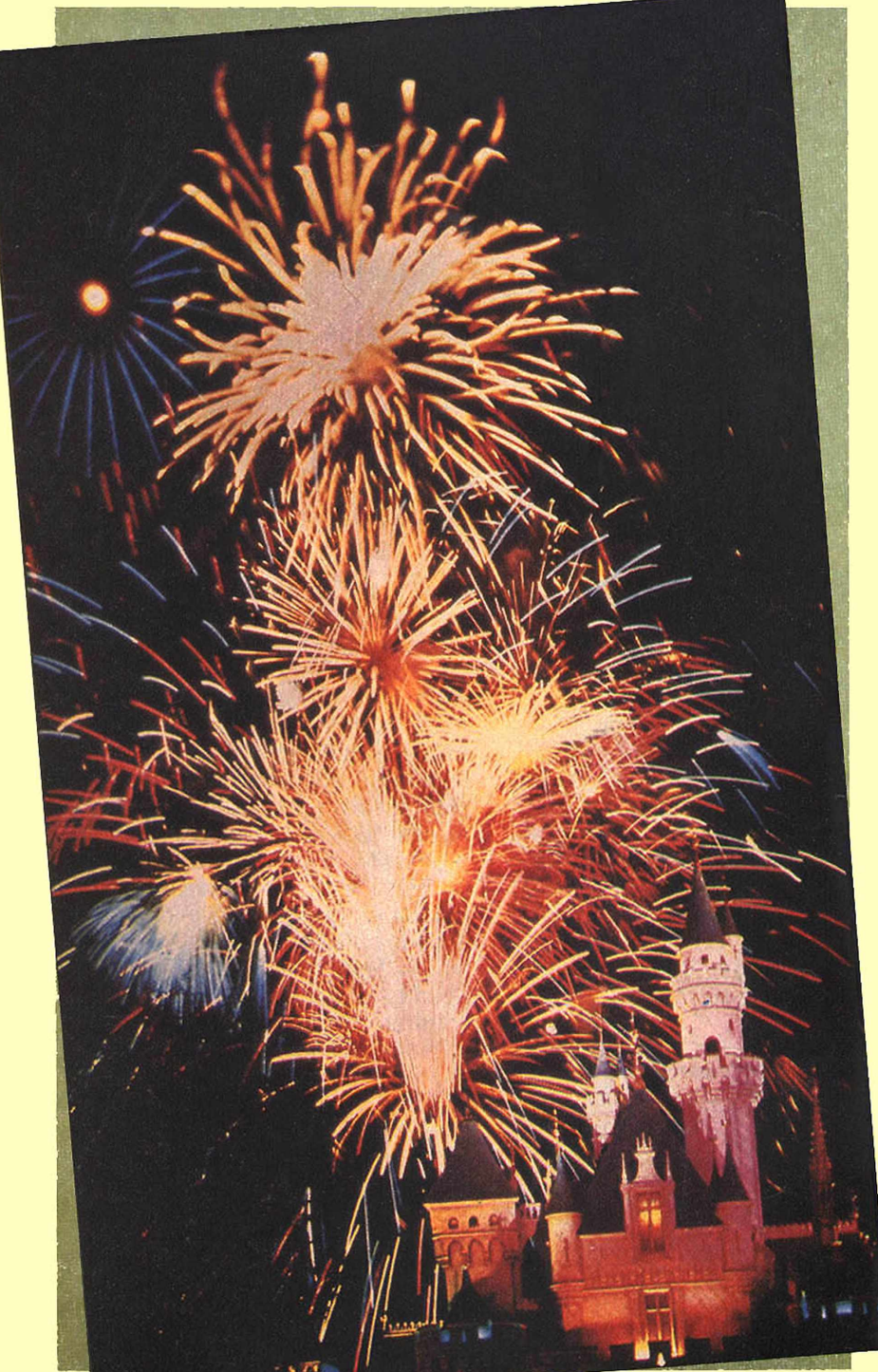

Todo verão, famílias que visitam a Disneylândia esperam ansiosas pelo deslumbrante espetáculo que fecha a parada noturna — uma incomparável exibição de fogos de artifício conhecida como "Fantasia no Céu".

Desde 1956, uma composição de cintilantes formas coloridas, que espocam conforme a música, encanta milhares de pessoas anualmente e, agora, essa arte pirotécnica entrou para a era da informática

No passado, o chefe dos pirotécnicos, Mickey Aronson, acendia o pavio manualmente com um fósforo. Já em 1960, foi desenvolvido um "fósforo eletrônico", mas Mickey ainda tinha que detonar cada seqüência de fogos. Toda vez que se quisesse obter um efeito a mais, o espetáculo precisava ser reestruturado e coreografado novamente.

Agora, graças à engenhosidade de três técnicos dessa área da Disneylândia, Darrell Hawkins, David Hanzler e Don Swetz, o novo sistema da eletrônica moderna, chamado "o fósforo de Mickey", é quem comanda o show de fogos de artifício.

Chips podem ser programados para indicar nâo só quando detonar os pavios, mas quantos e quais. O sofisticado computador se encarrega de transmitir, conforme sua programação, impulsos elétricos que possibilitam 207 coloridas explosões. Ele permite até mesmo a repetição do espetáculo com o uso de indicador de luzes num painel de controles.

E o resultado é uma brilhante fantasia feita de fogos de artifício que sobem ao céu por trás do Castelo da Bela Adormecida, todas as noites de verão.

Walt Disney Product

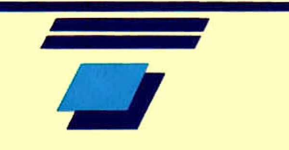

### **INSTITUTO UNIVERSAL BRASILEIRO**

**O estudo à distância é a solução prática e objetiva para aqueles que** não podem perder tempo! E nós, do INSTITUTO UNIVERSAL BRASILEIRO, nos orgulhamos **de oferecer o que existe de mais moderno nessa modalidade de ensino.**

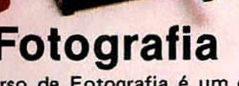

**0 curso de Fotografia é um convite para que você penetre no maravilhoso e deslumbrante mundo da imagem.**

**Você poderá estabelecer-se por conta própria com um estúdio ou especializar-se no rendoso campo dos serviços de laboratório e câmara escura.**

**Durante o curso, você receberá, inteiramente grátis: câmara Kodak tira-teima, filme, revelador, fixador, tanques pvc 13x18, tanque de revelação de filme, funil, pregadores, pinça plástica, garrafas plásticas graduadas, termômetros, lâmpada vermelha.**

**INSTITUTO UNIVERSAL BRASILEIRO** A MAIOR E MAIS PERFEITA ORGANIZAÇÃO DE ENSINO À DISTÂNCIA DO PAÍS!

1940 - 1985 **Afinal, são 45 anos de experiência dedicados ao ensino.**

### **Fotografia Cinema Super 8**

**Você obterá a segurança técnica para gravar em imagem e movimento os acontecimentos mais importantes da sua vida. Aprenderá a sonorizar filmes mudos e usar uma série de truques que poderão transformar seus filmes em obras inesquecíveis.**

**Durante o curso, você receberá, inteiramente grátis: o cilindro mágico, uma réplica da descoberta que deu origem ao cinema e um belíssimo fichário para o arquivamento das suas lições.**

### **Radiotécnico** e Televisão (preto e branco)

Este curso prepara técnicos em consertos e ajustagens de receptores de rádio e televisão em preto e branco e a cores.

Além dos elementos básicos de Rádio e TV, proporciona uma completa instrução técnica, iniciando o aluno nos demais setores da Eletrônica. Durante o curso, você receberá, inteiramente

grátis: ferro de soldar, chave de fenda, chave de calibrar, alicate de corte e ponta e todo o material para a montagem do seu radiorreceptor.

OUTROS CURSOS MANTIDOS PELO INSTITUTO UNIVERSAL BRASILEIRO

**DESENHO ARTÍSTICO E PUBLICITÁRIO DESENHO ARQUITETÔNICO DESENHO MECÂNICO SUPLETIVO DE 1? GRAU SUPLETIVO DE 2? GRAU REFRIGERAÇÃO E AR CONDICIONADO ELETRICIDADE DE AUTOMÓVEIS MECÂNICA DE AUTOMÓVEIS**

#### **MANDE O CUPOM ABAIXO OU ESCREVA-NOS HOJE MESMO.**

Av. Rio Branco, 781 — Caixa Postal 5058 — São Paulo — CEP 01000 Filial Rio de Janeiro: Rua Riachuelo, 159 (Próx. aos Arcos da Lapa)

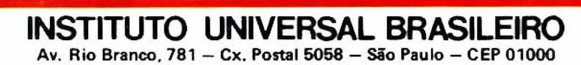

Senhor Diretor : Peço enviar-me GRATIS o folheto completo sobre o curso de:

(Indicar o curso desejado.)

Nome

Rua N.°

C id a d e E sta d o .

CEP \_\_\_\_\_\_\_\_\_ Bairro \_\_\_\_\_\_\_\_\_\_\_\_\_\_\_\_\_\_\_\_\_\_\_\_\_\_\_Cx. Postal

 $ID - 01$ 

# CURIOSIDADES

**RIOSIDAD URIOSIDADE CURIOSIDADES URIOSIDADE RIOSIDAD** 

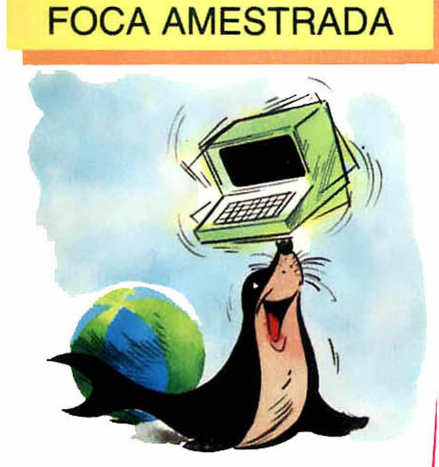

0 que é que o computador não faz? Está ficando cada vez mais difícil responder a essa pergunta. Todo dia é uma novidade. Olhe ao seu redor... até mesmo de amestrar uma foca ele já se encarregou!

### FALANDO GREGO, DIGO... EGÍPCIO

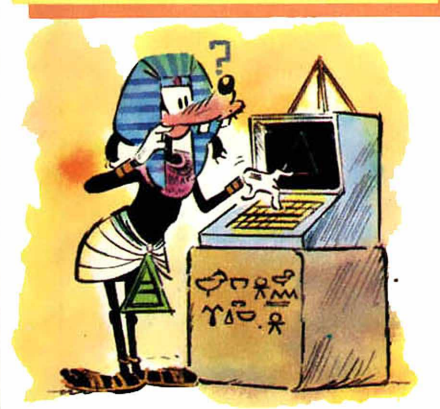

Ramsés, Quéops ou Tutancâmon nunca tiveram um micro pessoal, mas agora os computadores estão ajudando a entender a língua dos antigos egípcios. Um programa de processamento de palavras, desenvolvido numa cidade americana, permite aos eruditos soletrar hieroglifos, que são transmitidos para a tela do computador.

Os computadores podem ainda

ser grego, para muita gente, mas estão mesmo é desvendando o segredo das pirâmides!

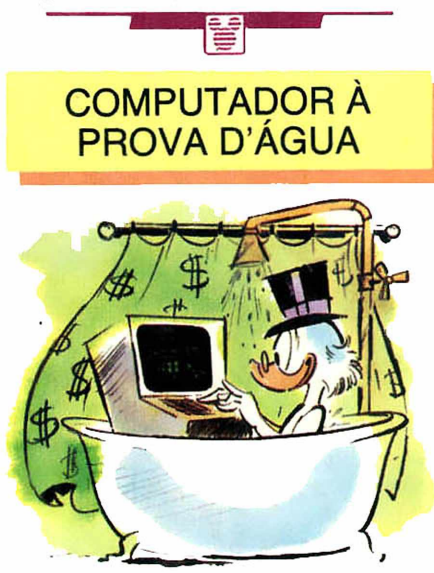

Para aquelas fábricas poeirentas, cheias de graxa e fuligem por todos os lados, a Hewlett-Packard Corporation construiu o H-P 3092A, um terminai completamente fechado e impermeabilizado. É o primeiro computador que gosta de água... "Passe o sabonete, por favor!"

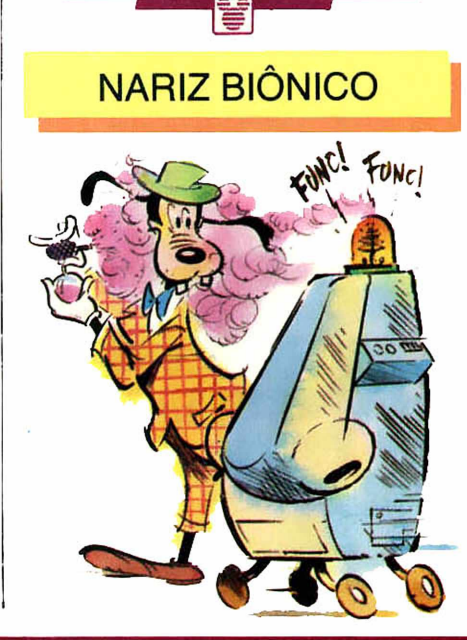

O bioquímico George Dodd. da Universidade de Warwick, Inglaterra, construiu um nariz computadorizado que pode sentir a diferença entre rosas e lilases. Agora ele está trabalhando num segundo que terá 400 receptores de odor conectados à sua memória e poderá ser empregado no controle de qualidade de fábricas de perfumes, ou mesmo de alimentos, pra dizer o que é bom e o que não é. A vantagem é que esse nariz nunca vai perder o seu olfato com resfriados.

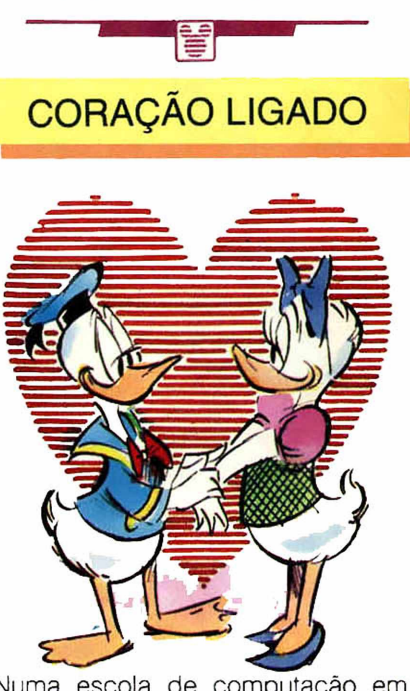

Numa escola de computação em Billerca, Massachusetts, uma turma resolveu transformar o namoro por computador em tarefa escolar. Alugaram o equipamento necessário e distribuíram questionários especiais, que foram preenchidos por 1.600 estudantes. O resultado foi uma lista de dez "pares perfeitos" para cada estudante. Essas listas, vendidas aos interessados, pagaram as despesas e uma viagem pra turma toda.

Quem disse que os computadores não sâo românticos?

### (e)AUT DISNEP TO PATINHAS AS VIAGENS COMPUTEIS OF IZEDES

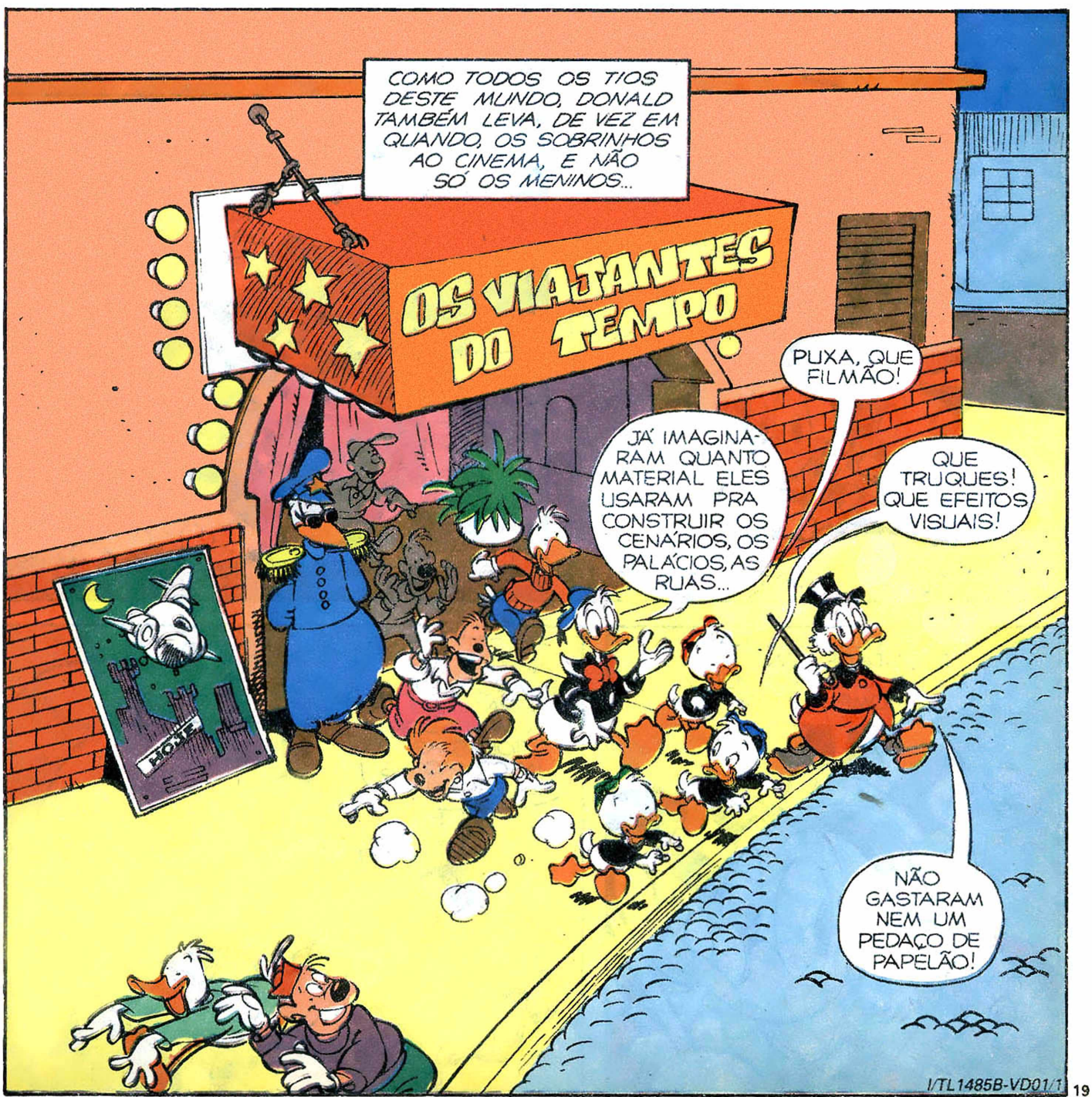

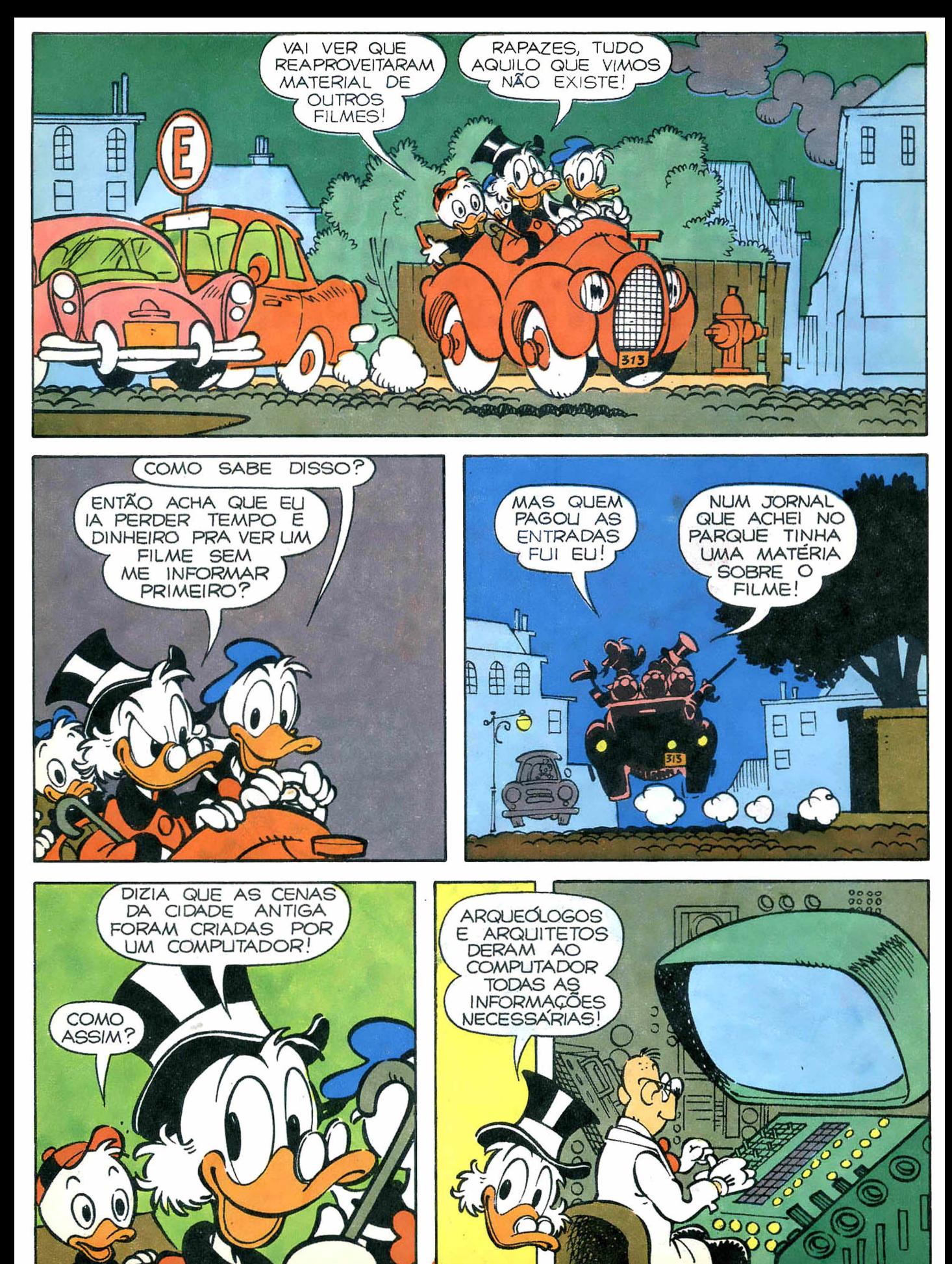

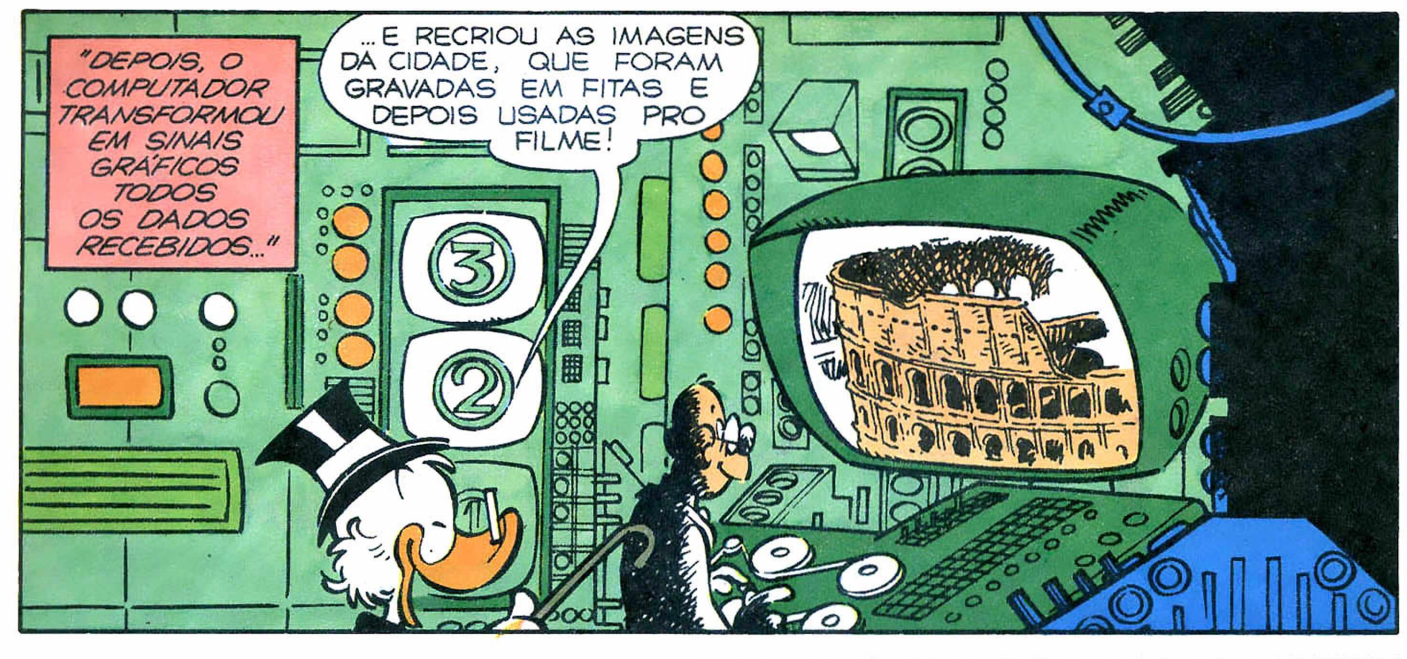

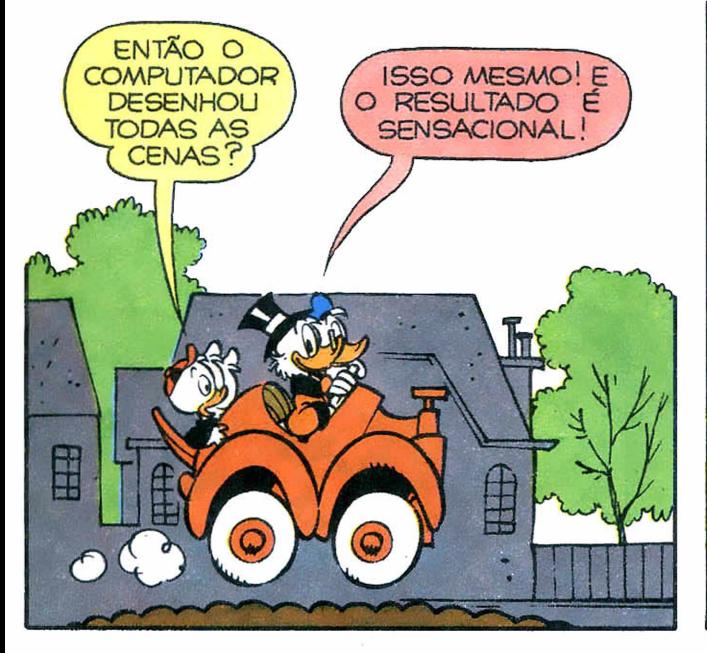

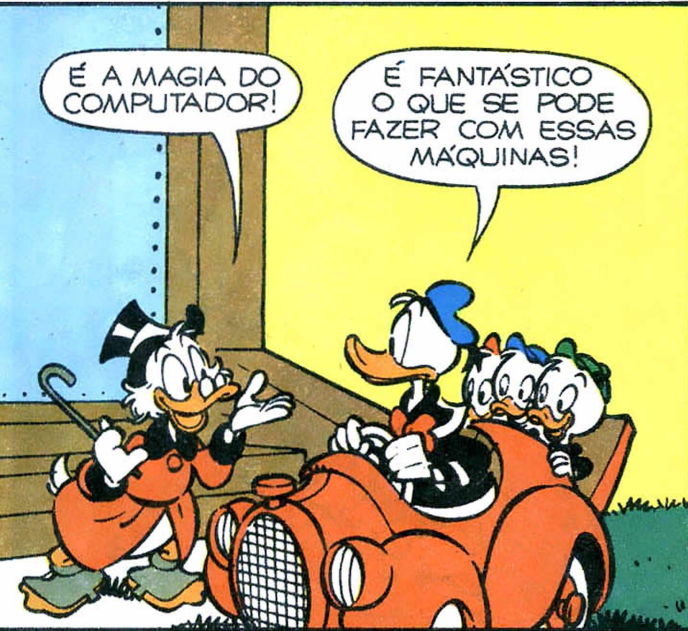

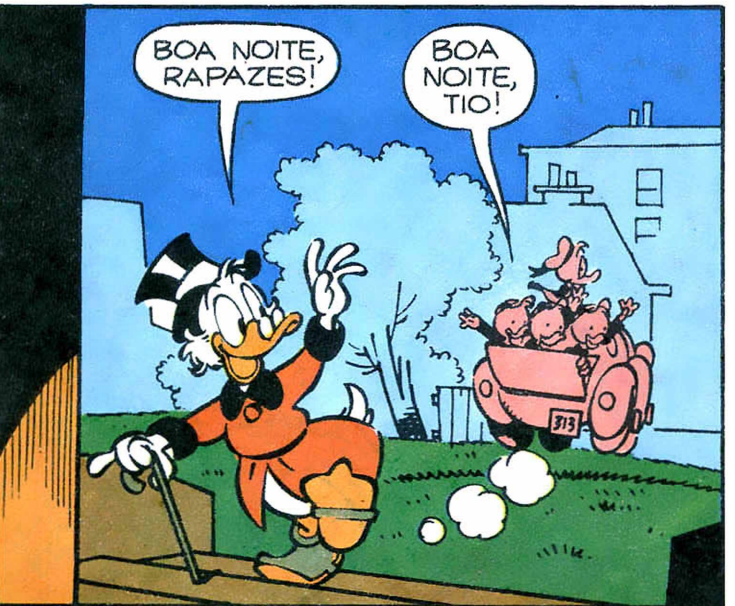

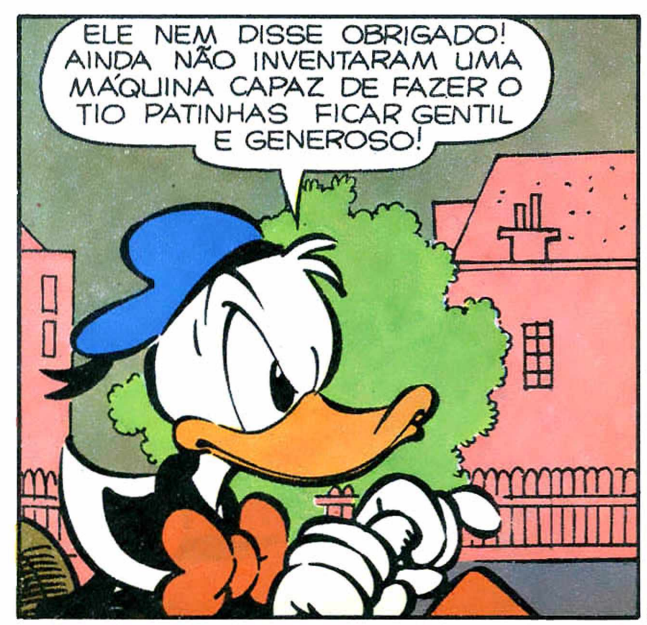

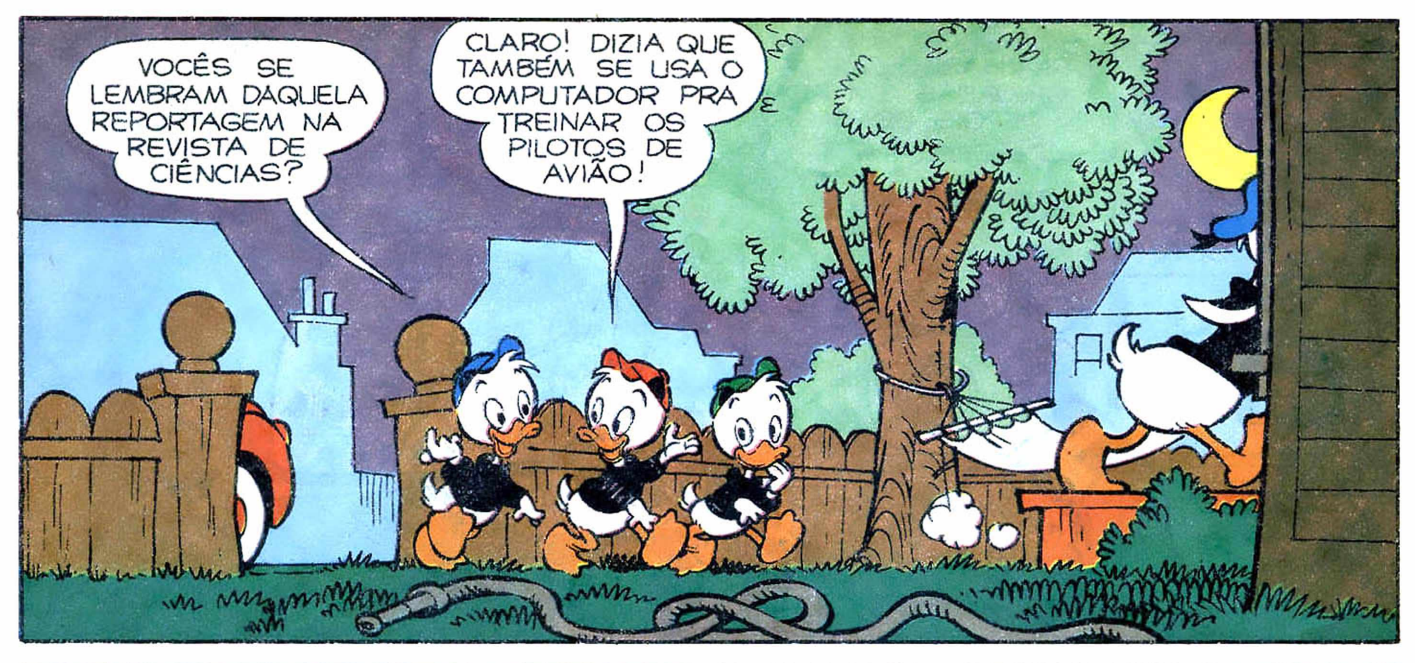

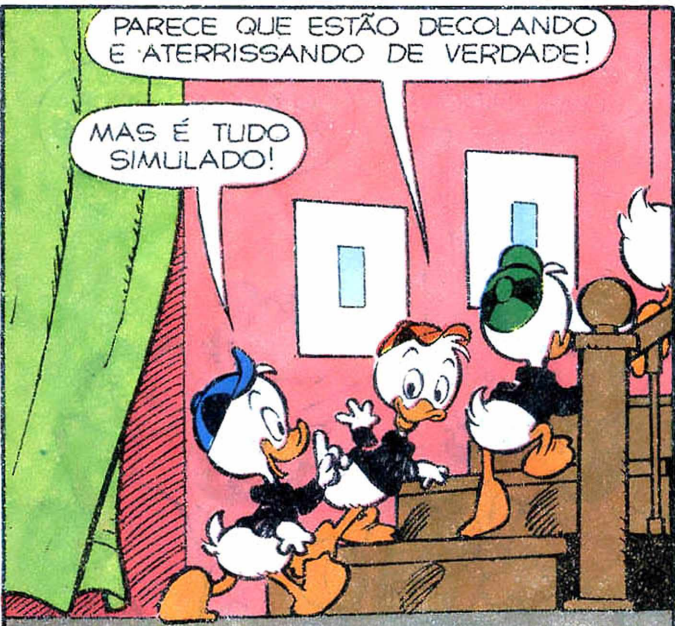

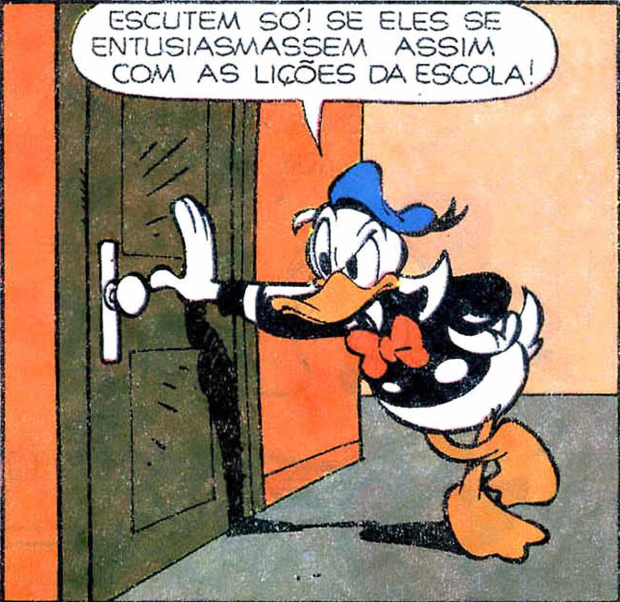

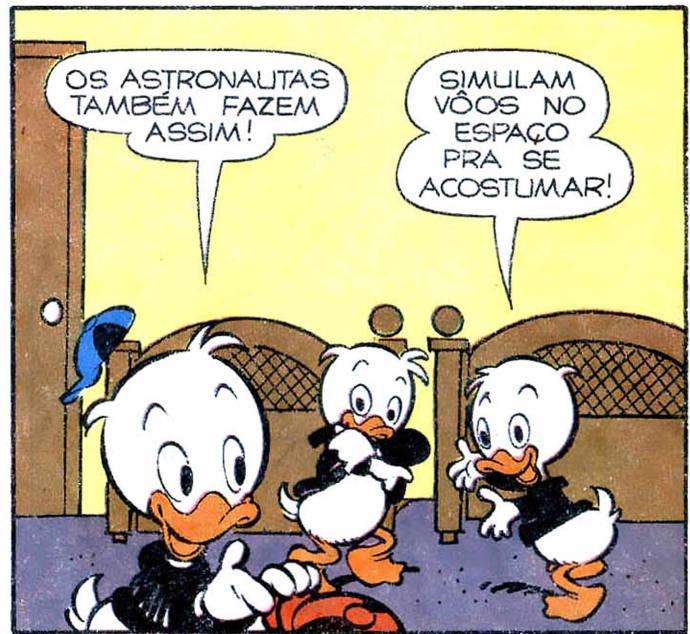

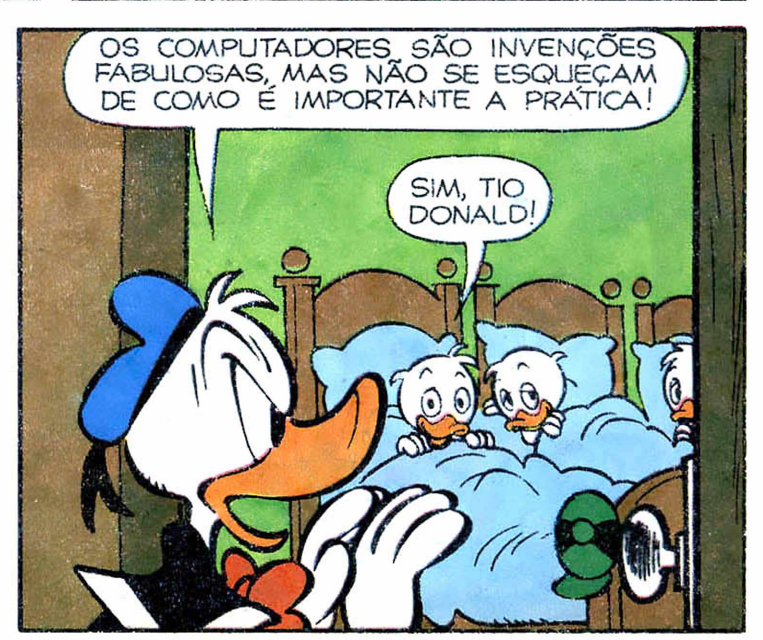

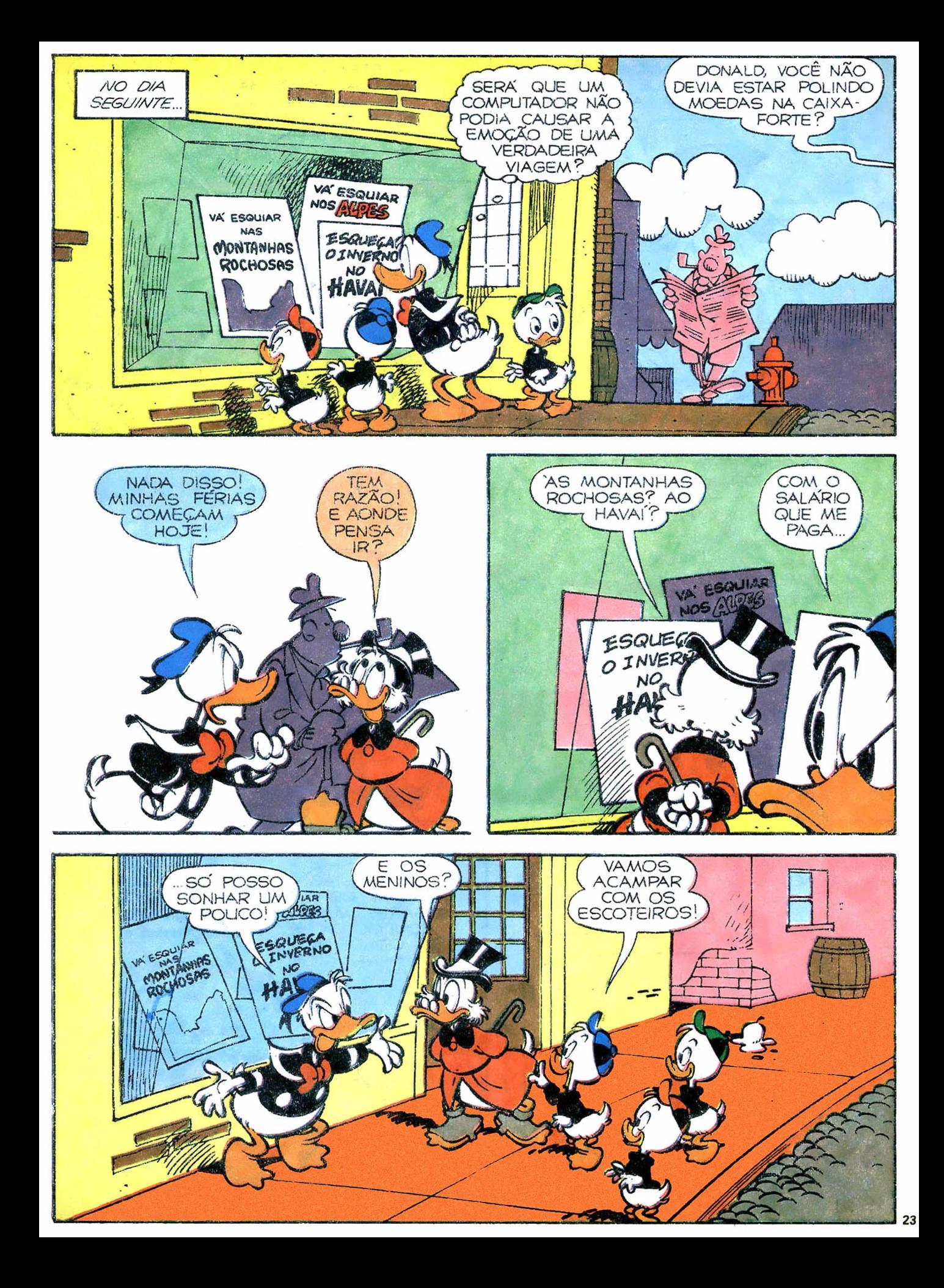

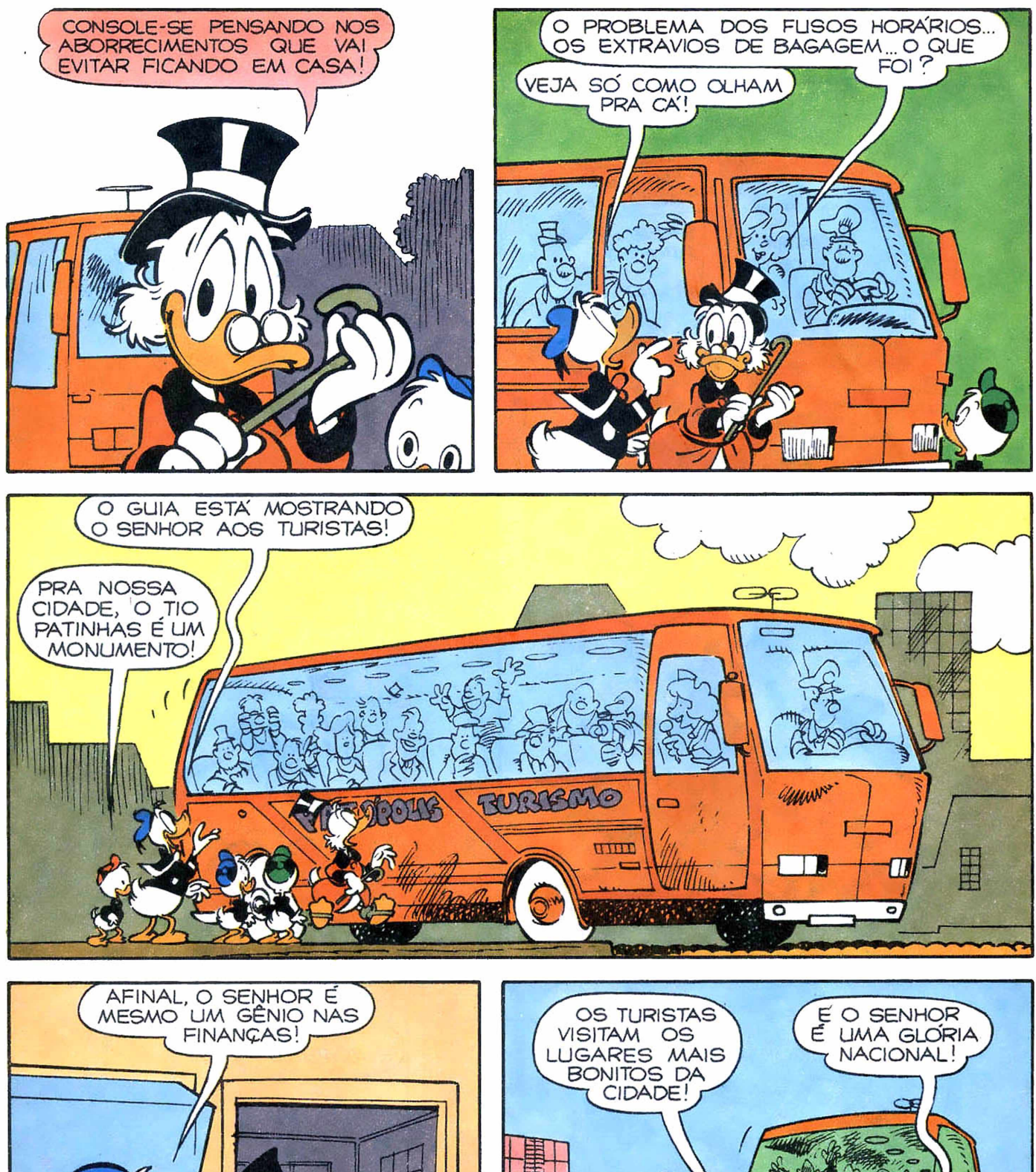

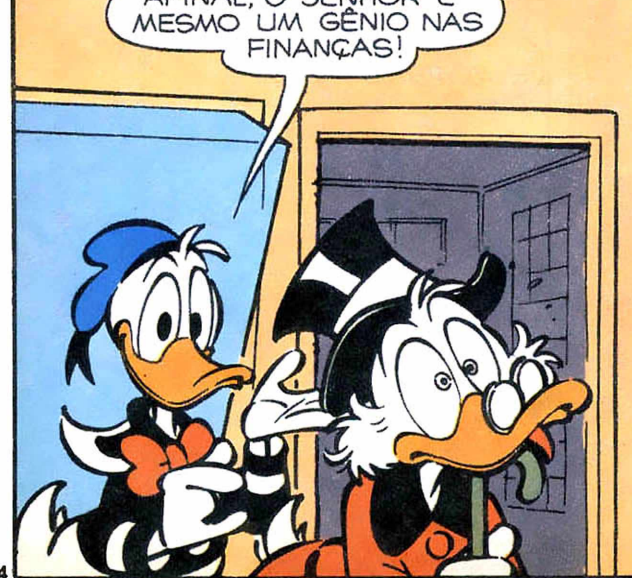

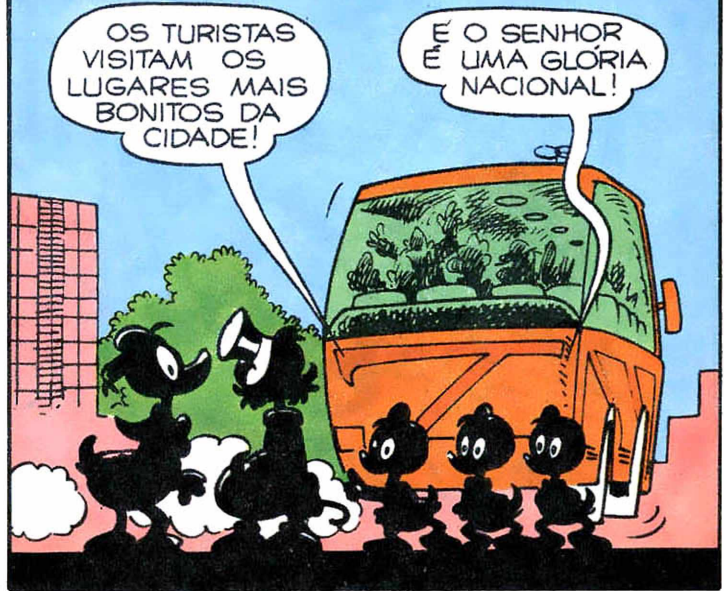

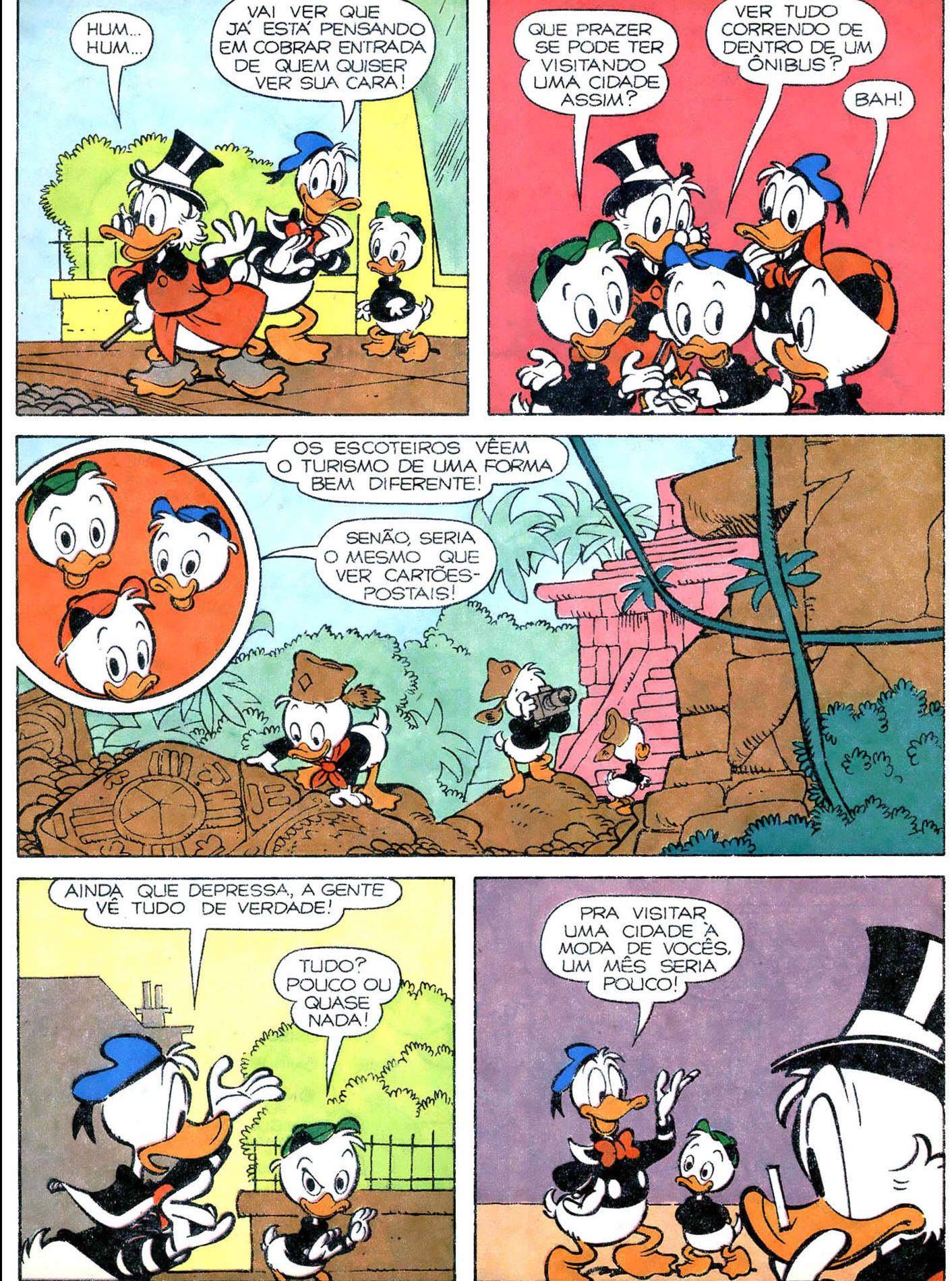

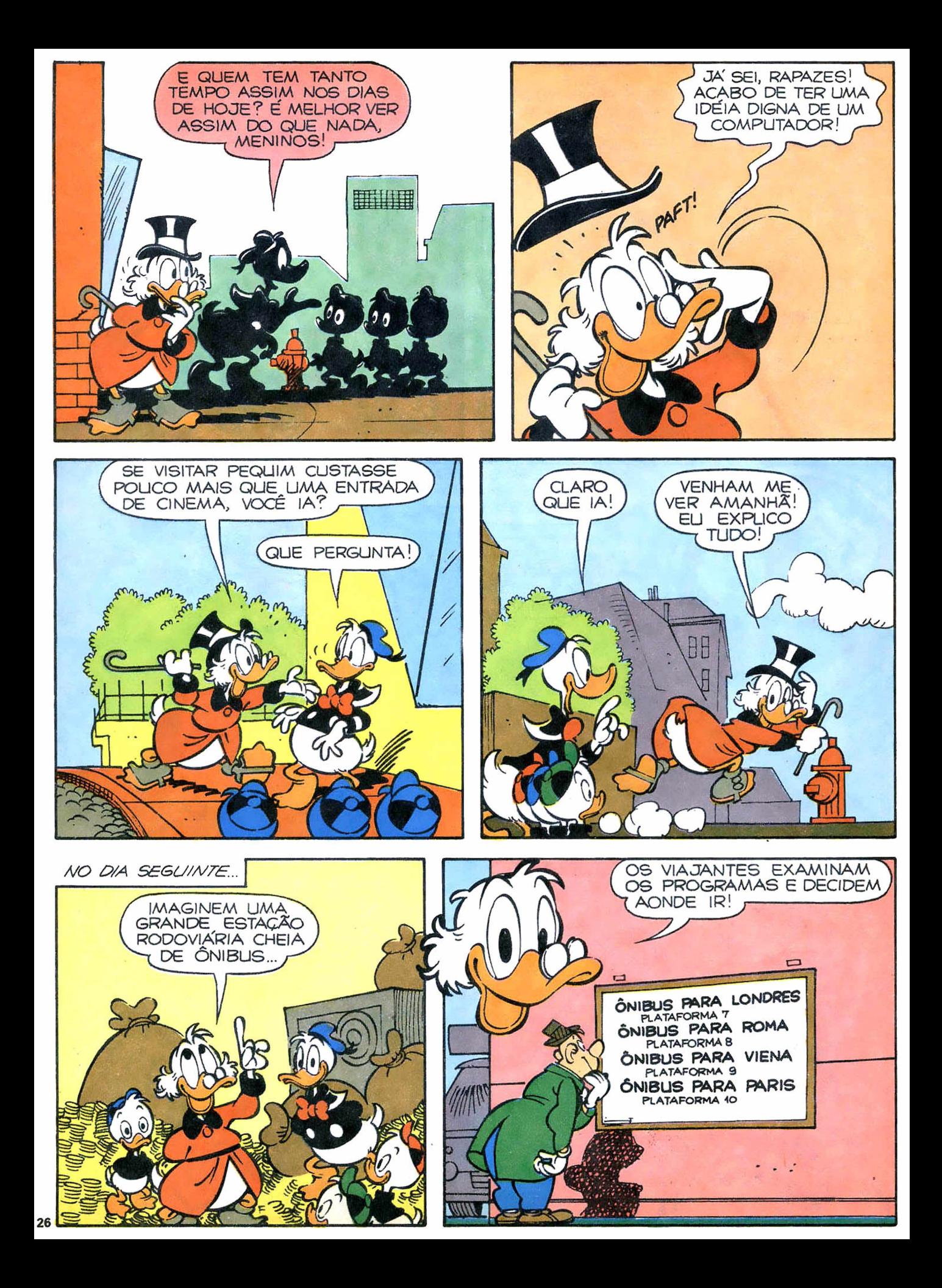

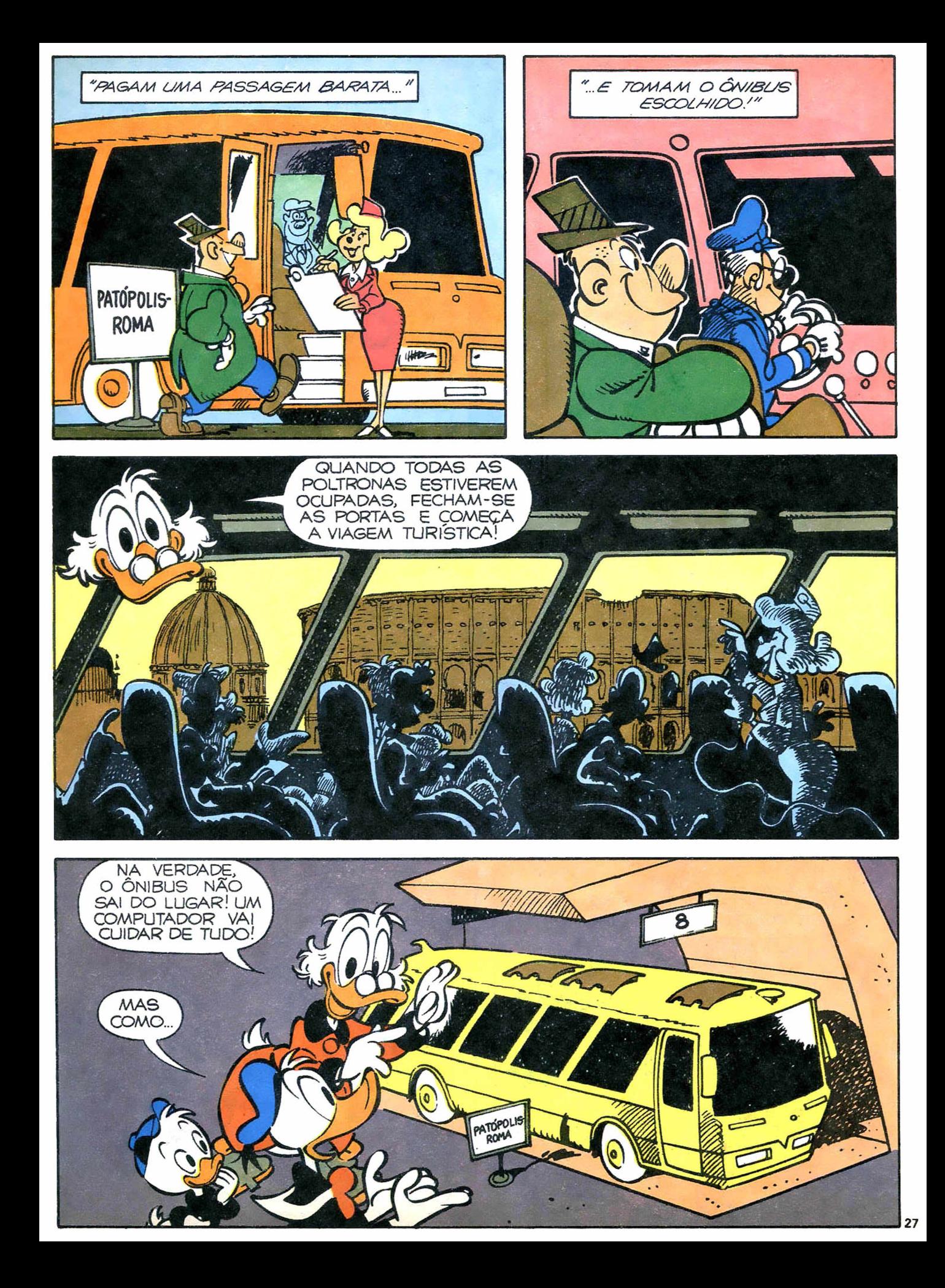

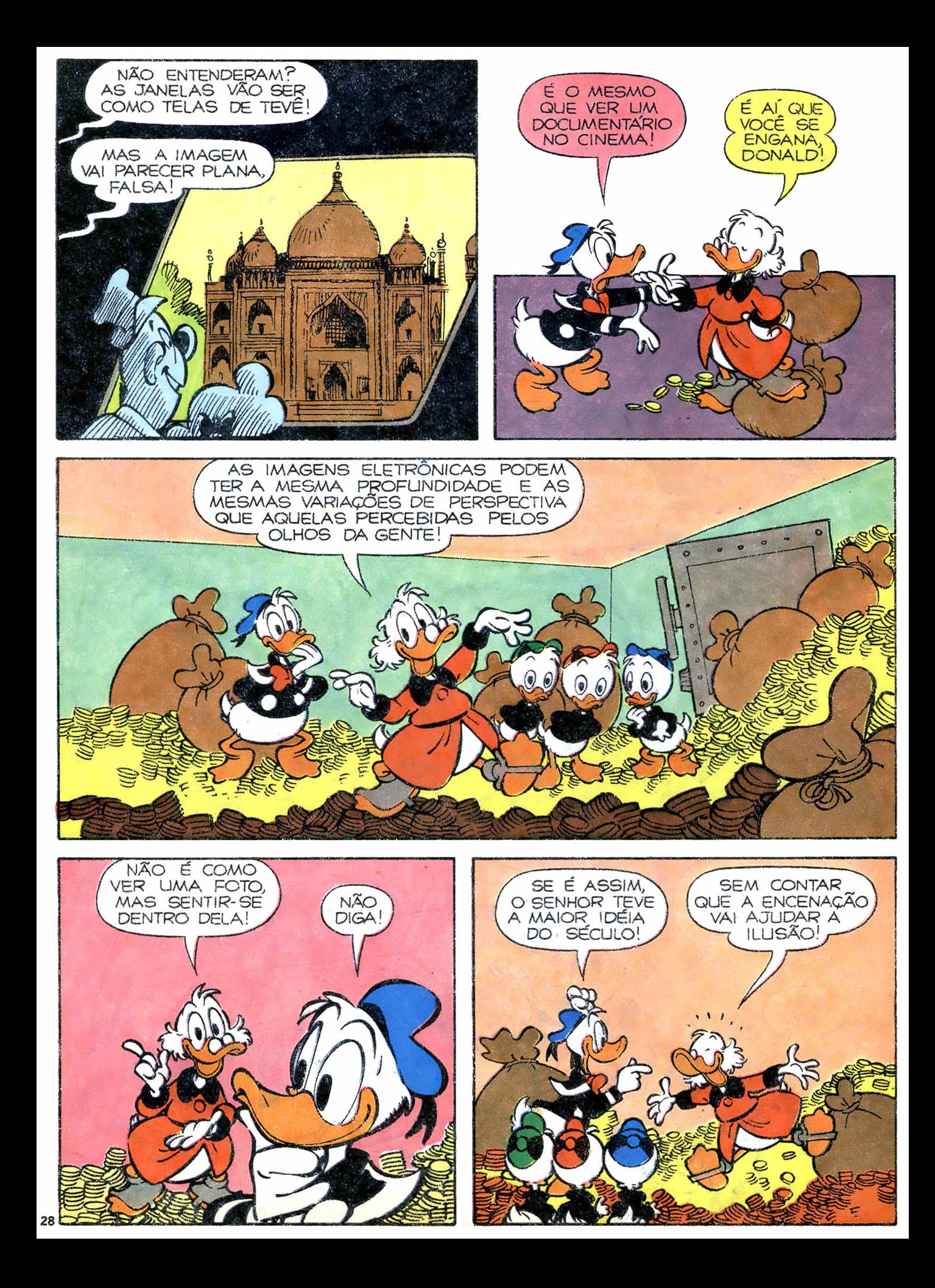

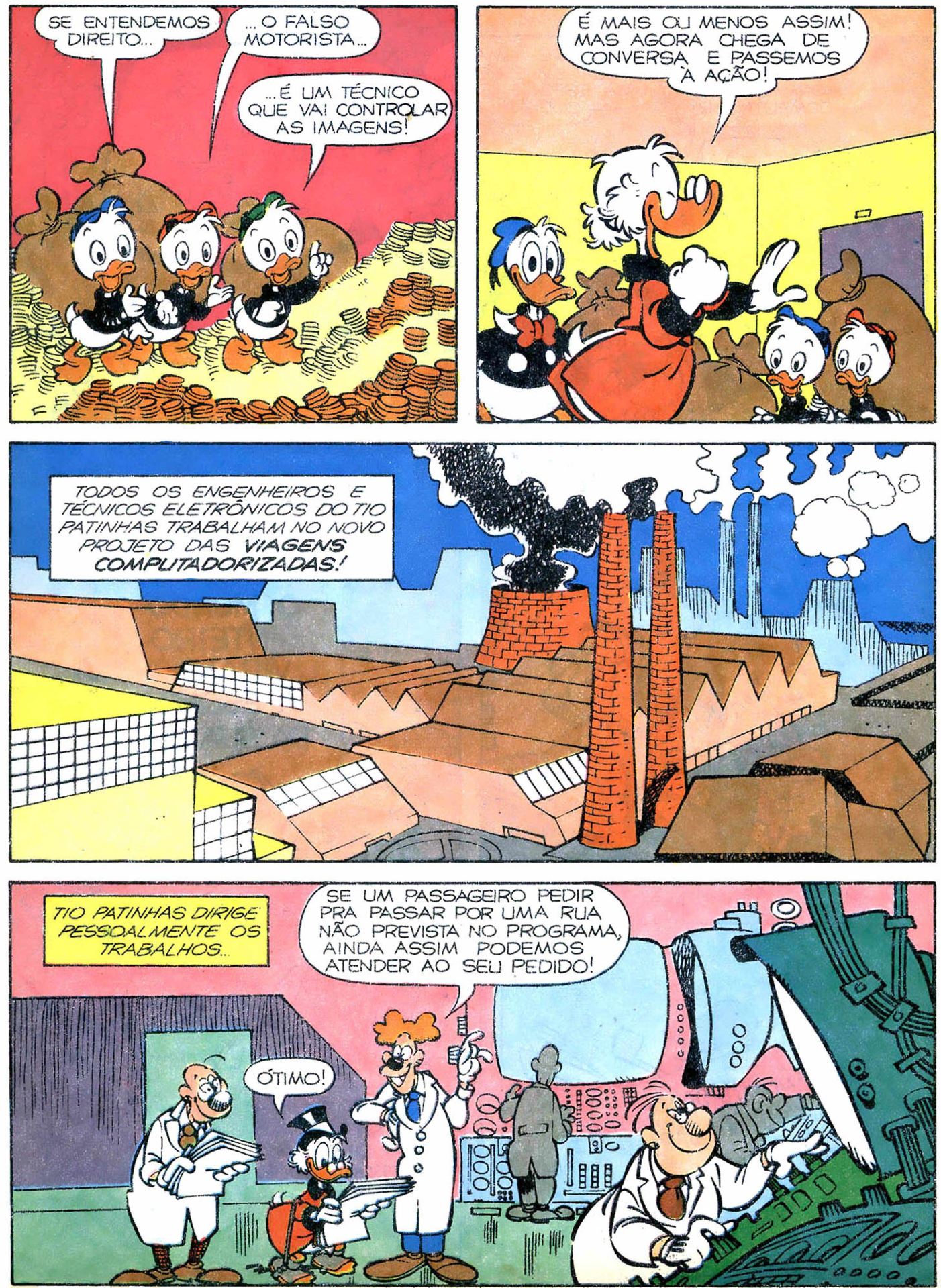

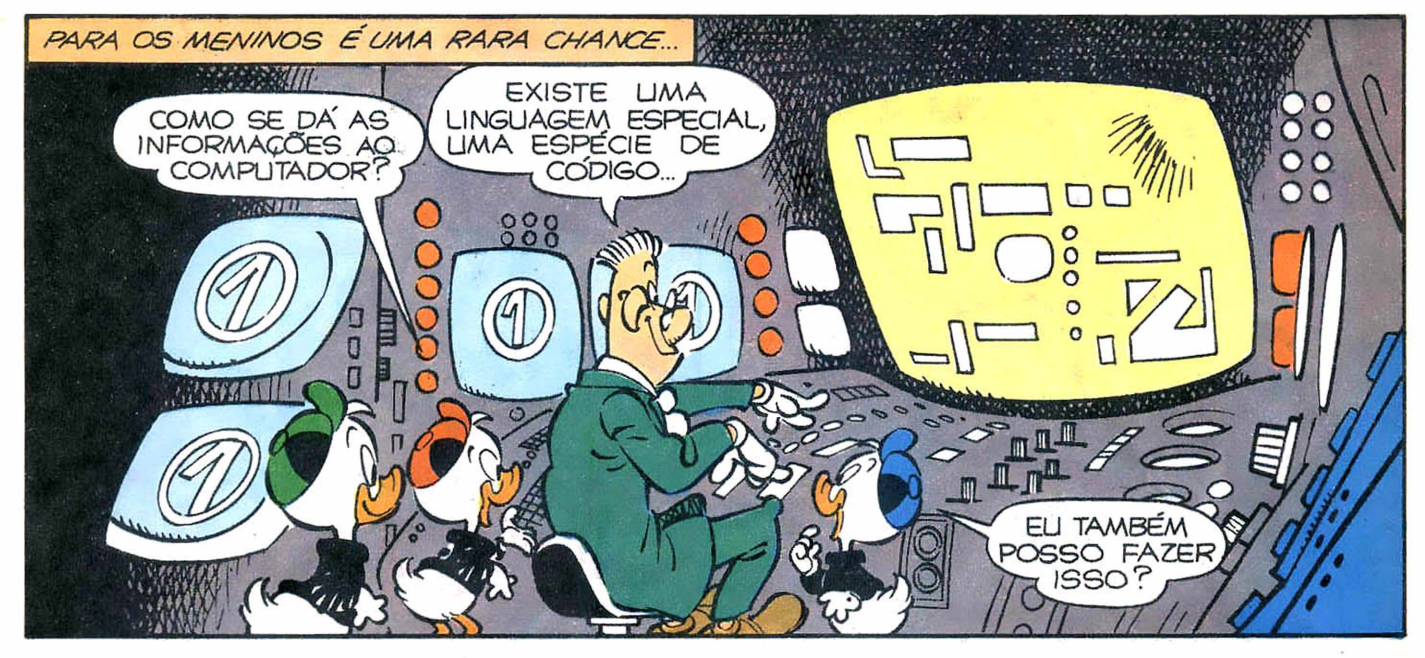

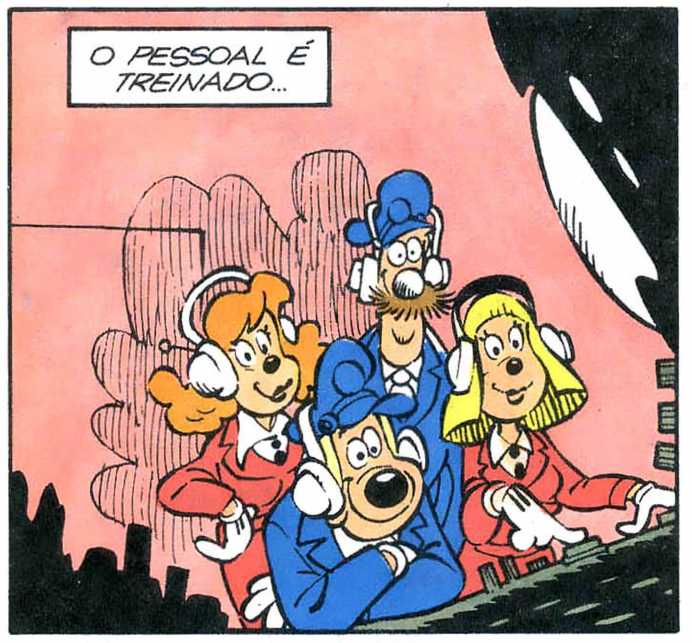

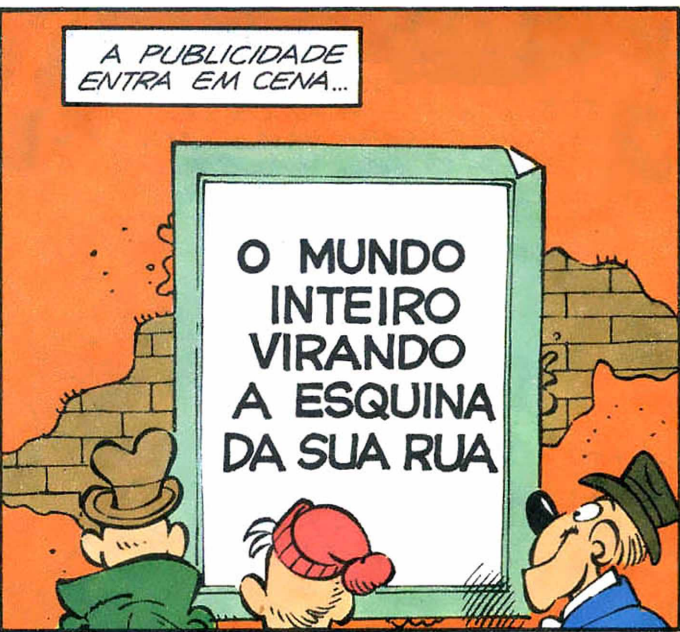

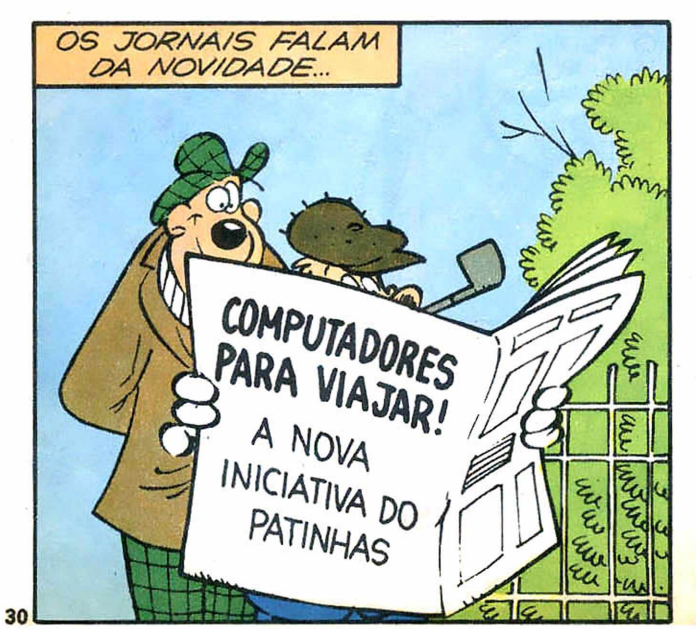

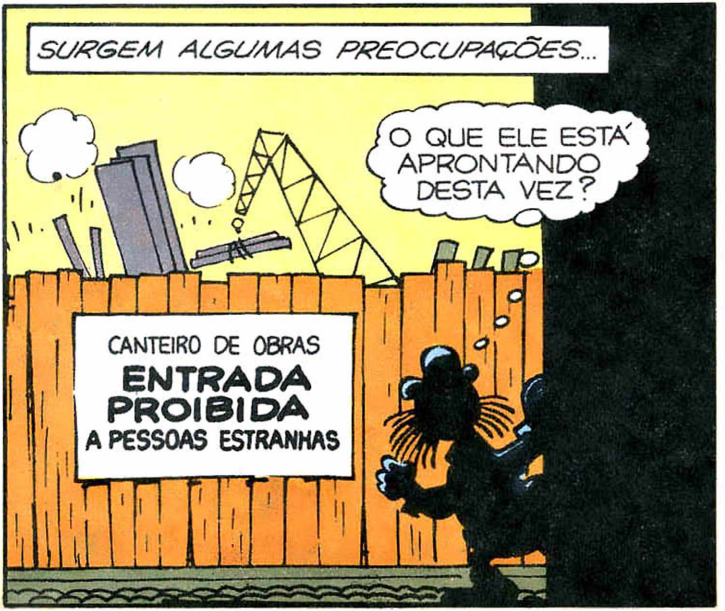

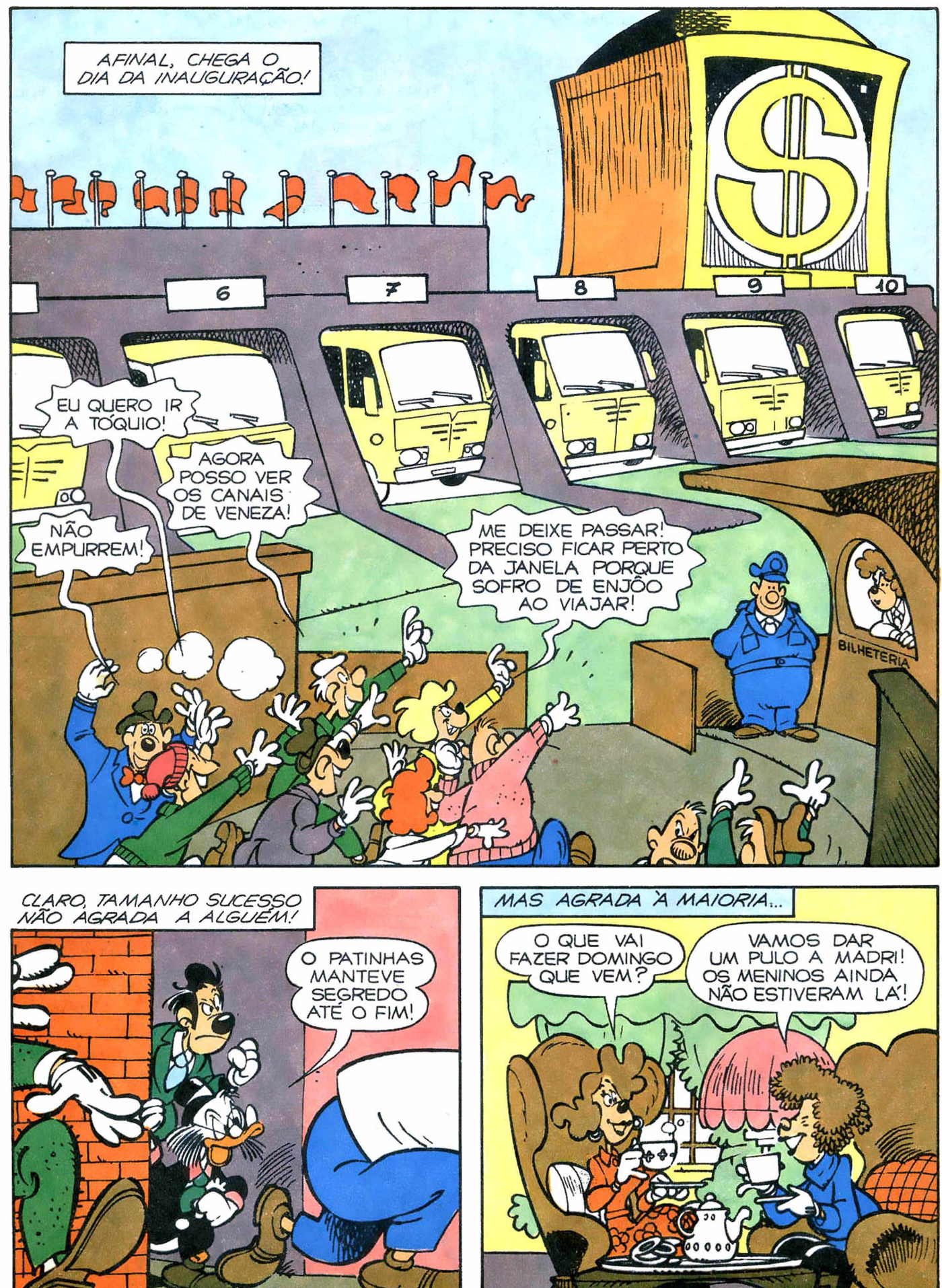

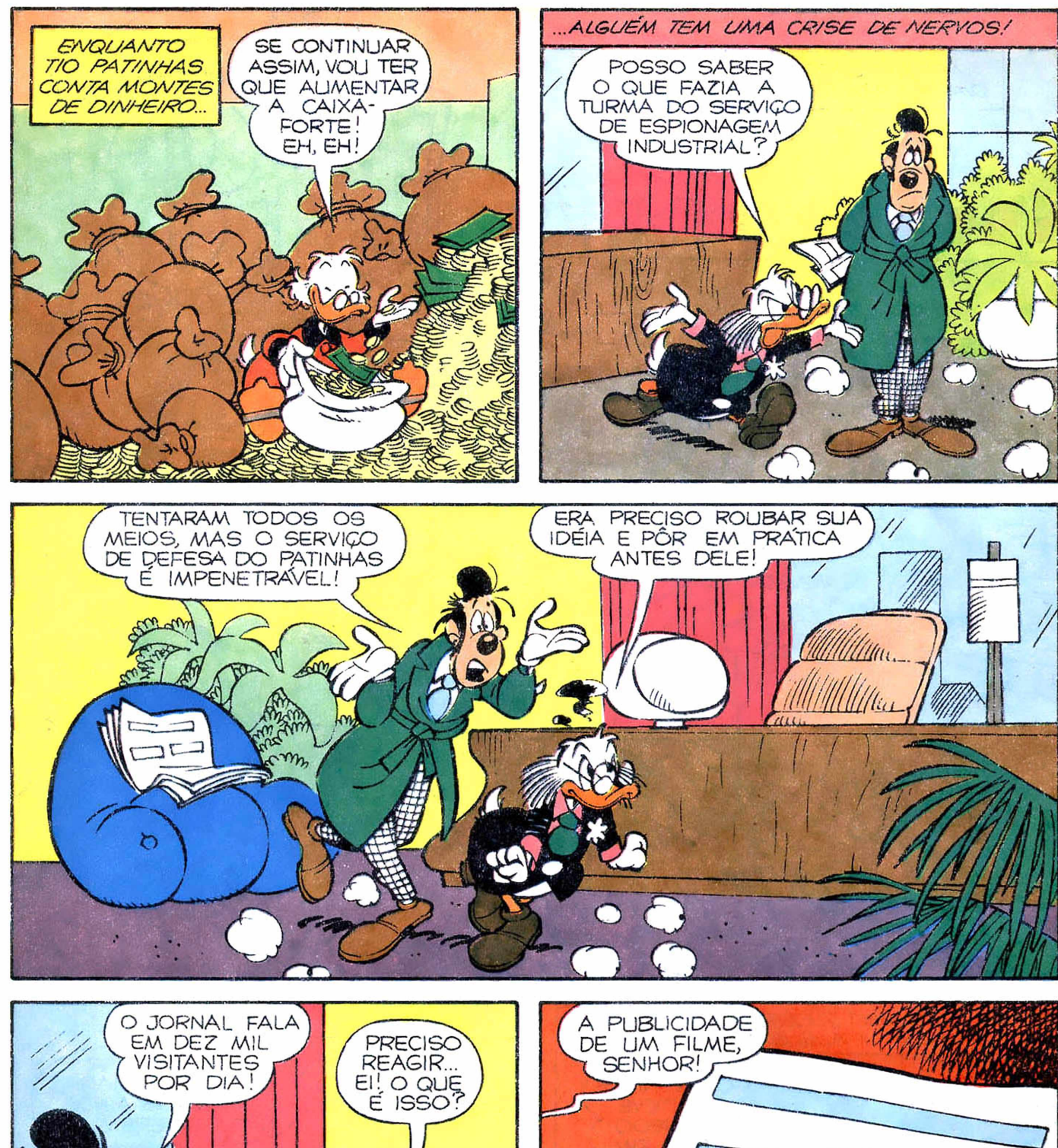

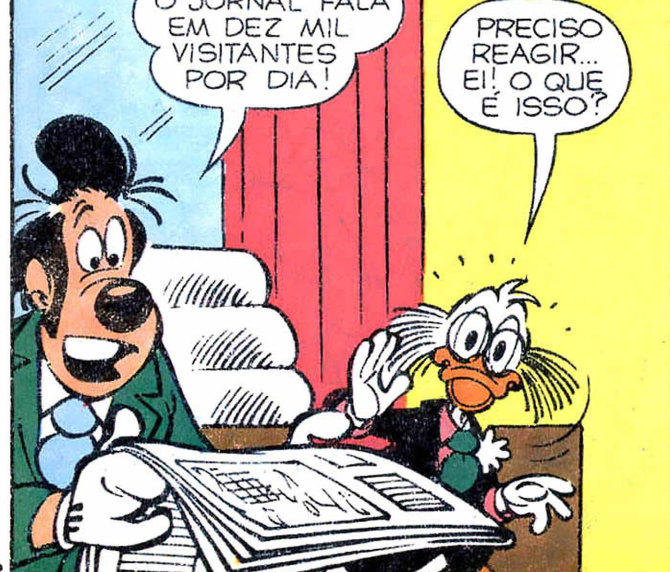

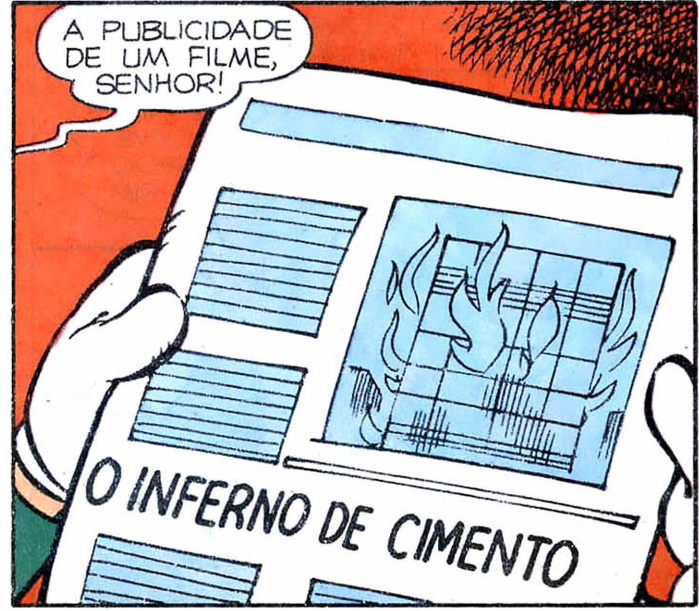

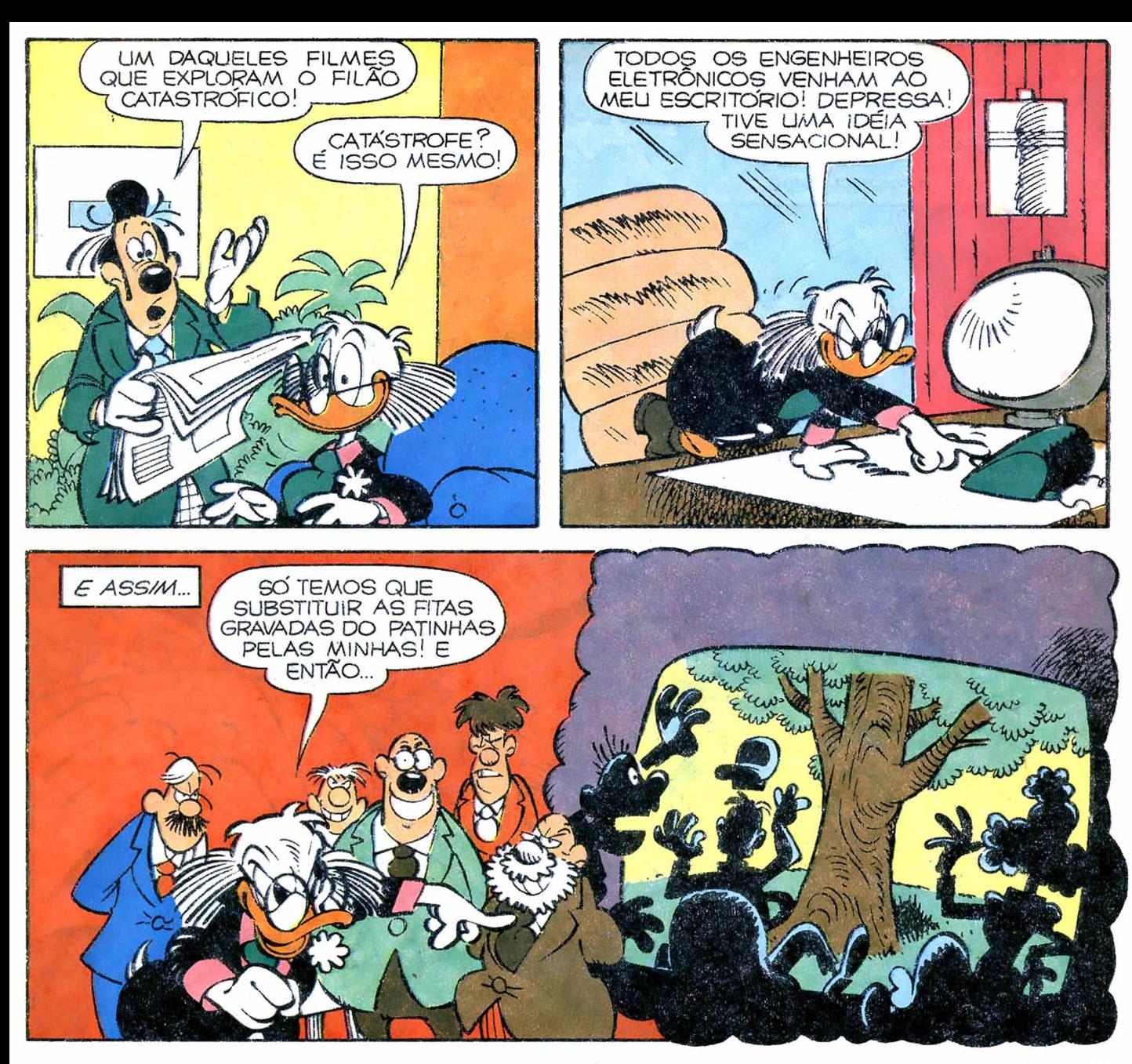

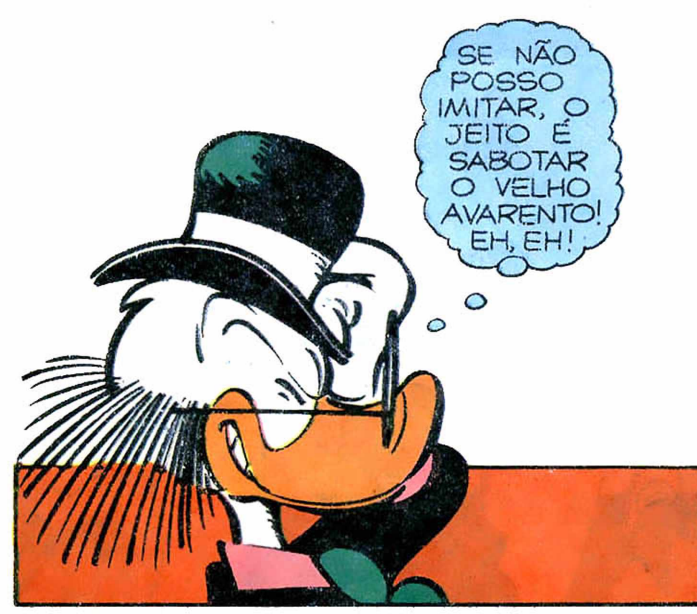

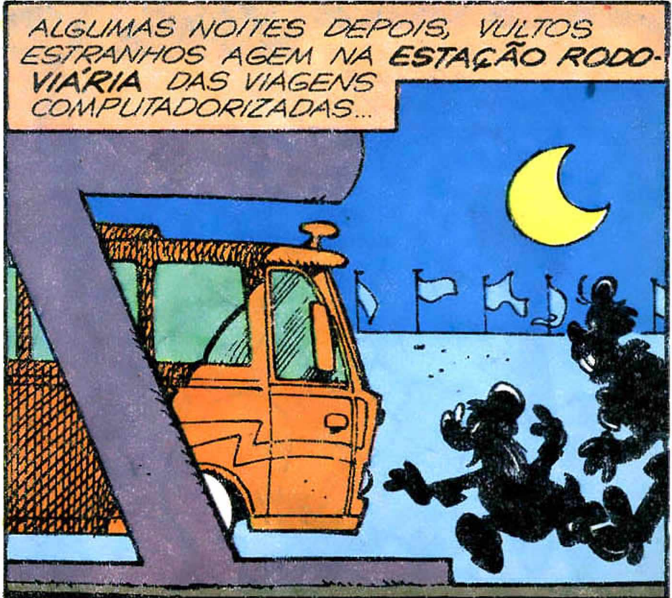

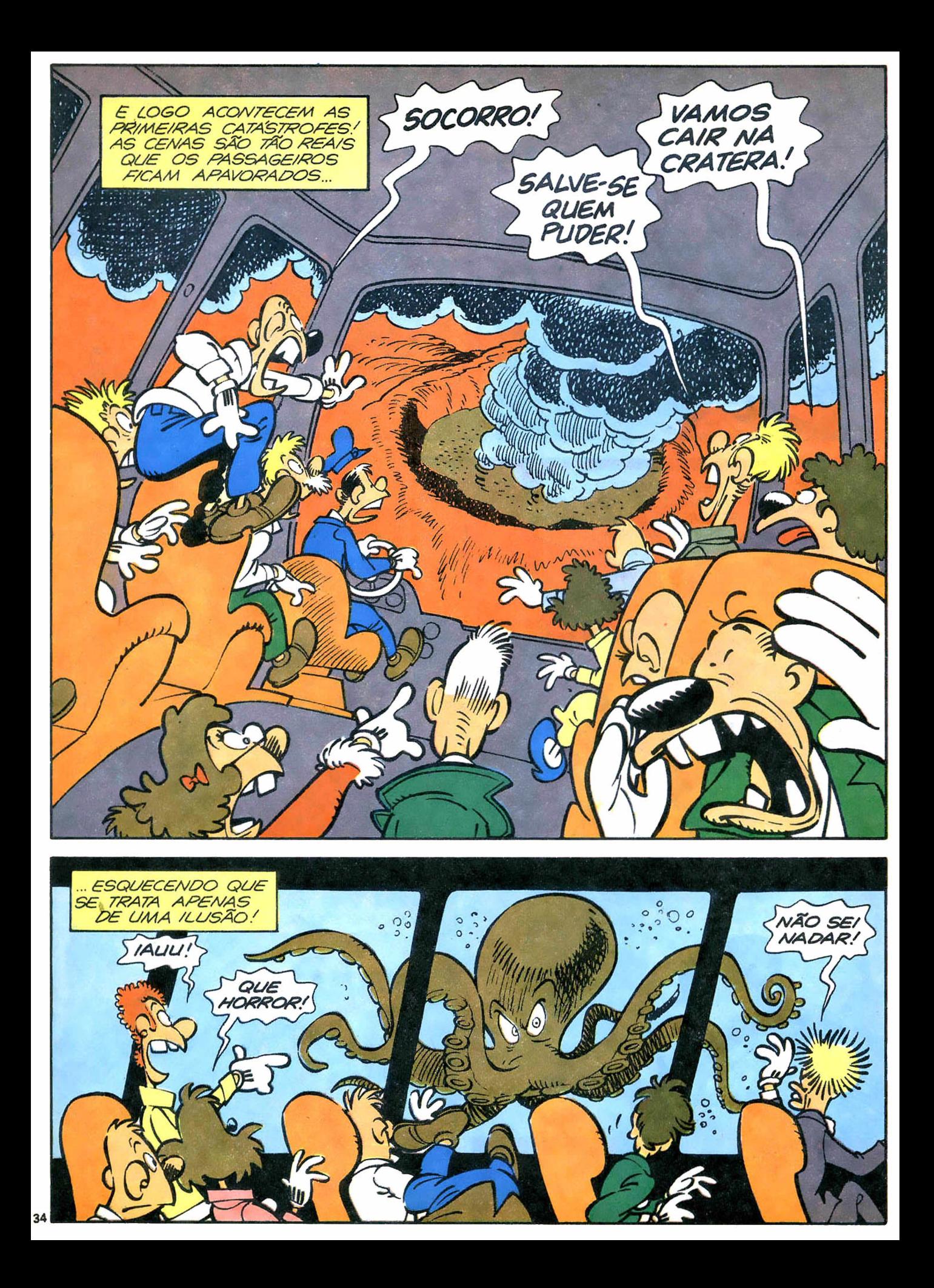

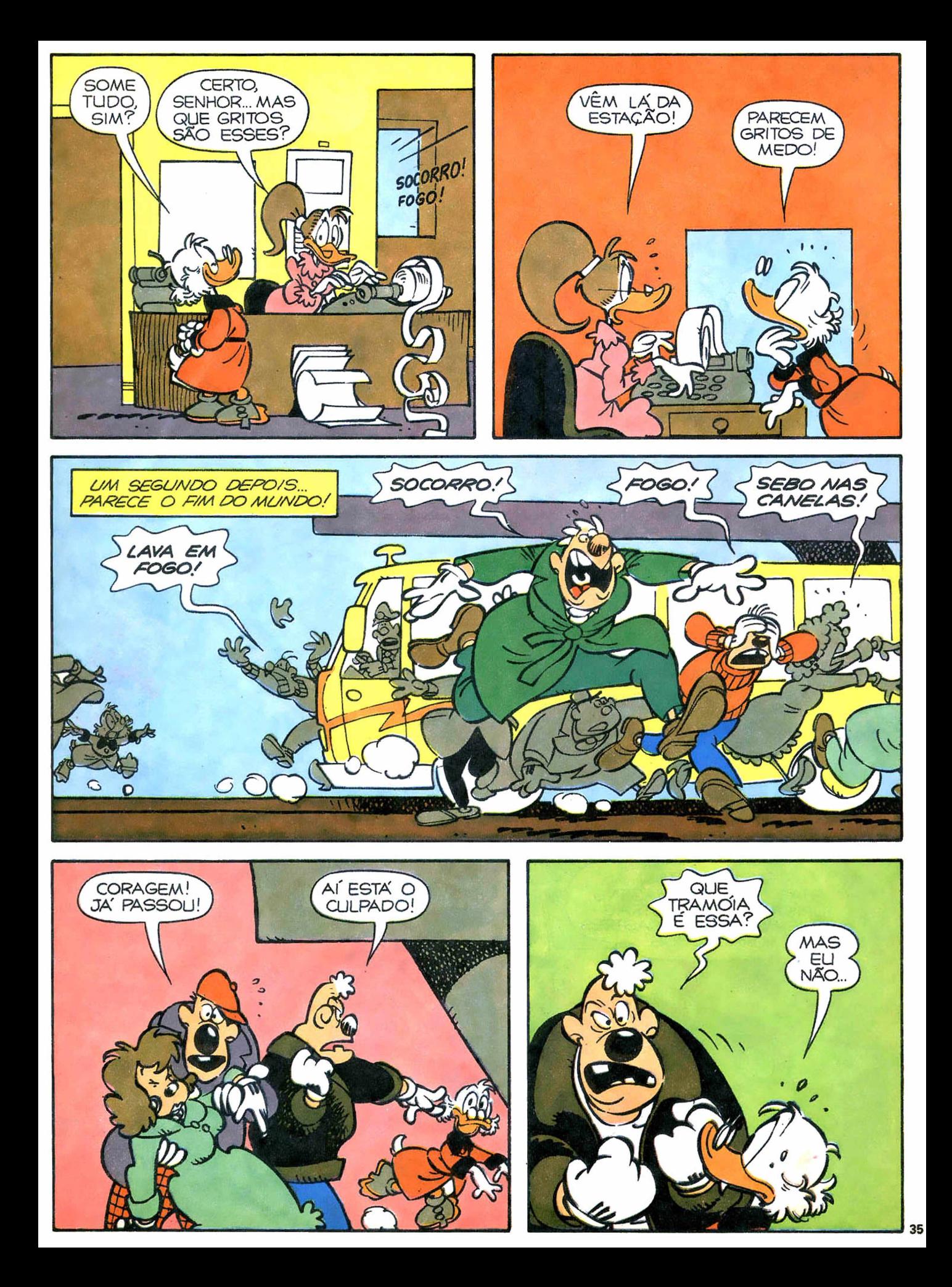

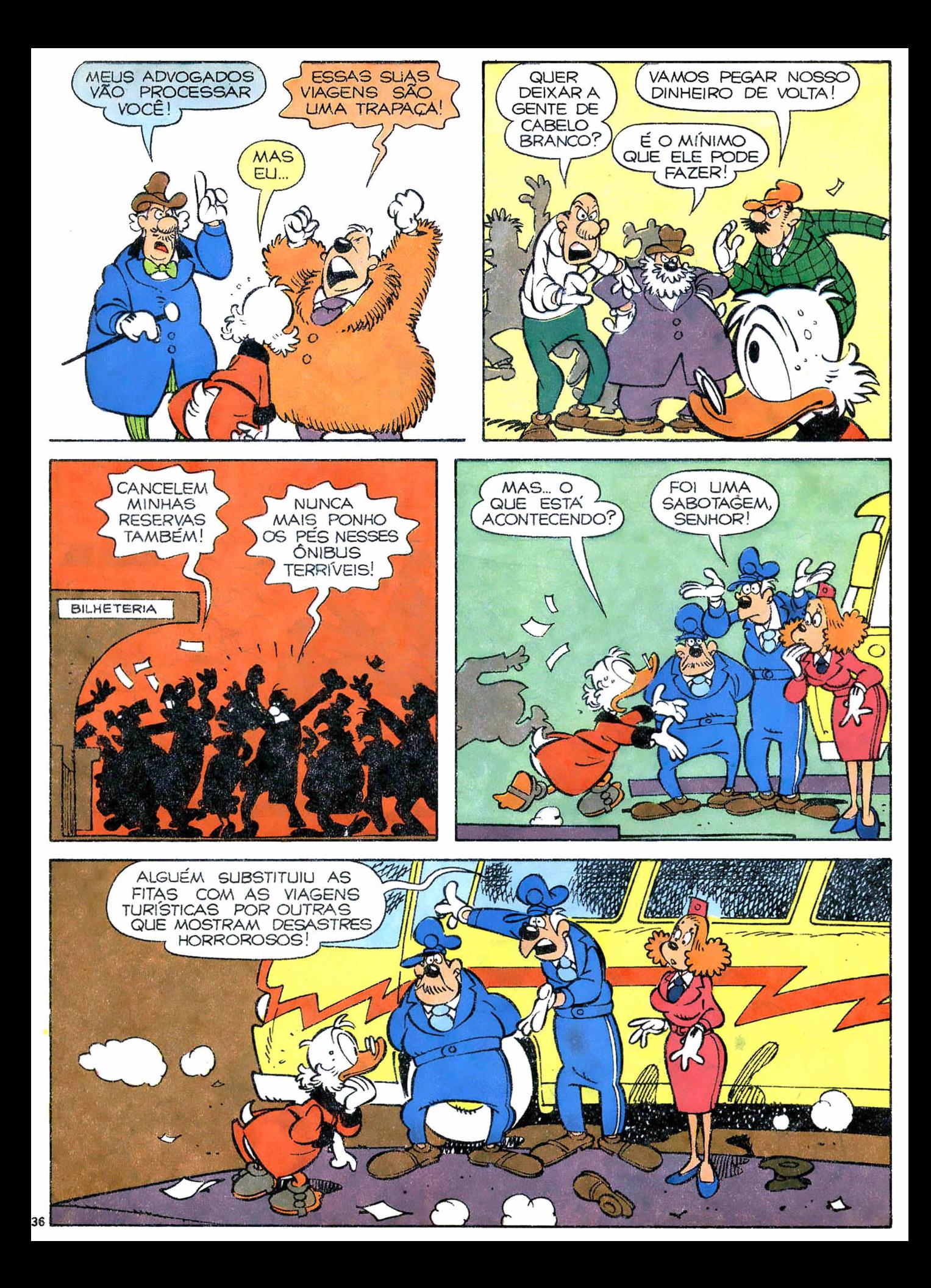
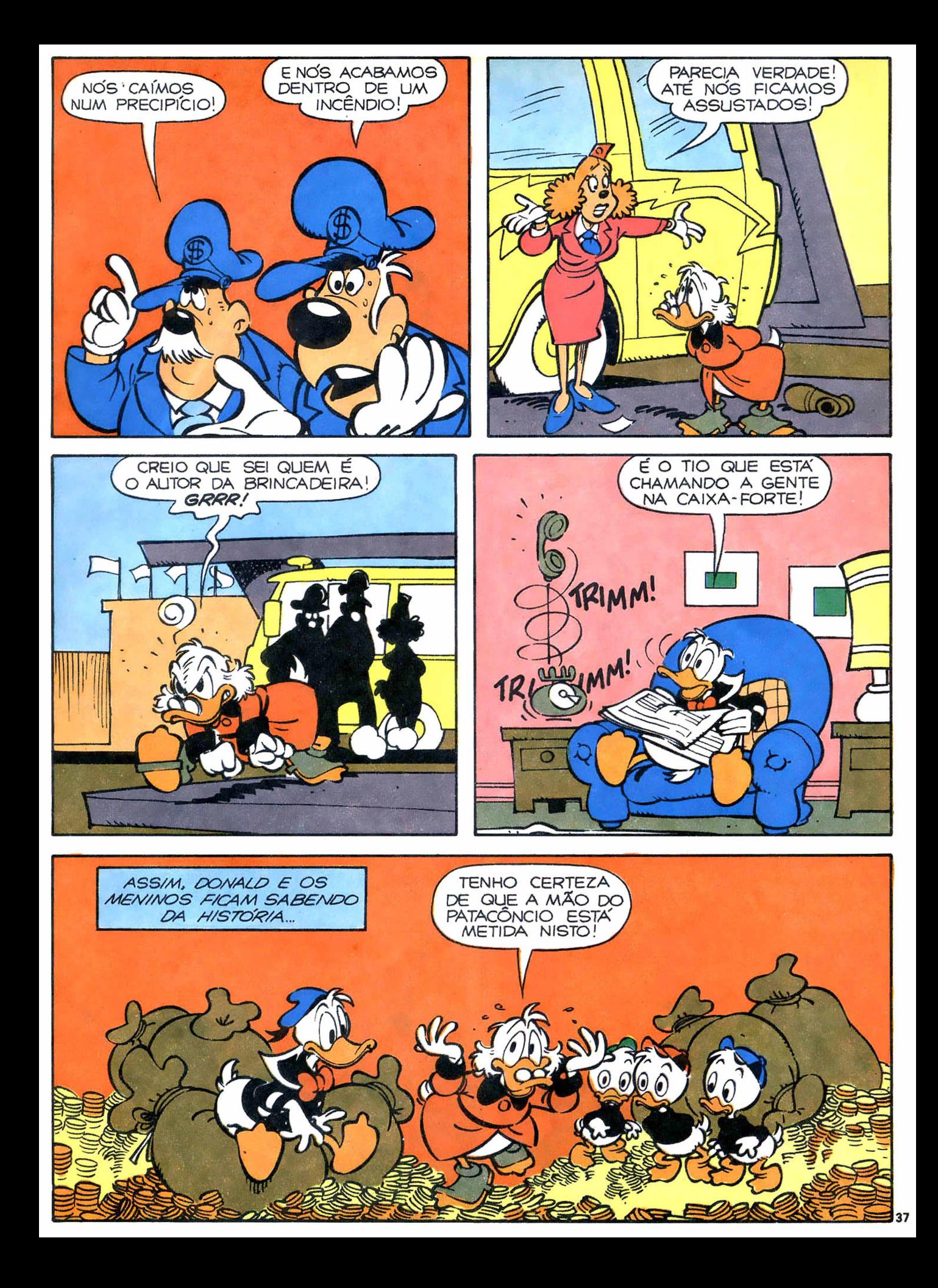

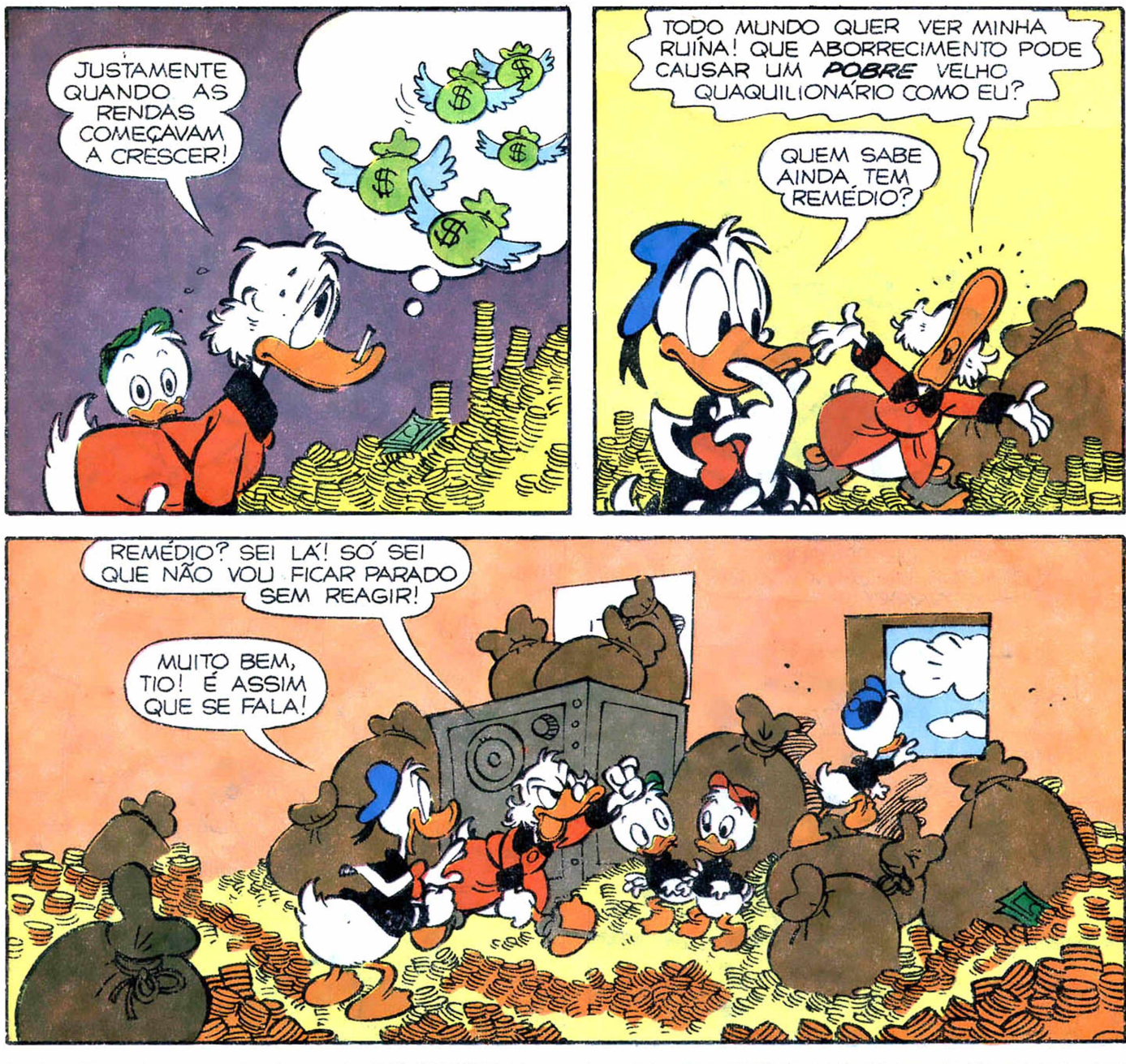

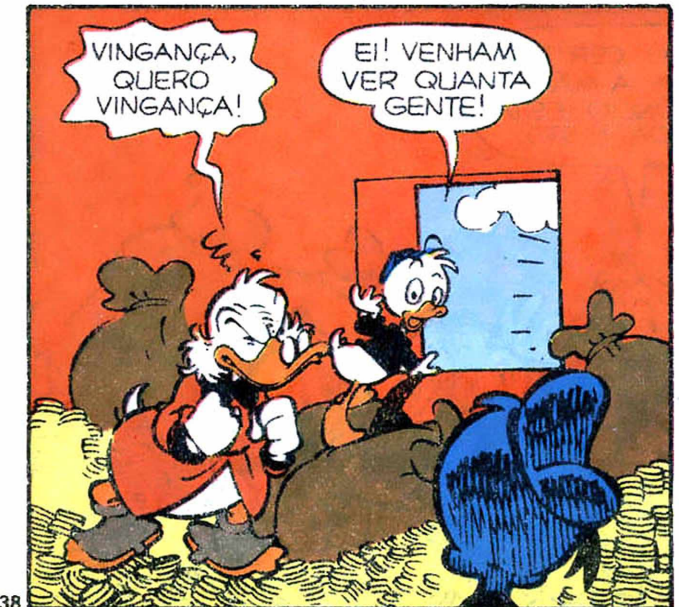

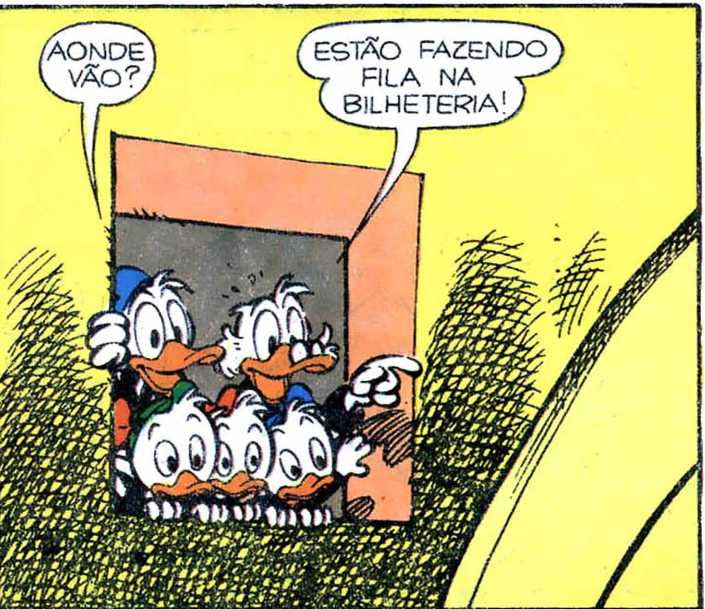

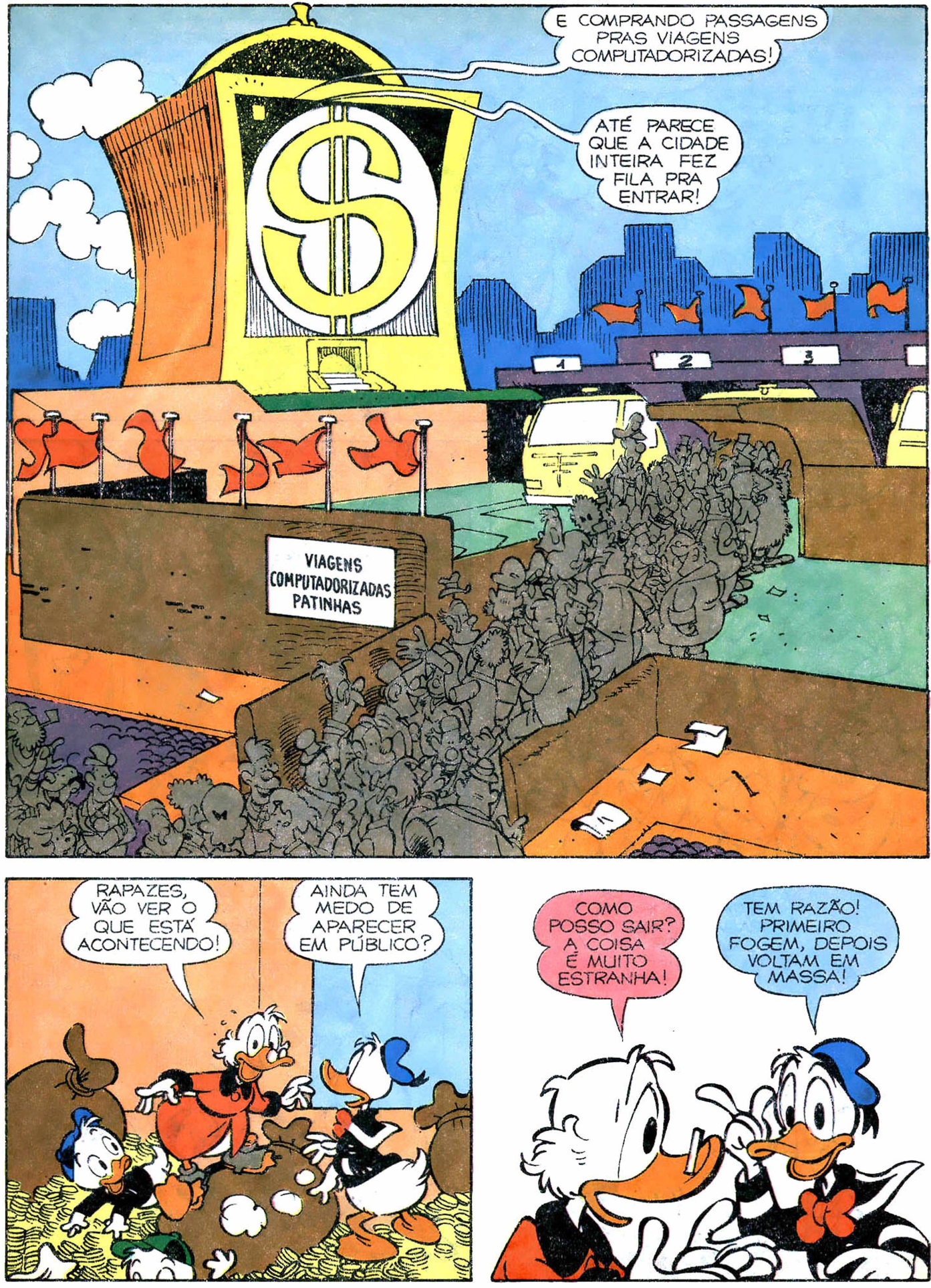

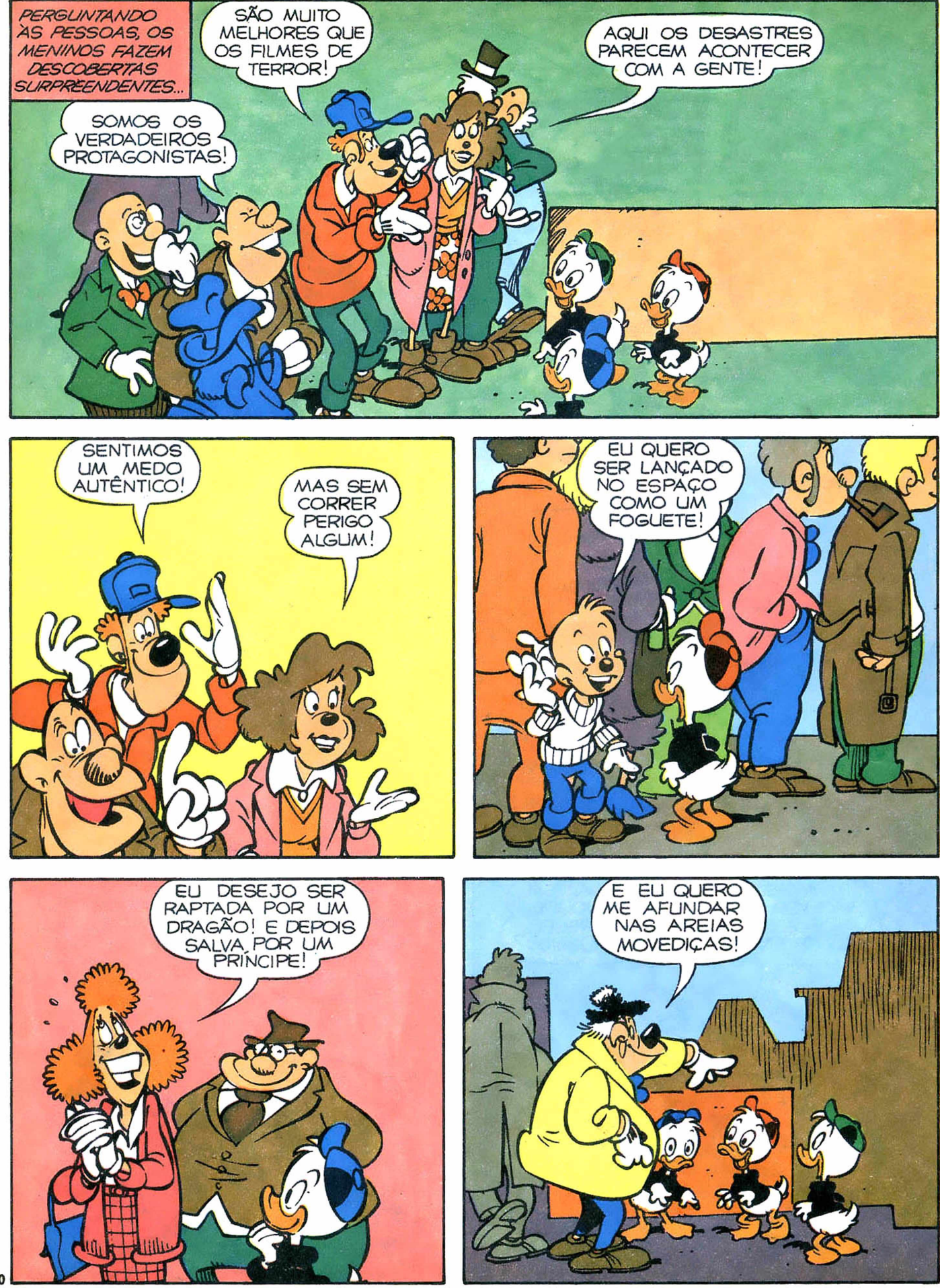

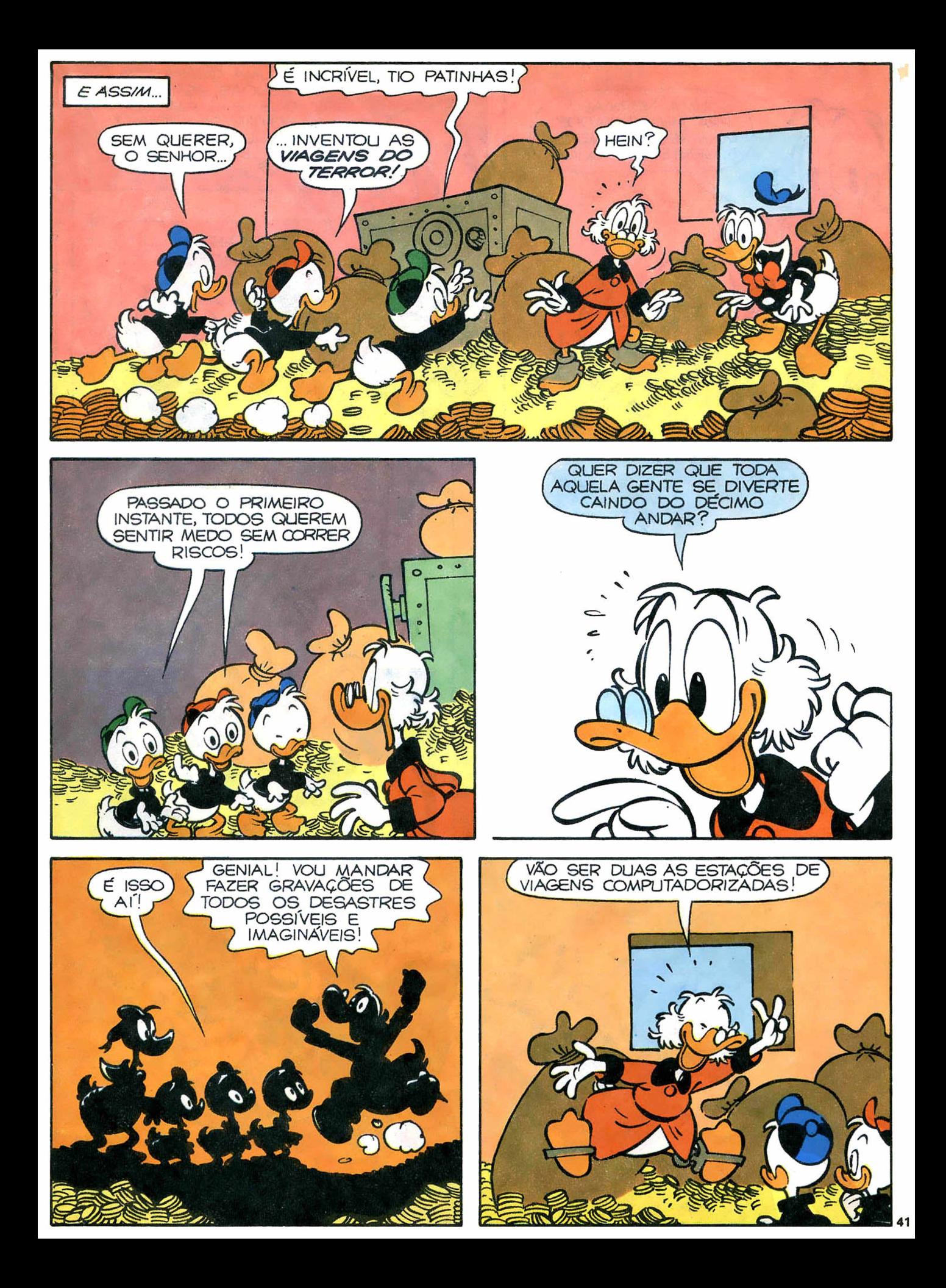

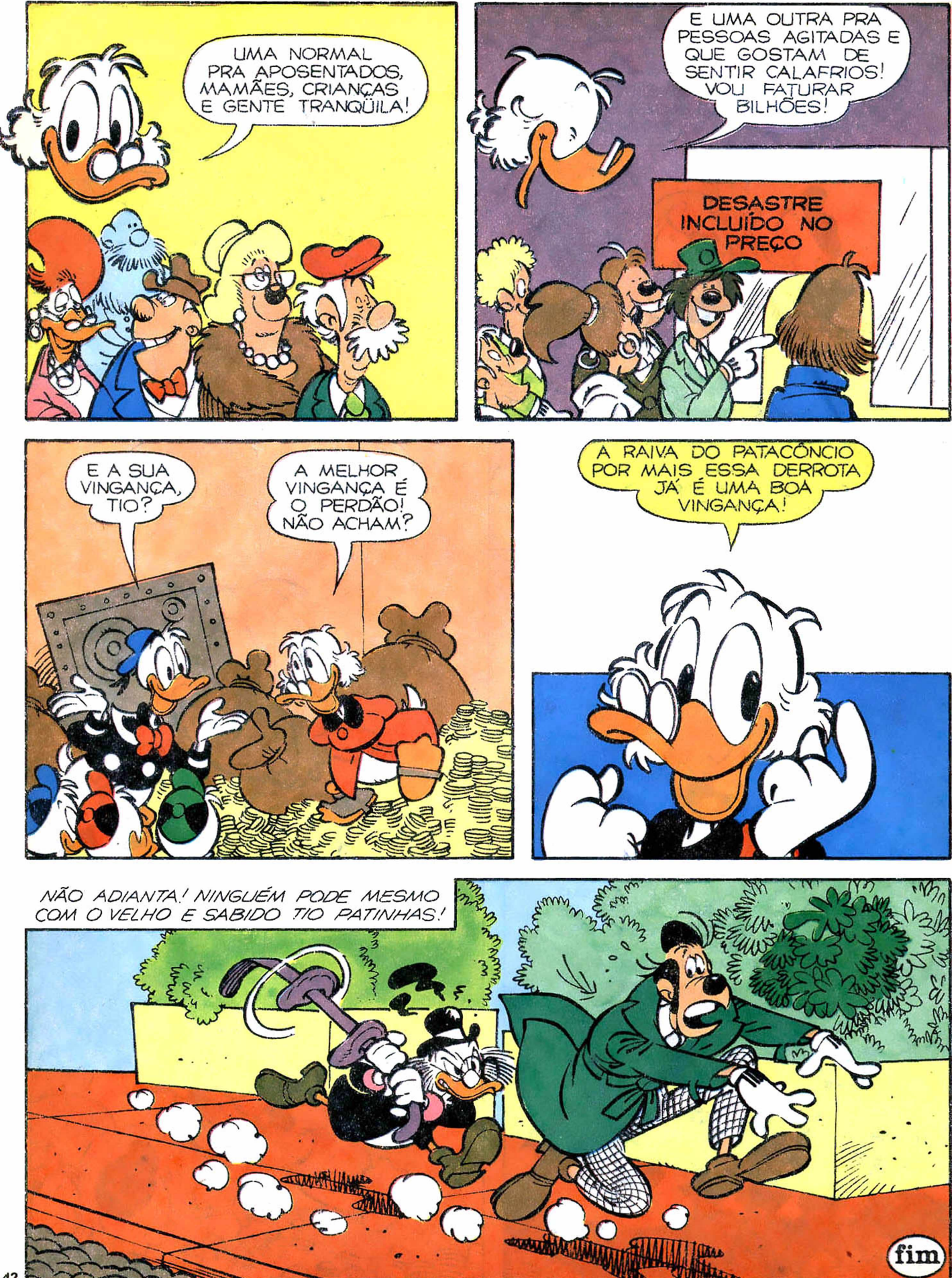

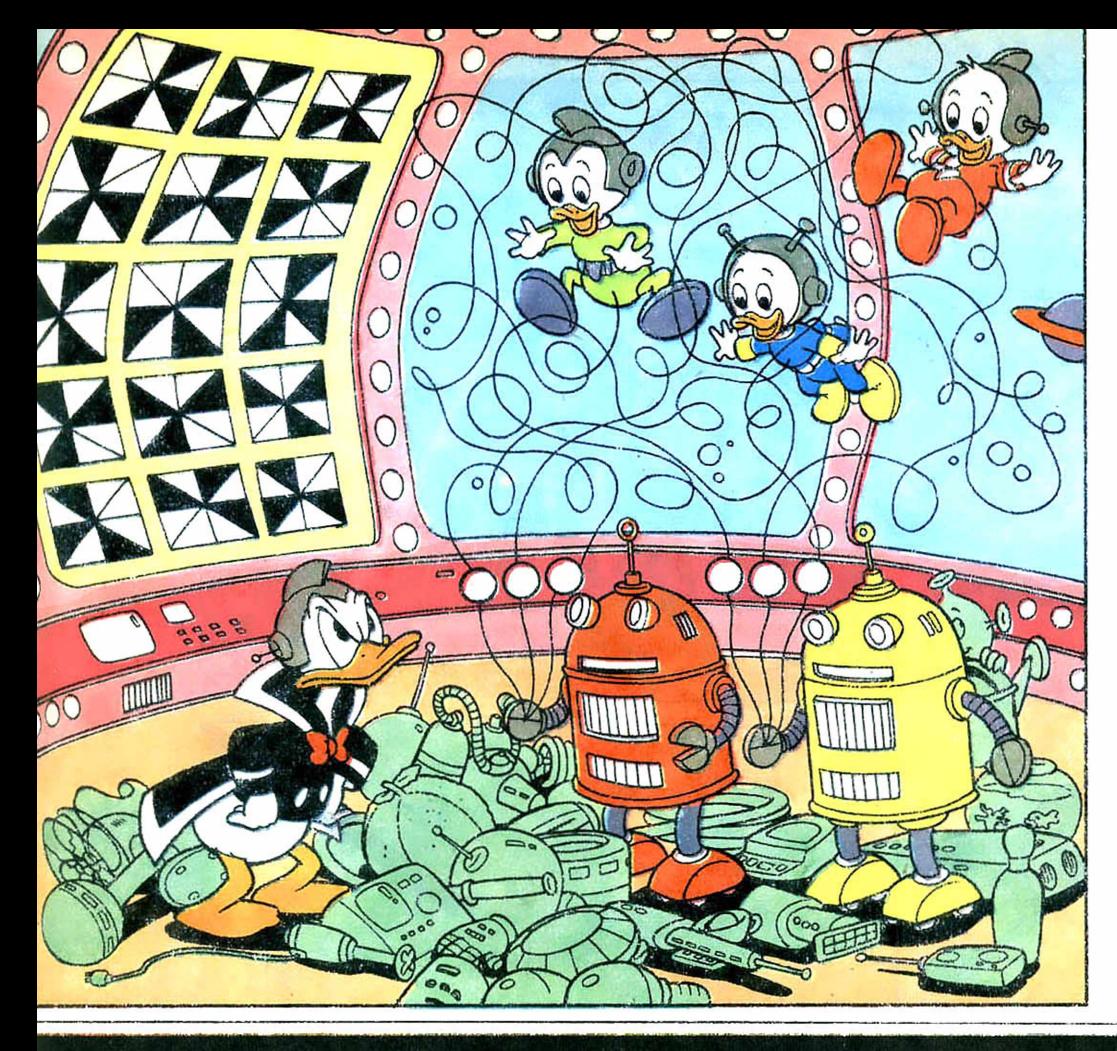

## **CONFUSÃO NA ESTAÇÃO ESPACIAL**

Vamos tentar pôr as coisas em ordem?

- 1. Cada robô está segurando três cabos. Quais são os que prendem o Huguinho, o Zezinho e o Luisinho?
- 2. No chão, você vai encontrar dez objetos que não têm nada a ver com a estação espacial. Que objetos são esses?
- 3. No canto superior esquerdo há quinze quadrados. Apenas dois deles são exatamente iquais. Quais?
- 4. Nessa cena há um pequeno marciano. Onde ele está escondido?

tral. 4. Atrás do robó amarelo. O primeiro e o terceiro da fileira cenum aquârio e um pino de boliche. 3. изидлета; пита хтоага; пит гедарит; pola de beisebol, um mixer, uma quo qe wetaniho; uma abobora; uma amarelo. 2. Um ventilador: um cilinbo vermelho e os laterais do robô Respostas: 1 0 cabo central do ro-

# TRANSCODER TECNOVIDEO

TECNOVIDEO

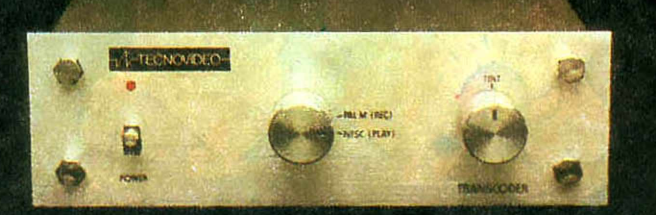

TRANSCODER

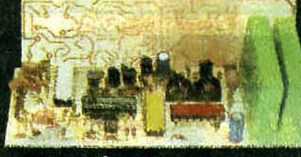

Interno

TRANSCODER INTERNO: Ao ser instalado dentro do VCR, permite gravação e reprodução de fitas tanto em NTSC quanto em PAL-M, sem modificação do televisor, obedecendo a todas as normas estabelecidas internacionalmente

Modelos: PV-1220, PV-1230, PV-1225, PV-1720,<br>PV-1730, HR-7300, HR-D120, HR-D220, HR-D225.

#### Externo

TRANSCODER EXTERNO: Transcodifica sinais de video NTSC para PAL-M ou vice-versa. Dispensa a modificação dos circuitos de cor de videocassetes importados para operação em televisores produzidos no Brasil (PAL-M)

### **DISTRIBUIDORES EXCLUSIVOS**

TECNOVÍDEO SP (011) 815-9144 PANAVISÃO SISTEMAS -(011) 815-4627/815-4703/210-6139 TECNOVIDEO DF - (061) 274-9085 TECNOVÍDEO RIO - (021) 399-6690

#### REVENDEDORES: (Transcoder Externo)

MIE LIE - Tel.: (011) 275-2290 - São Paulo - SP MERCANTIL MAYRA - Tel: (011) 62-8945 - São Paulo - SP ANTEL - Tel: (011) 270-4758 - São Paulo - SP<br>VIDEO SERVICE - Tel: (021) 274-9045 - Rio de Janeiro - RJ PARTS CENTER - Tels: (011) 852-5349 / 64-9454 - São Paulo - SP VCS - (0512) 24-6518 - Porto Alegre - RS ELETRÓNICA LOPES - Tel: (092) 232-4456 - Manaus - AM VIDEO SYSTEMS - Tel: (031) 334-2822 - Belo Horizonte - MG

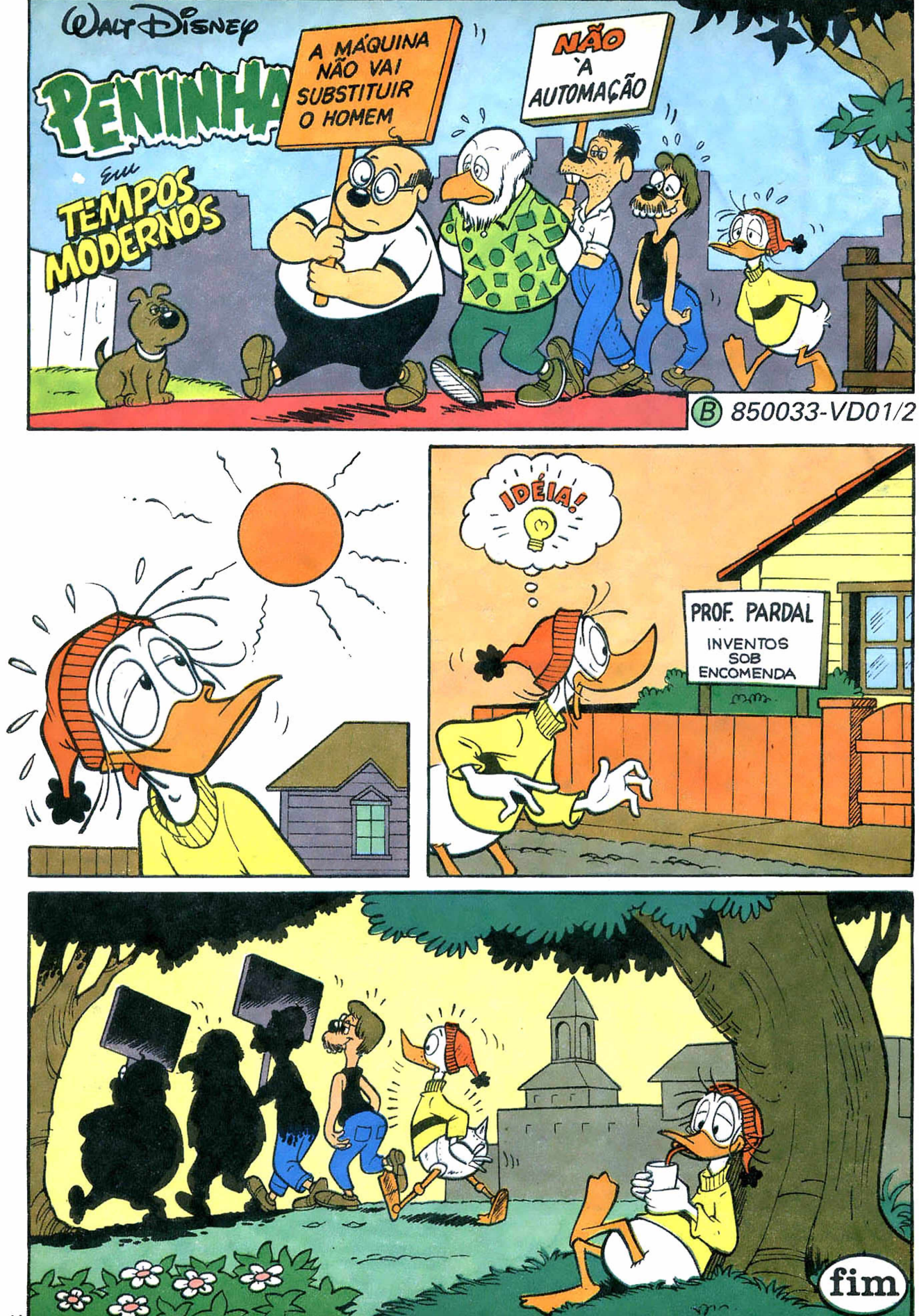

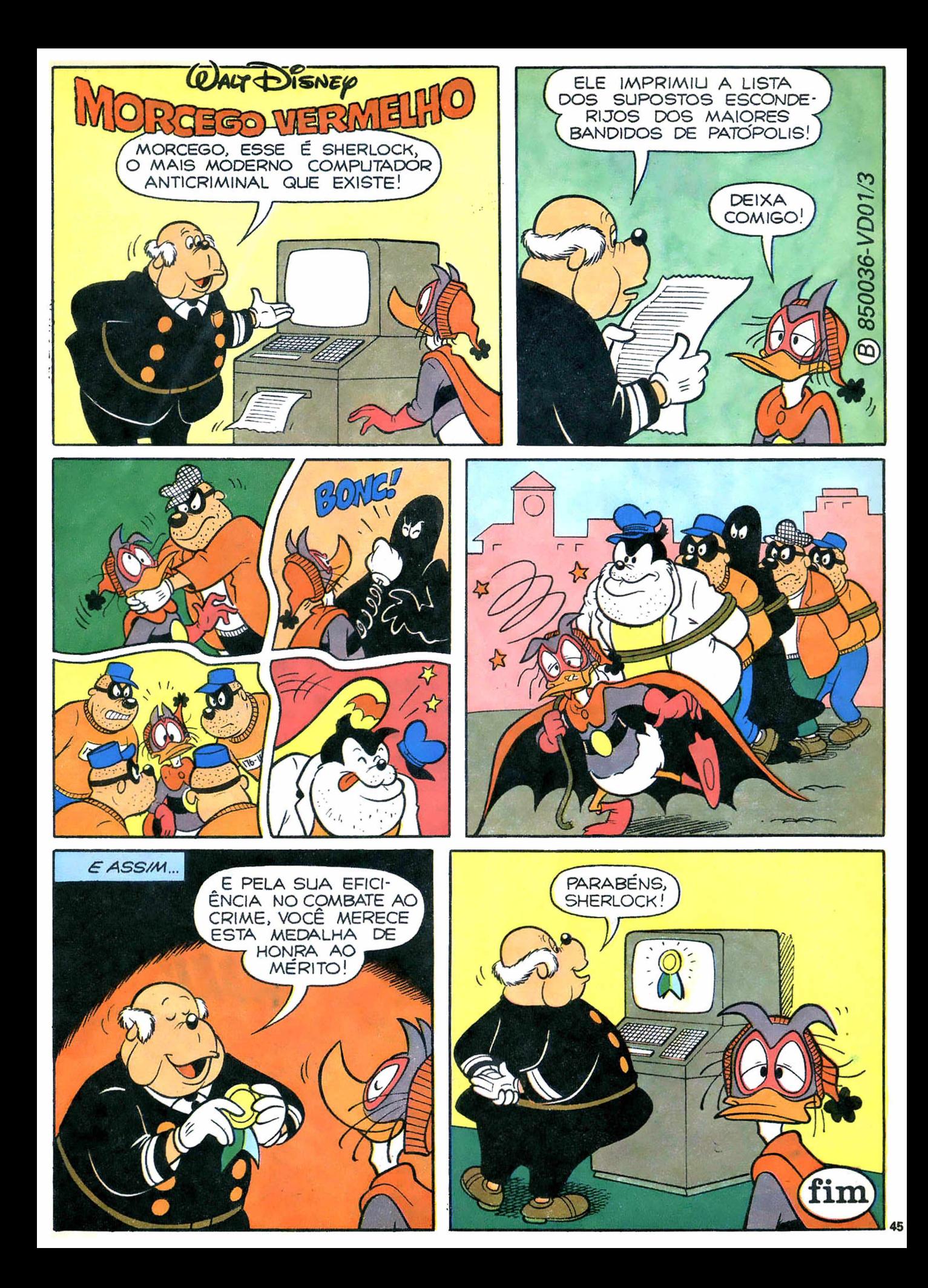

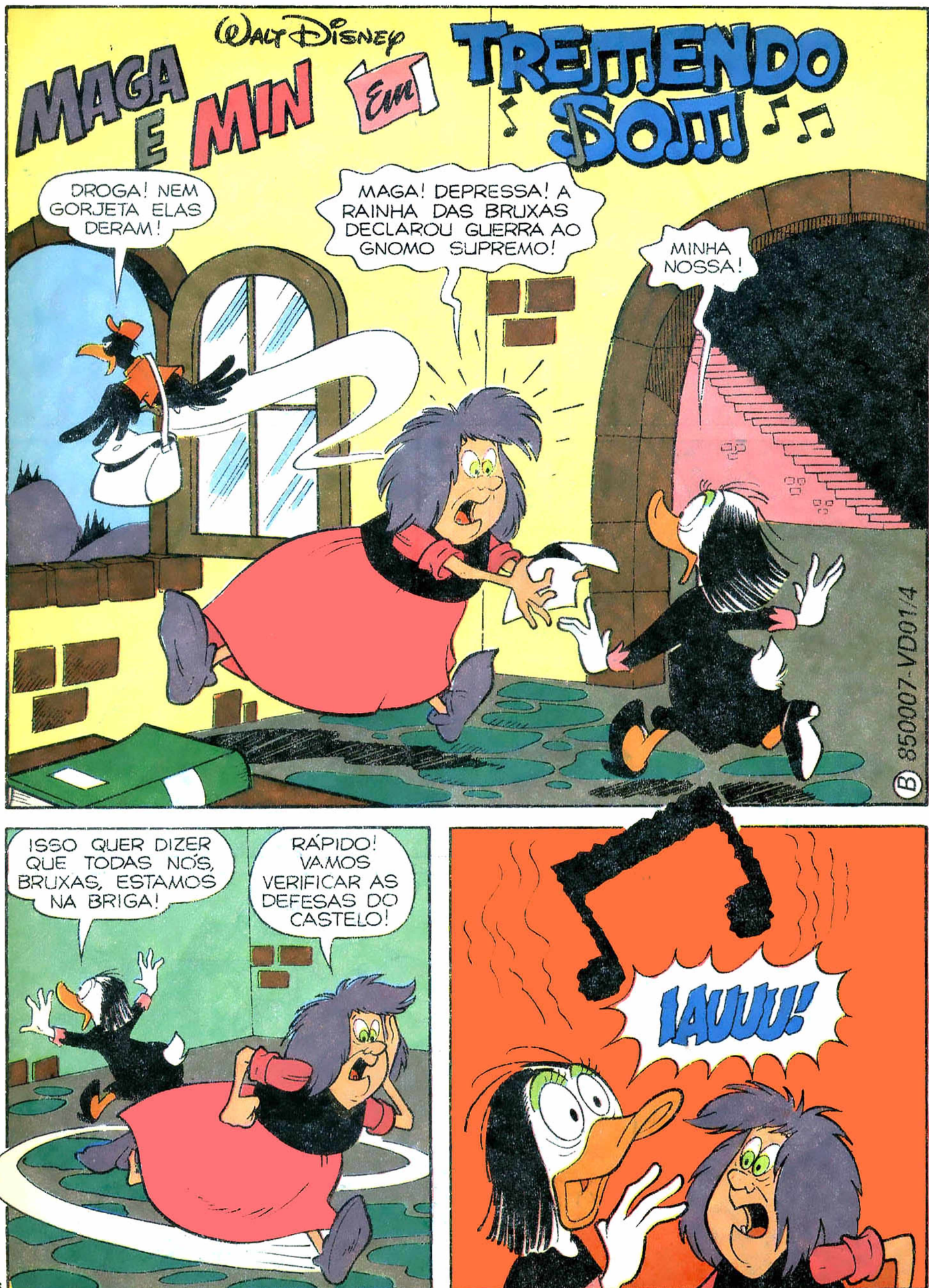

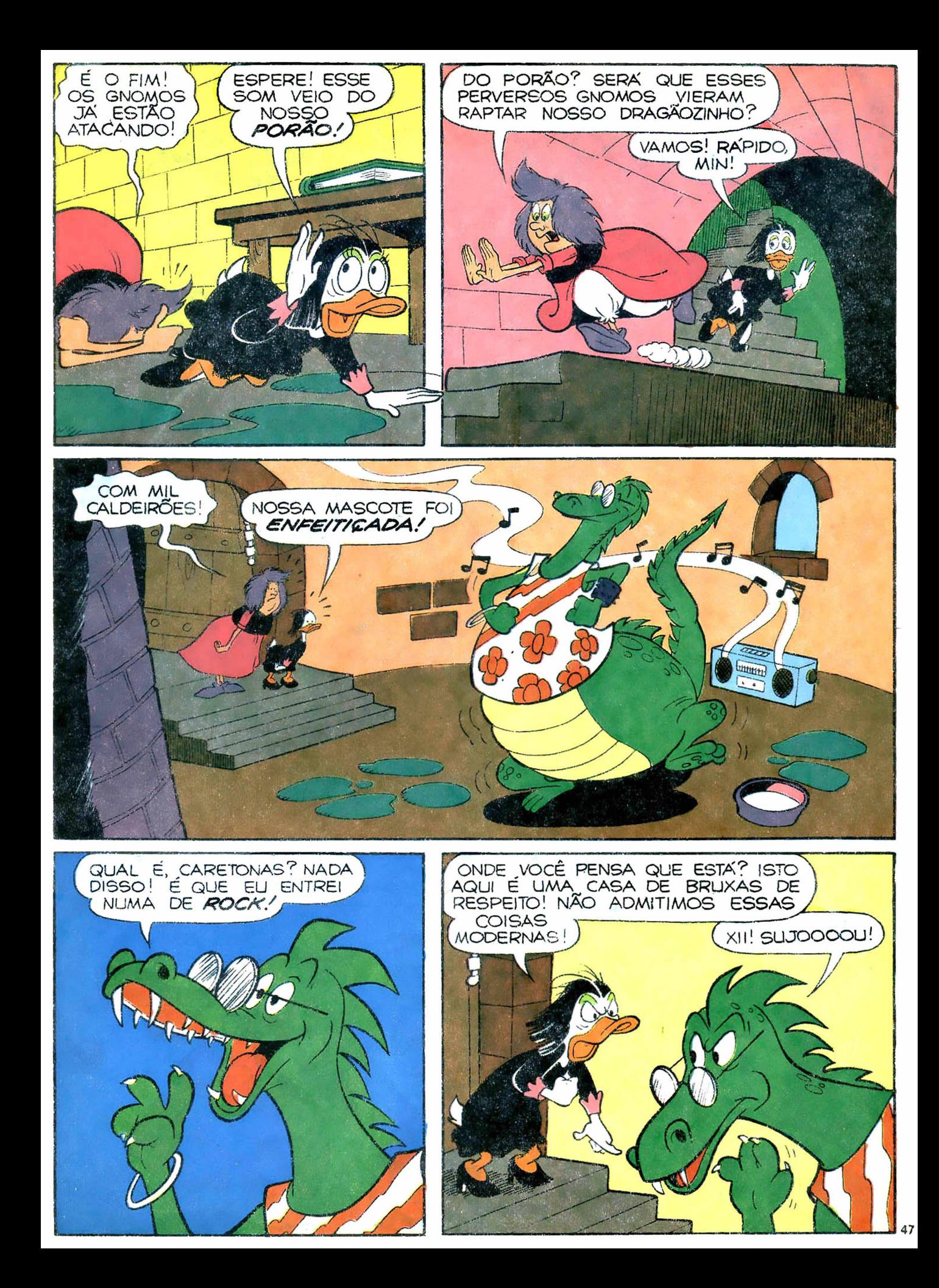

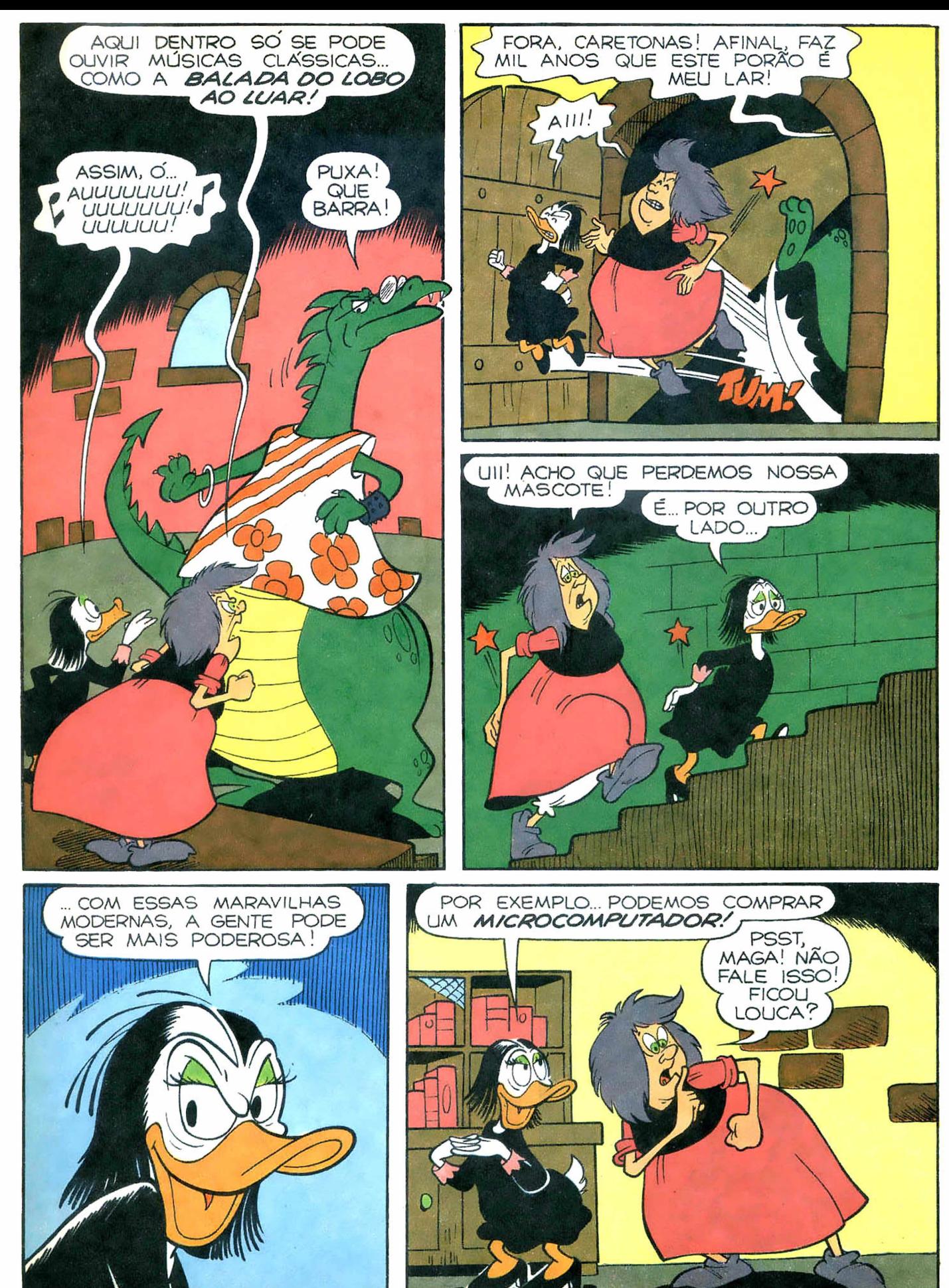

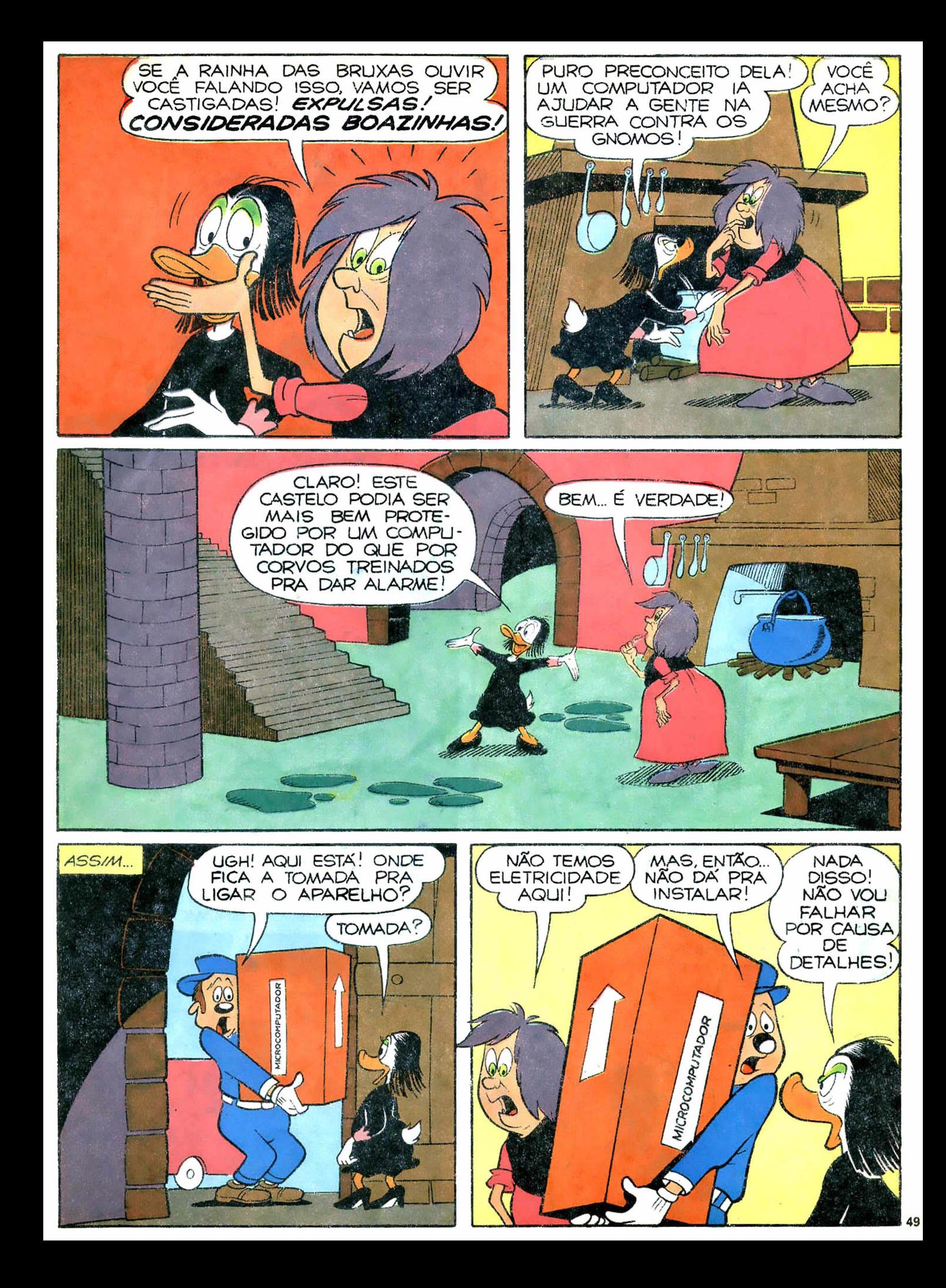

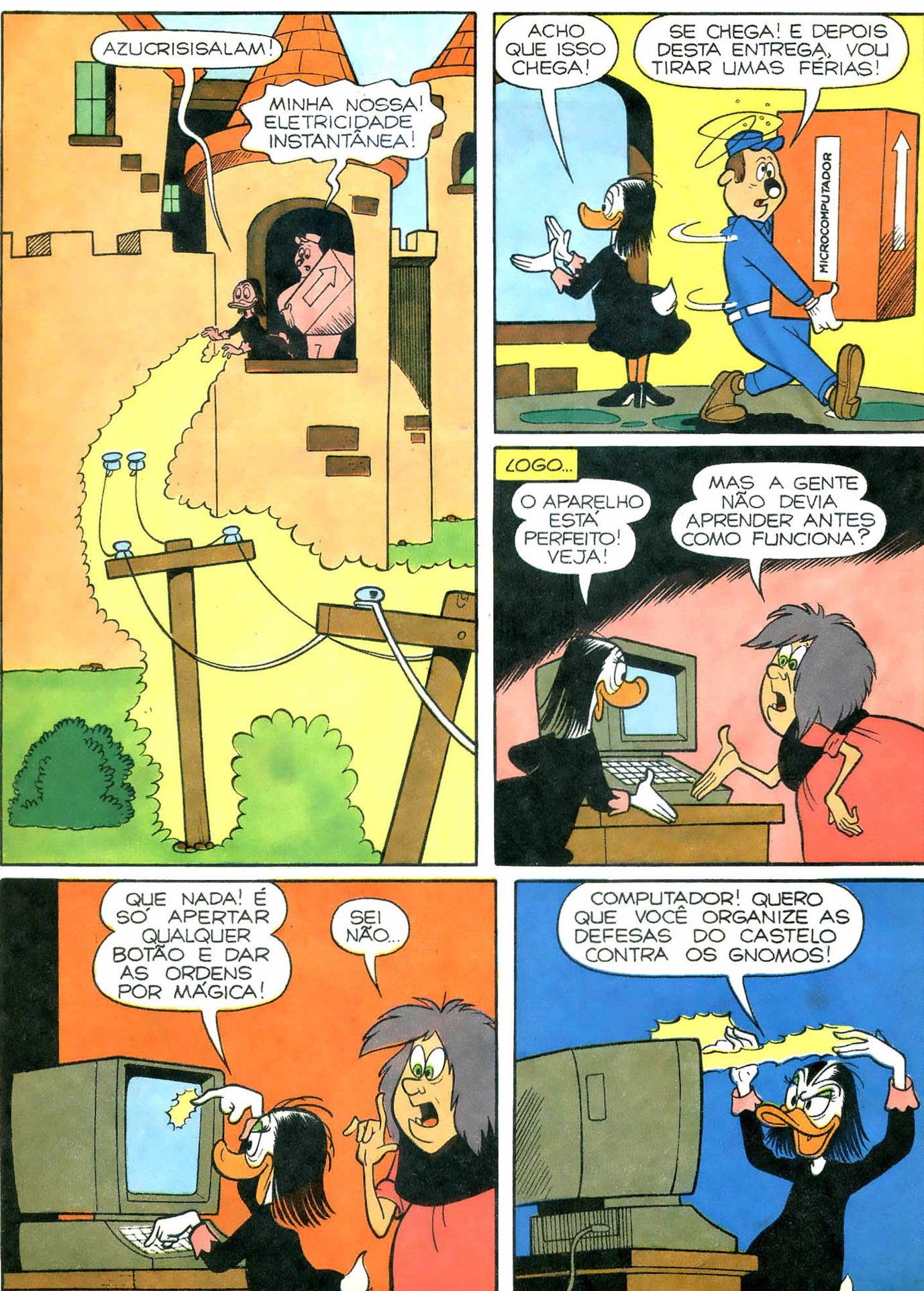

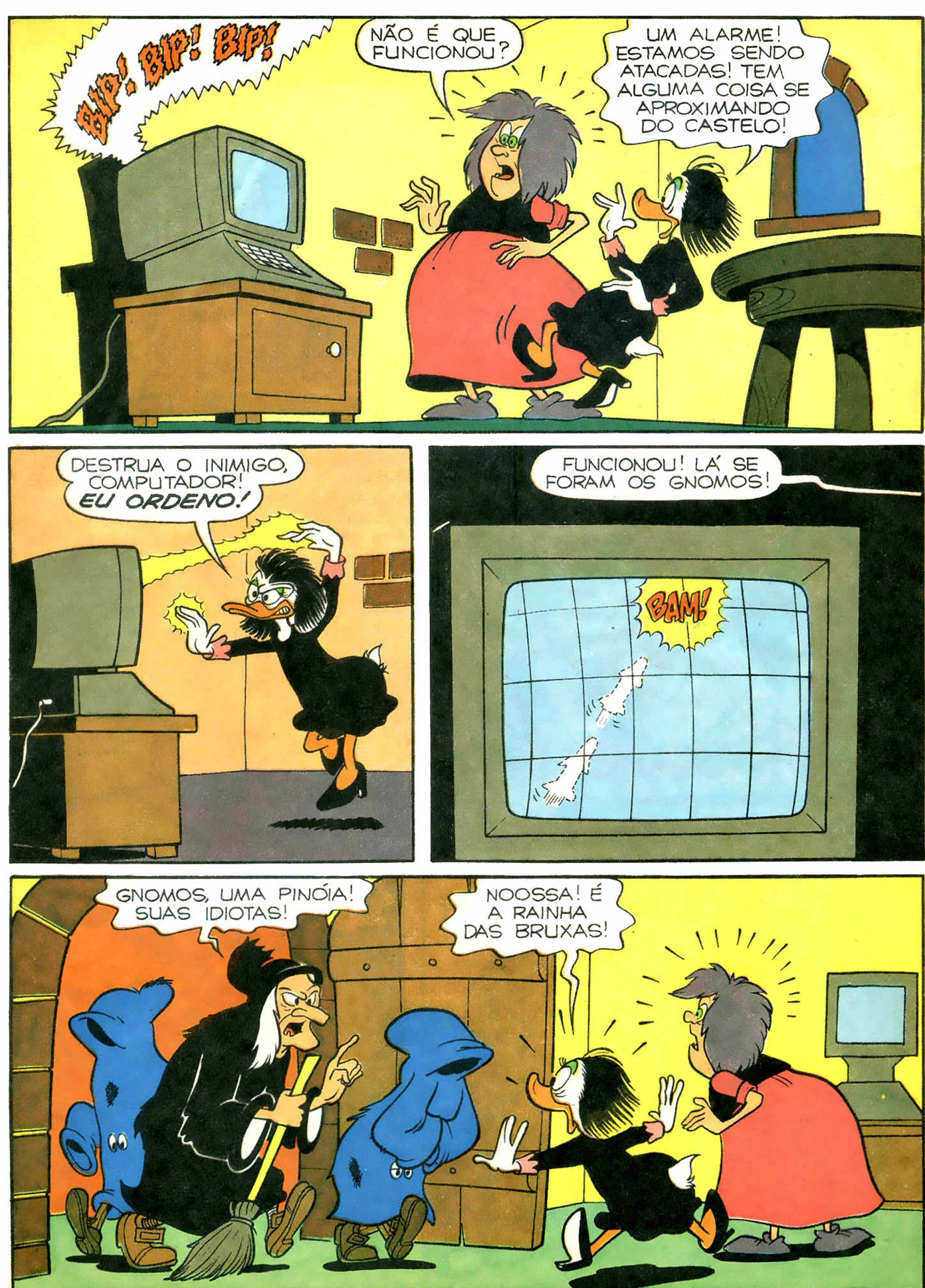

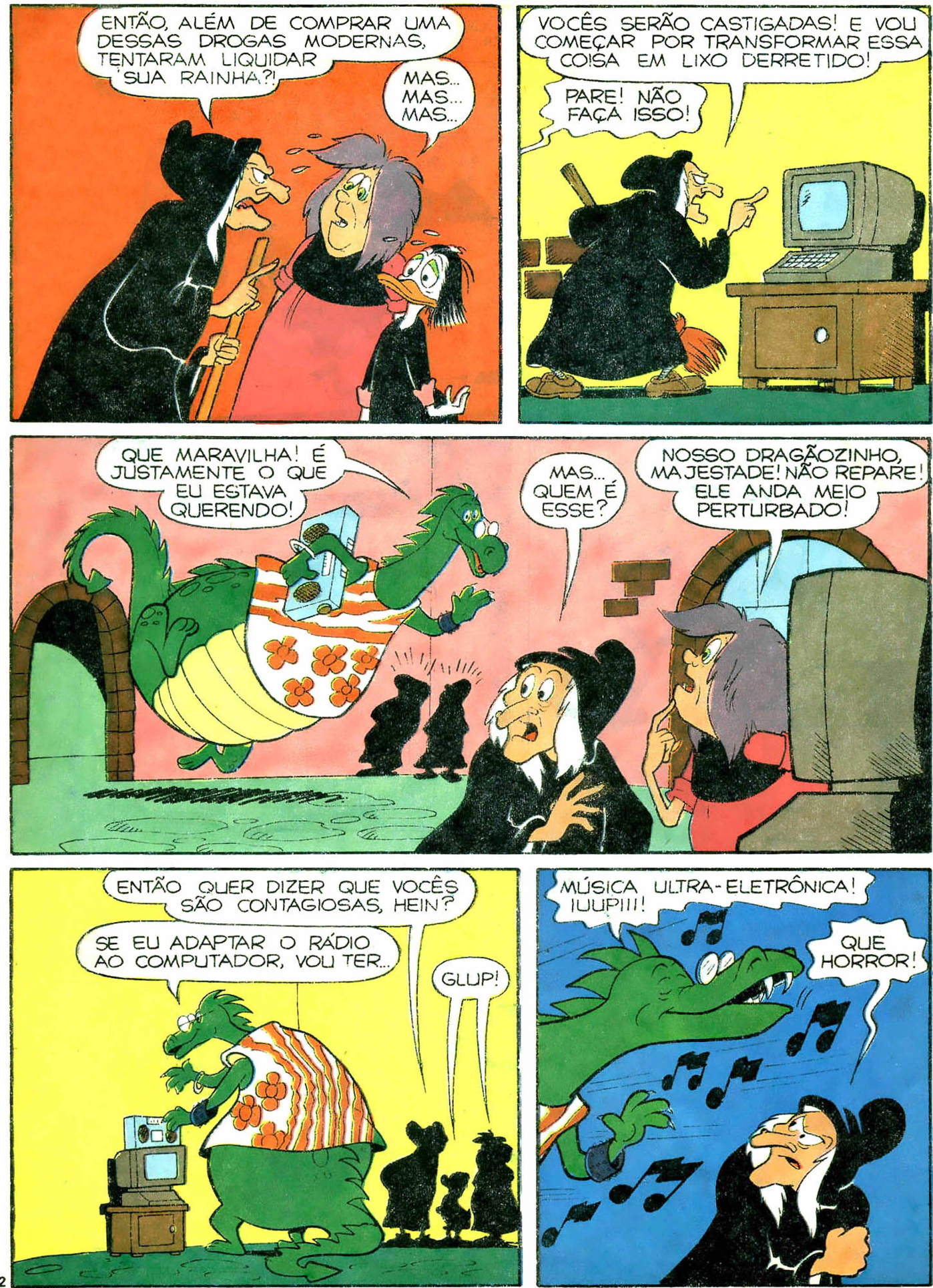

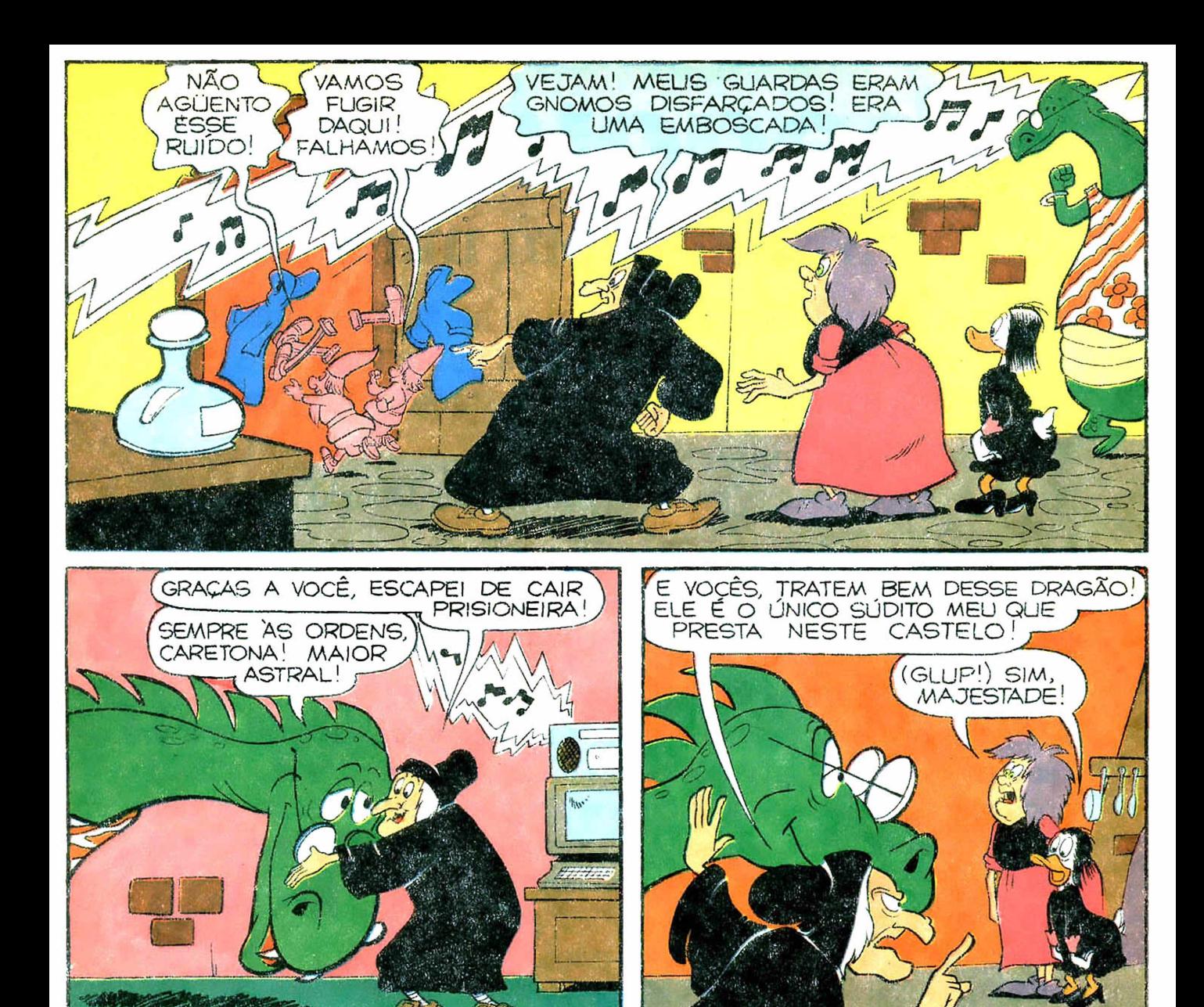

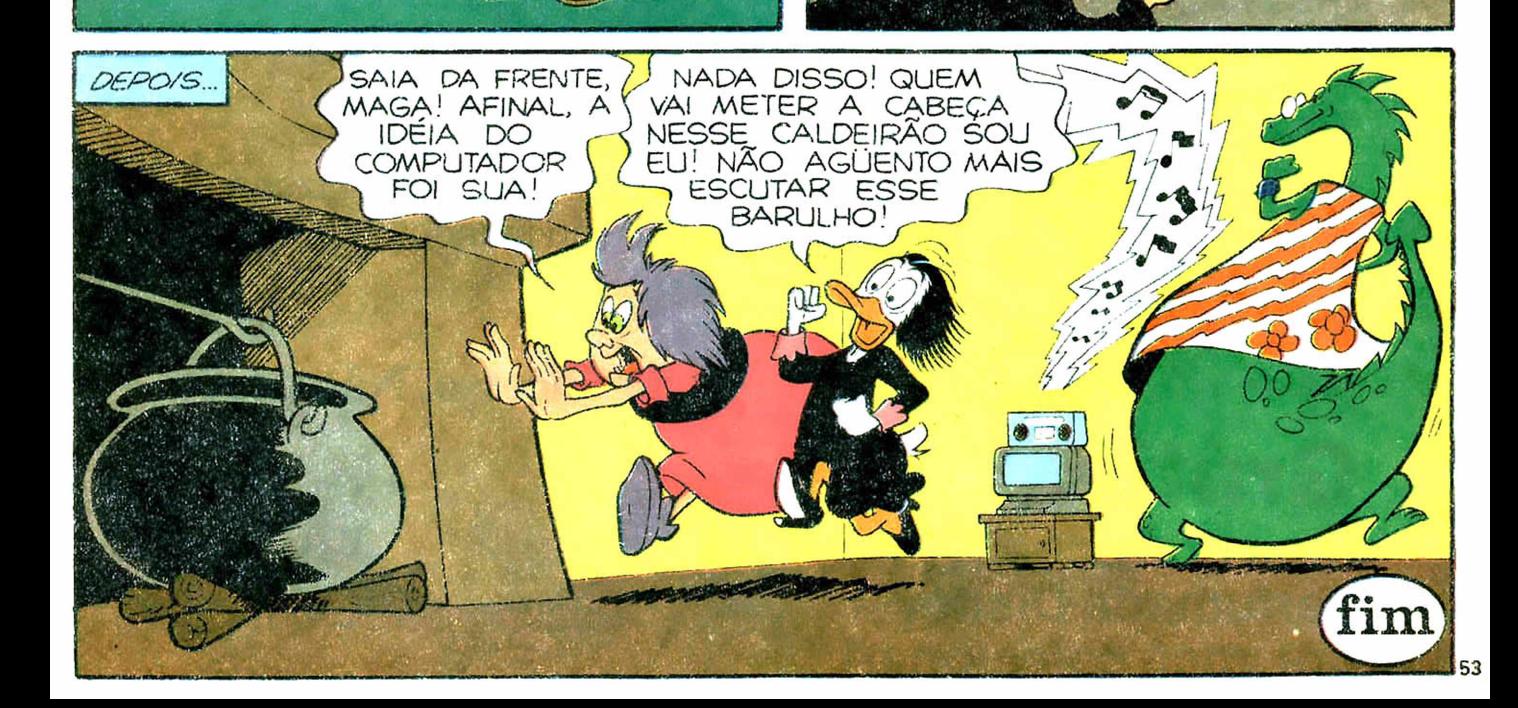

# **Chegou o novo** Maior, com mais páginas e

O Pato Donald não mudou nada! Ele continua aprontando cada uma que a gente morre de rir! Mas a sua revista mudou bastante. Quer ver só?

## **Tamanho bem maior**

Você vê com mais detalhes as trapalhadas do Donald.

## **Muito mais páginas**

E, é claro, mais aventuras em quadrinhos. Tem também uma nova parte integrante da revista só com reportagens.

## **Uma revista mais completa**

Além das histórias em quadrinhos inéditas, você vai encontrar um caderno especial com reportagens e matérias sobre os assuntos que você mais gosta. Olha só o que está pintando no primeiro número:

- Você vai conhecer o lugar onde o sonho e a realidade se misturam como num passe de mágica: Disneylândia.
- Fórmula 1. Veja os carros, os pilotos e todo o clima excitante da alta velocidade onde

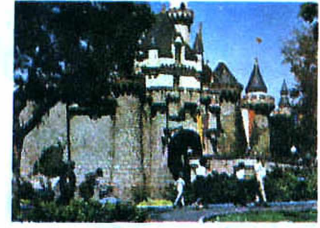

os brasileiros Ayrton Senna e Nelson Piquet estão brilhando. • Vitrine. As novidades mais quentes pra você vestir, jogar, brincar, estudar e mil transas mais.

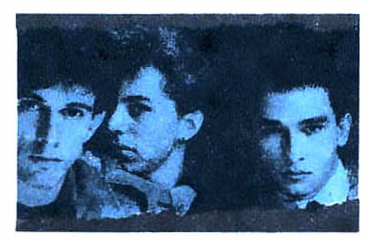

• Donald coloca você em sintonia com os astros e ritmos que estão fazendo sucesso no Brasil e no mundo.

## **Neste número: Os Paralamas do Sucesso. Não perca!**

**Grátis! Uma borracha perfumada Disney pra você colecionar!**

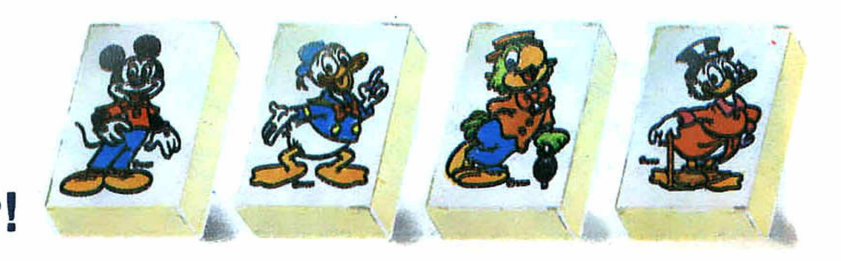

# **Pato Donald!** um montão de novidades!

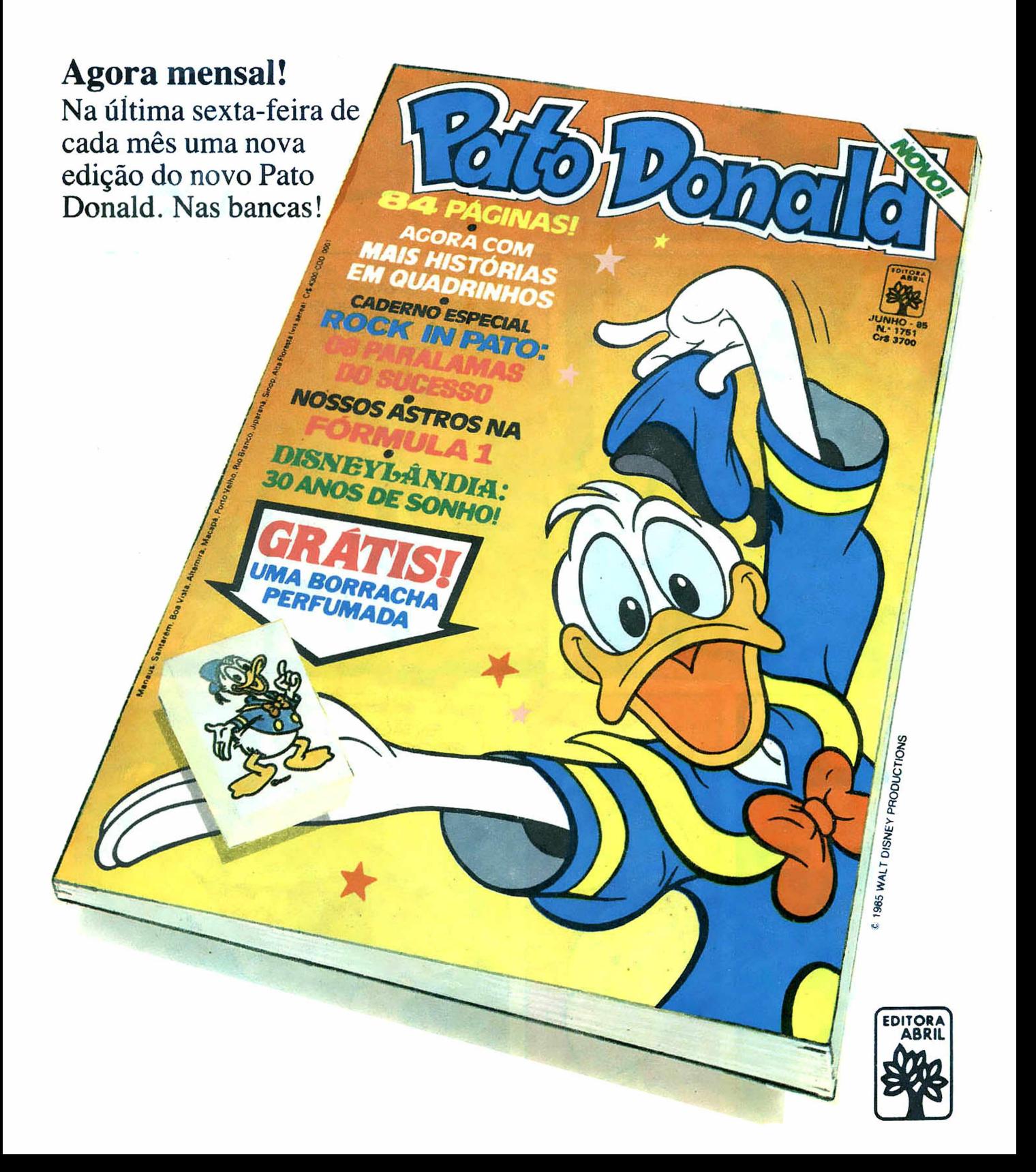

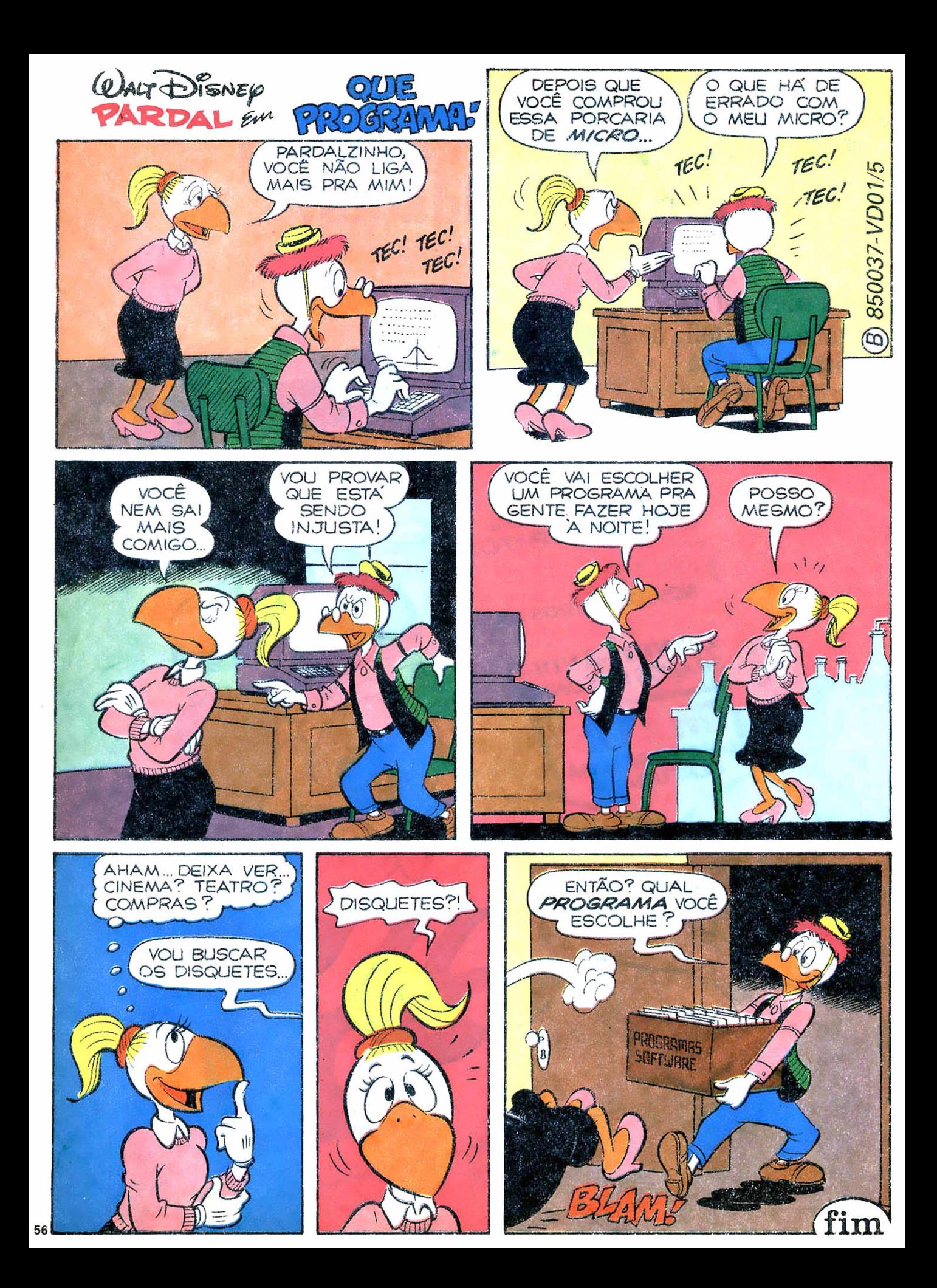

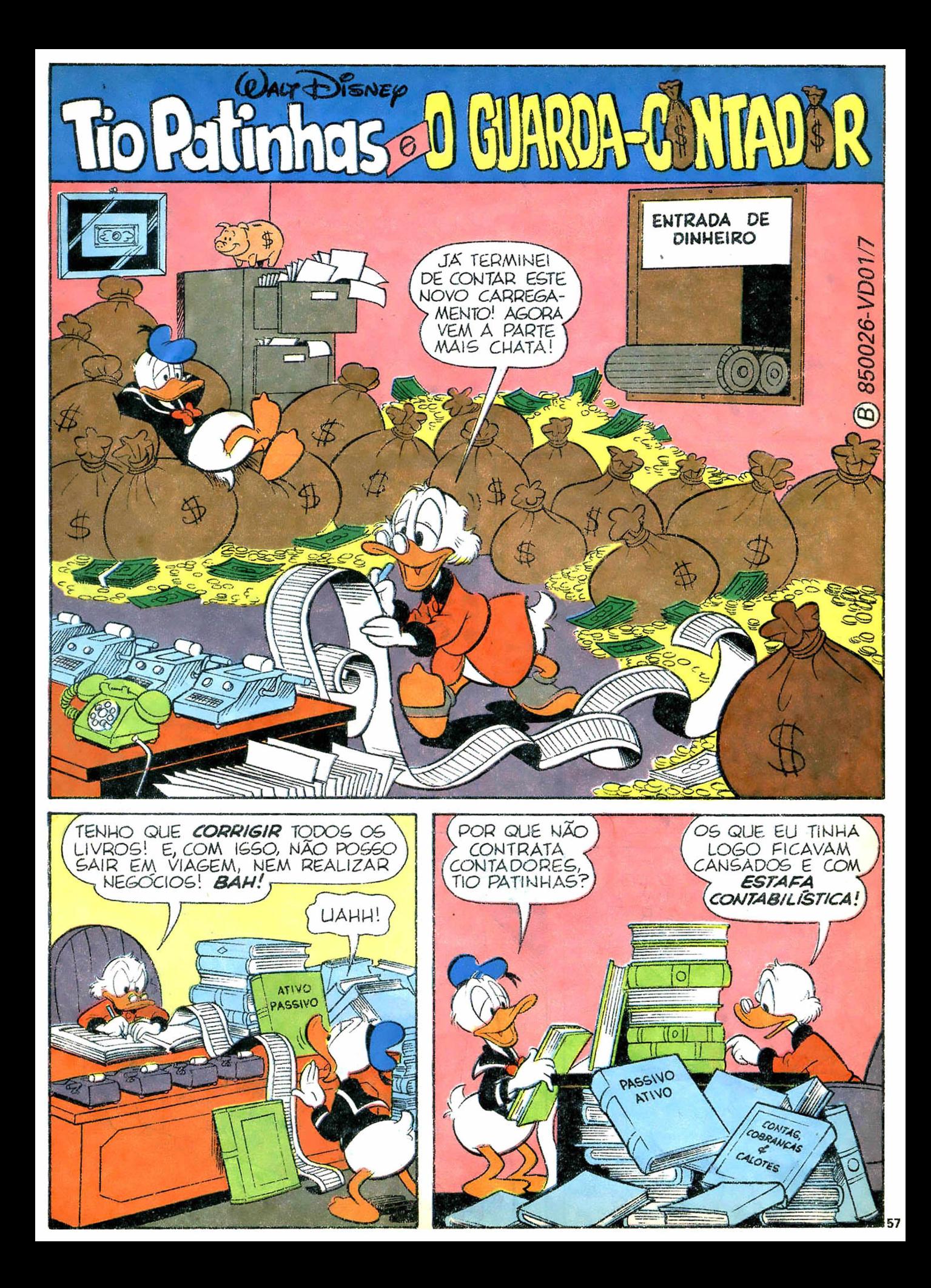

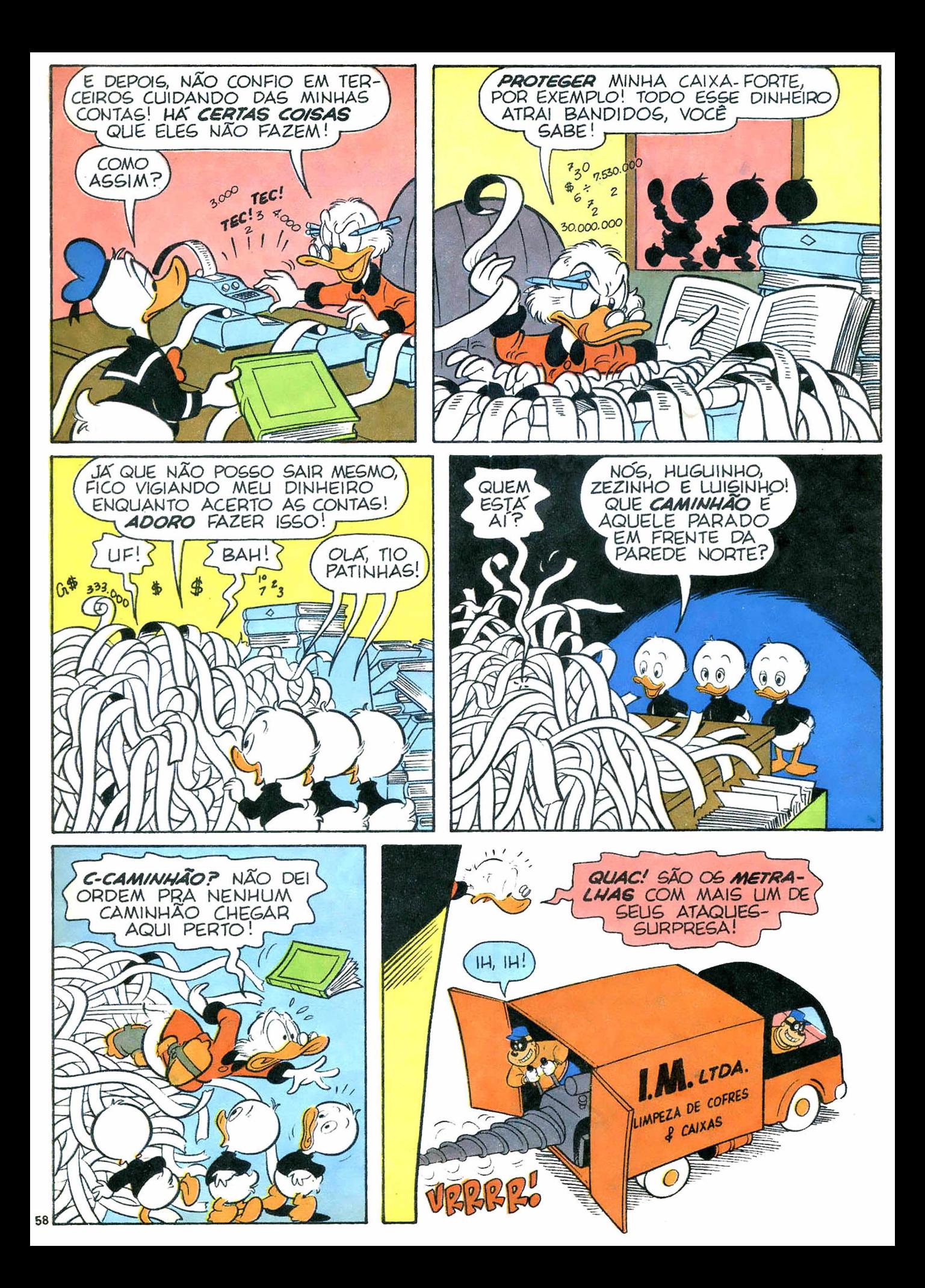

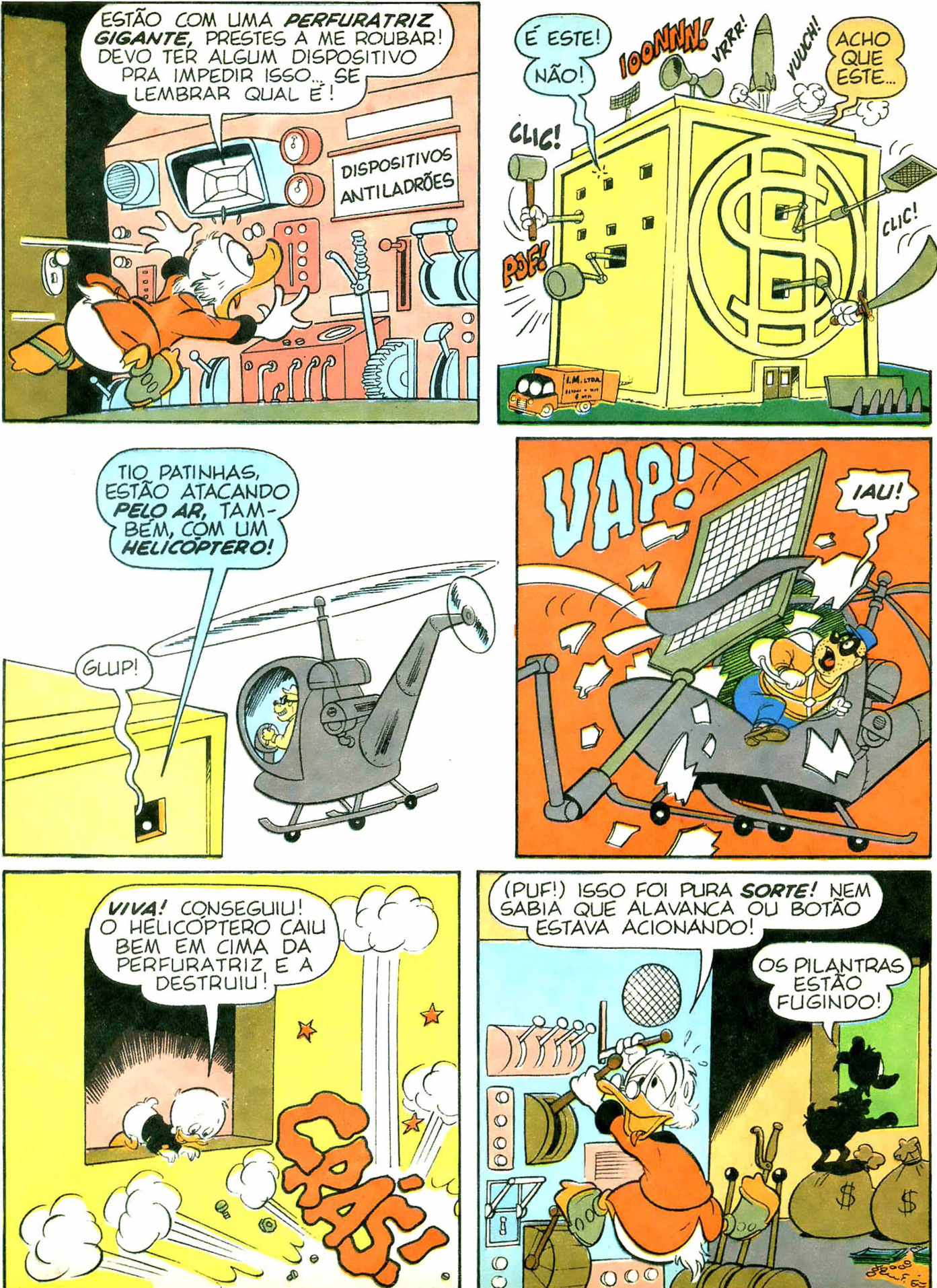

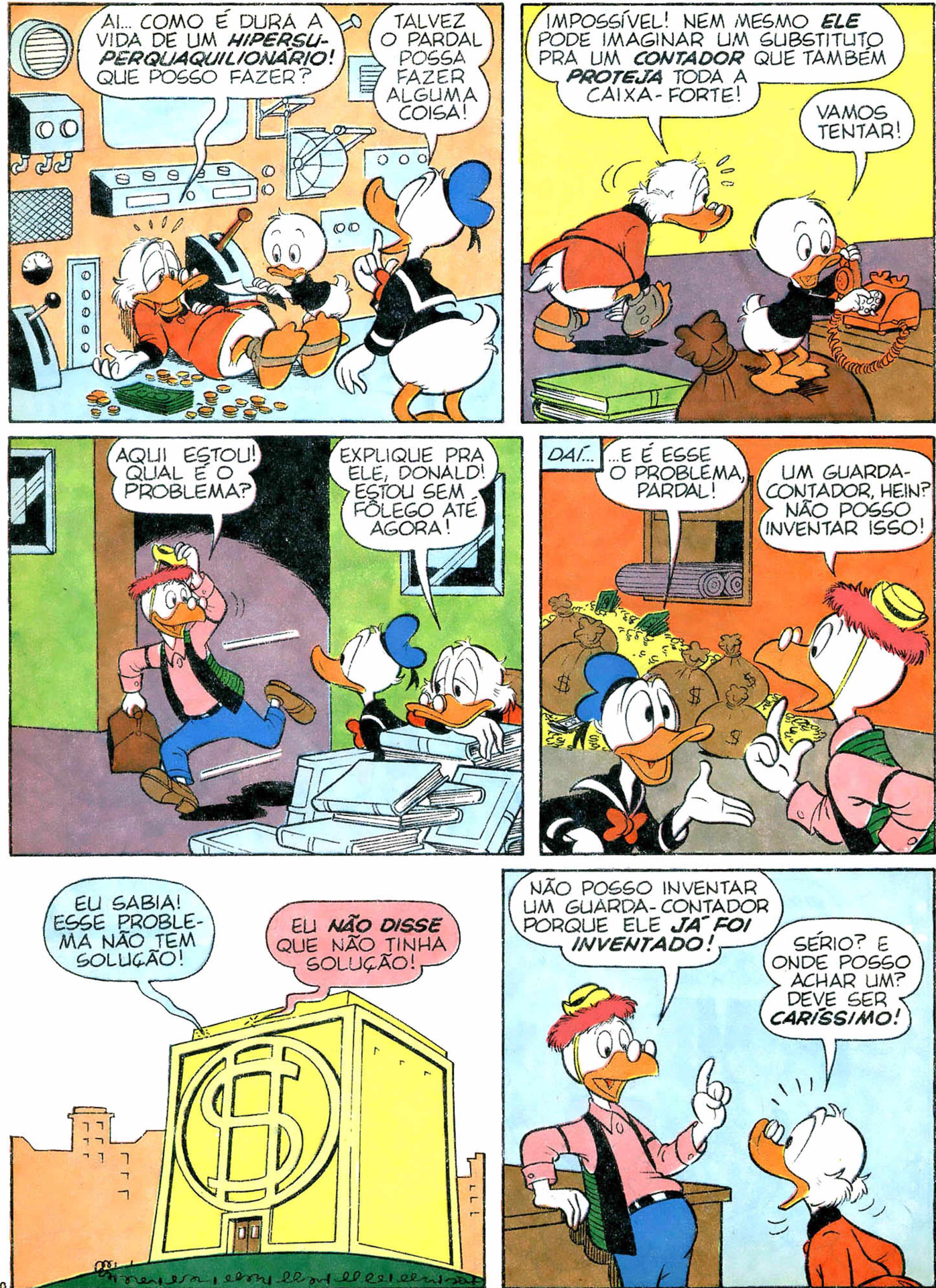

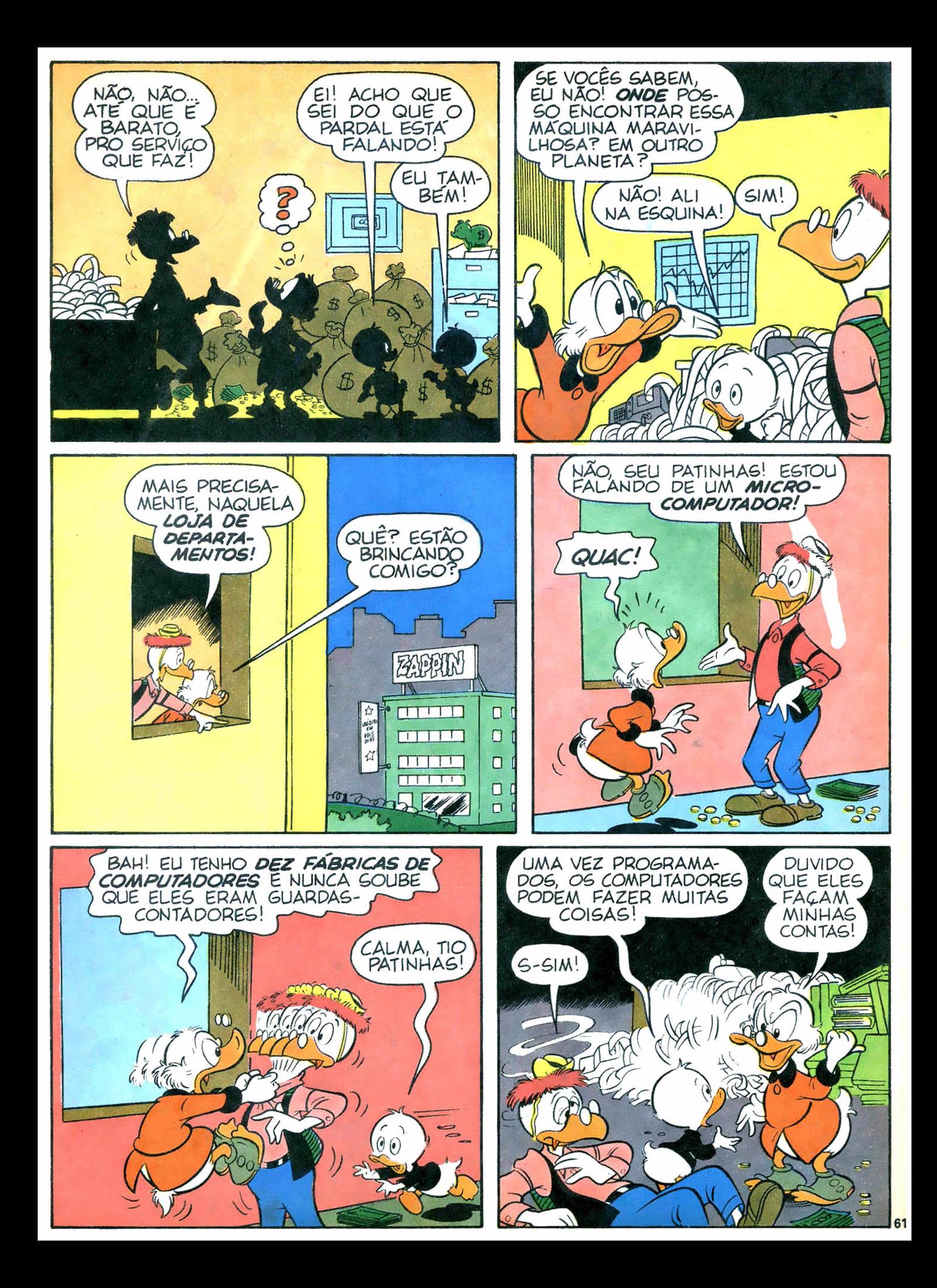

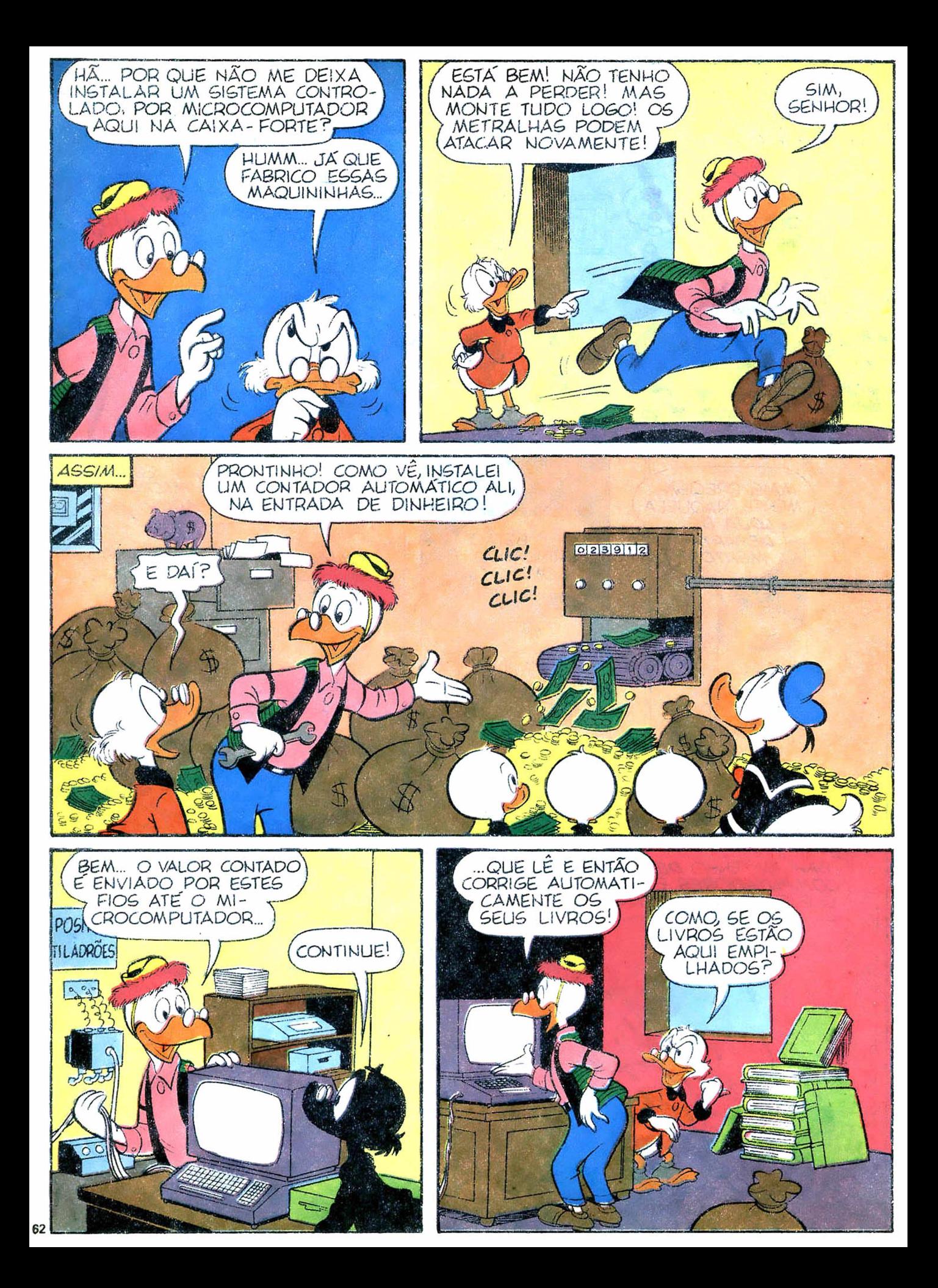

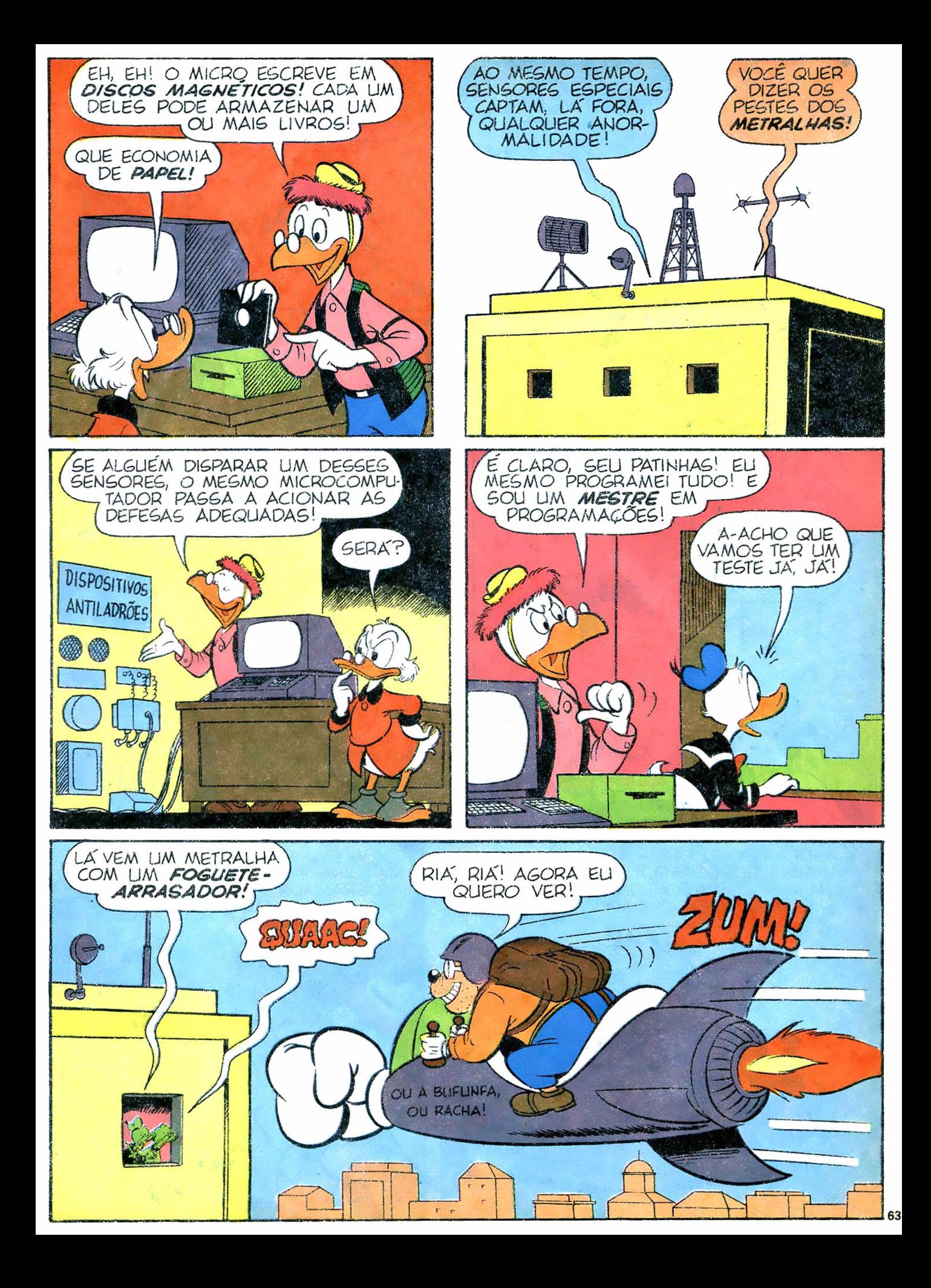

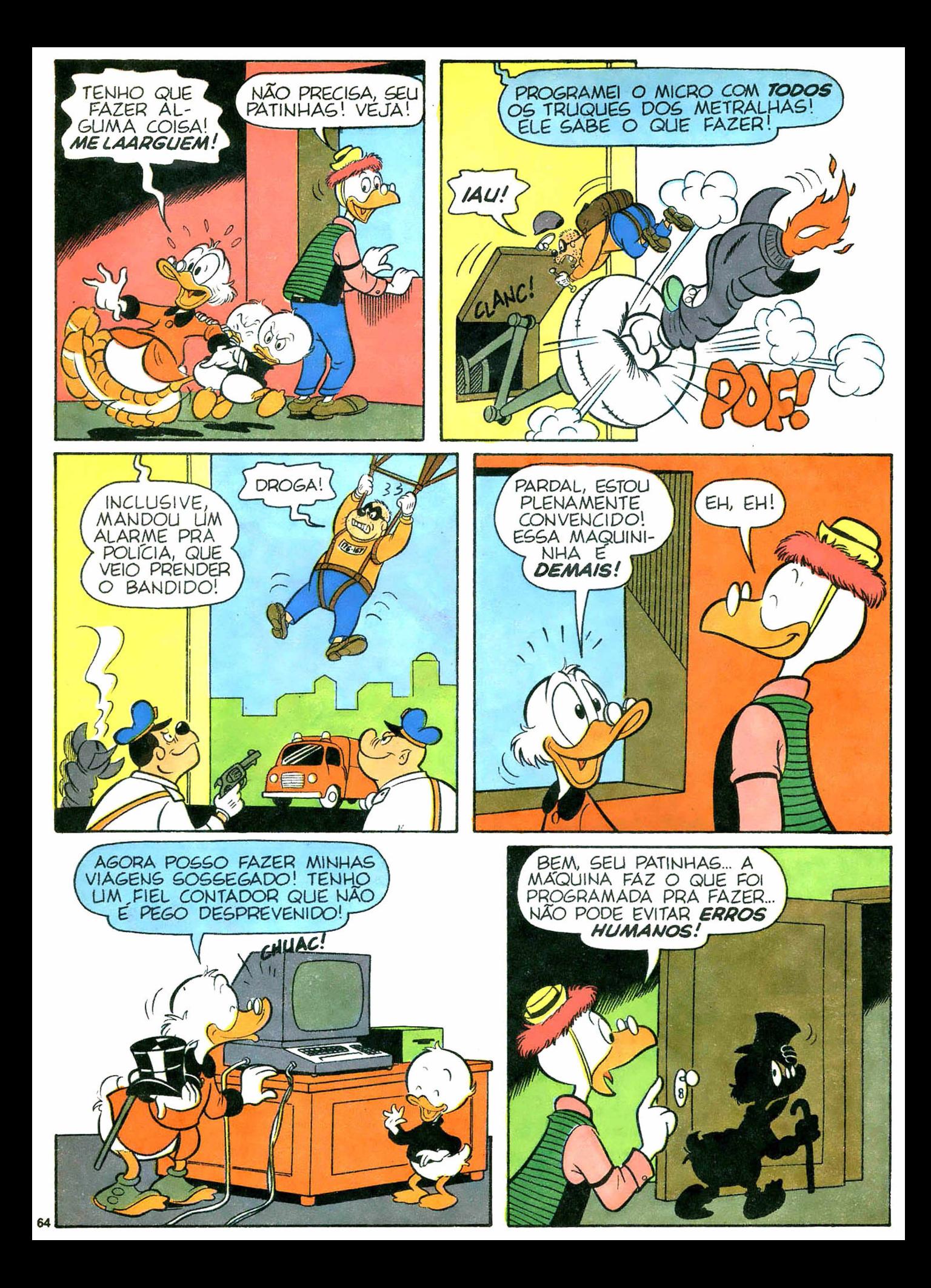

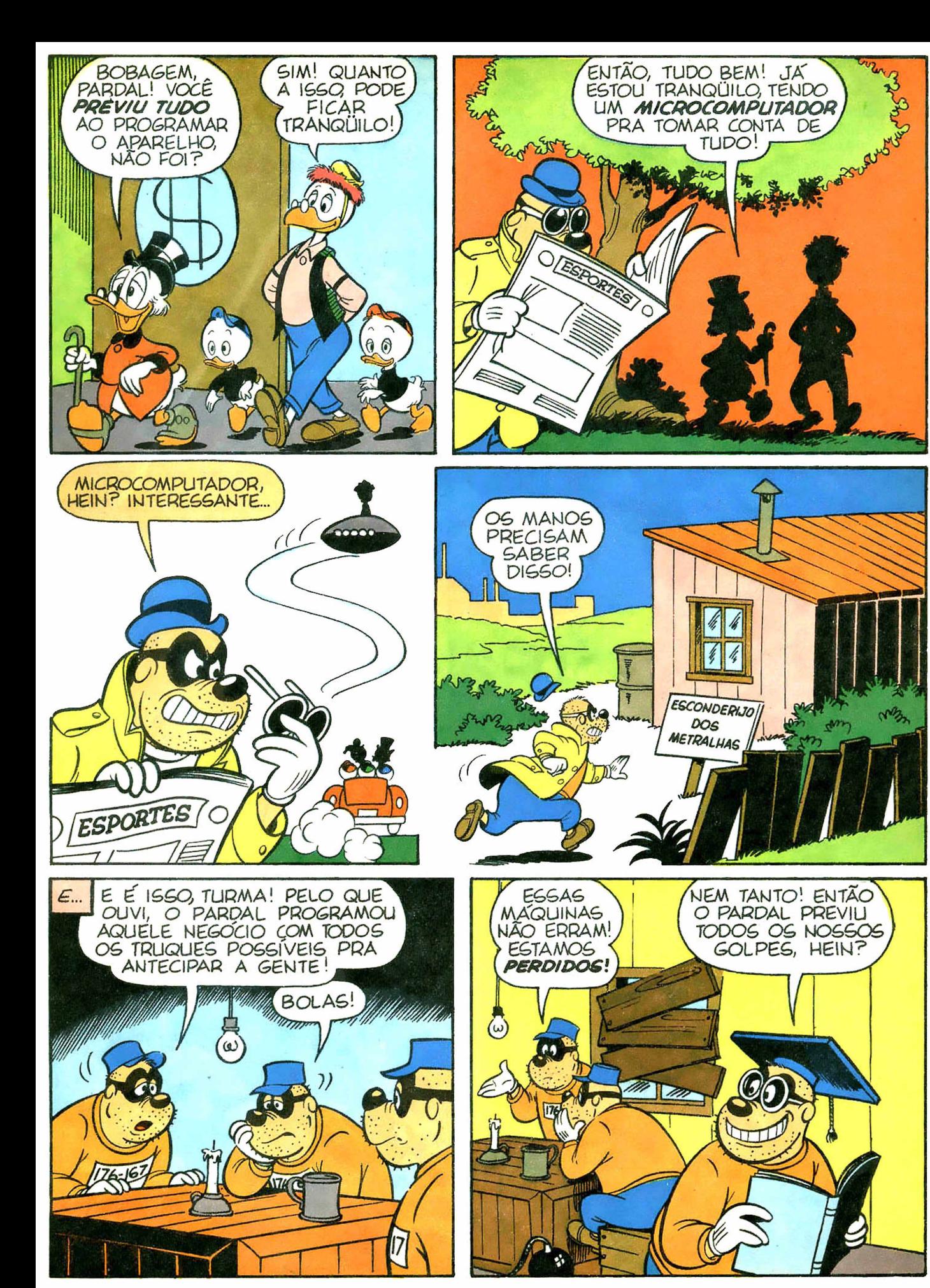

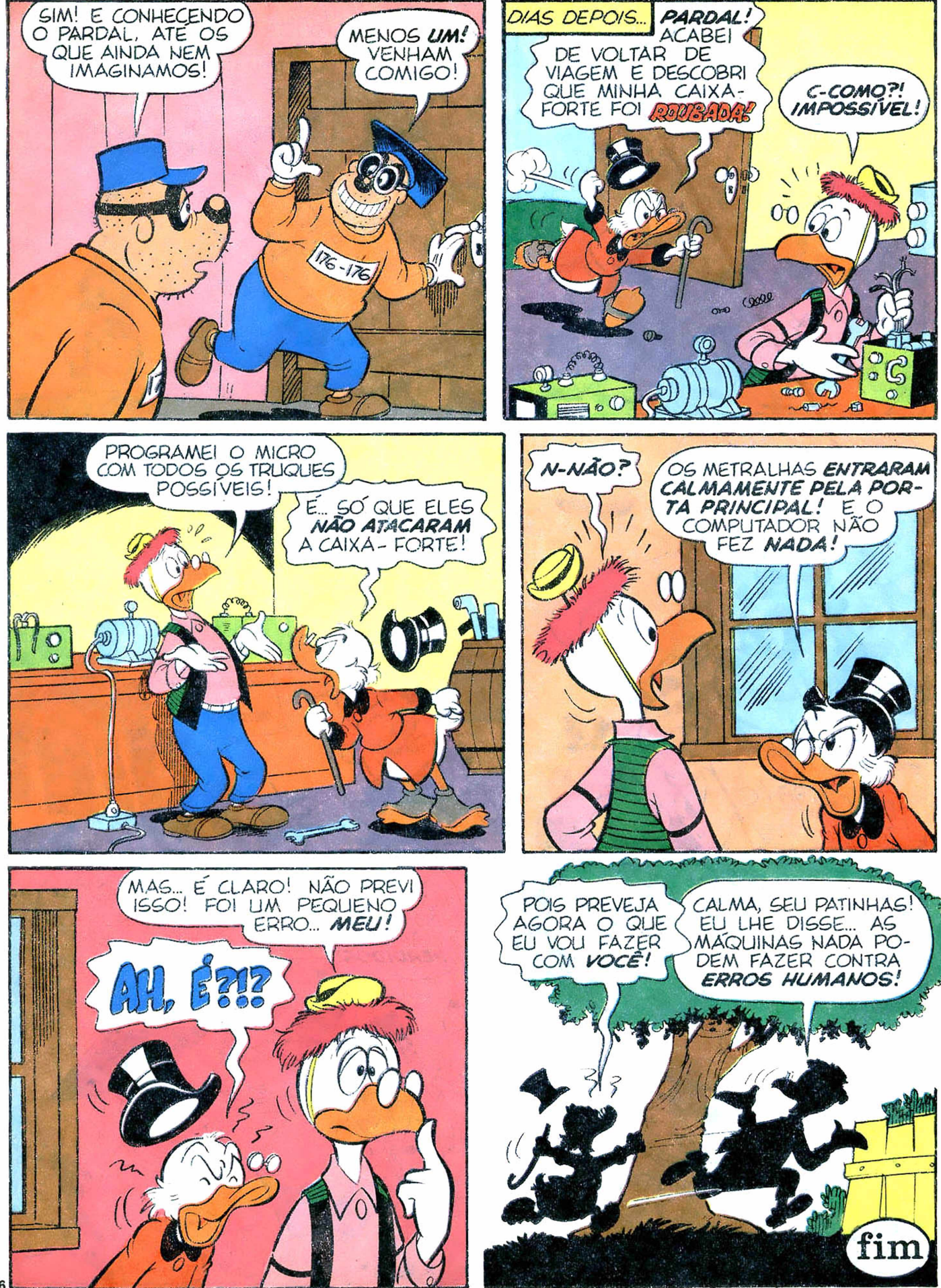

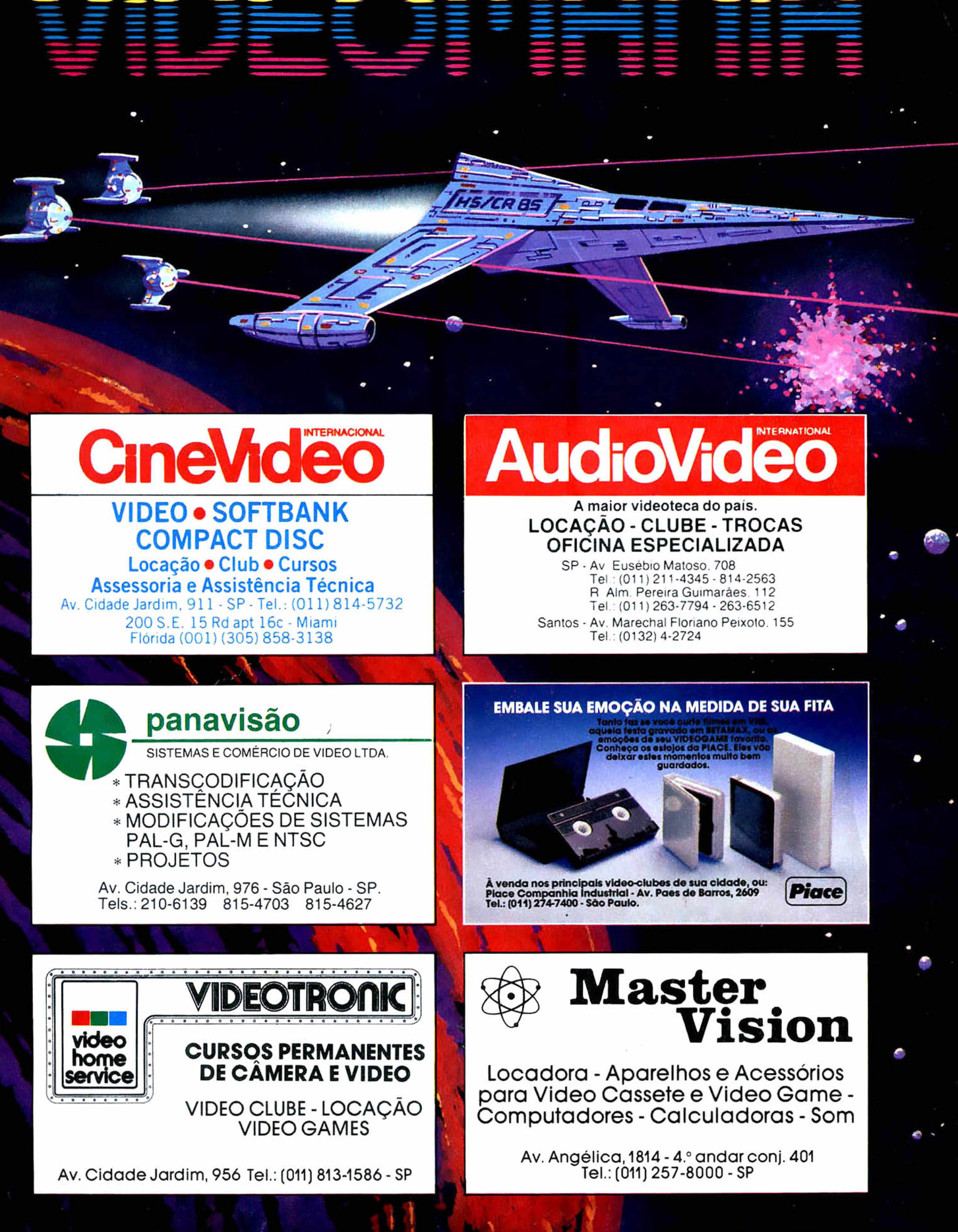

Para anunciar nesta seção ligue para 257.0999, ramal 216/218.

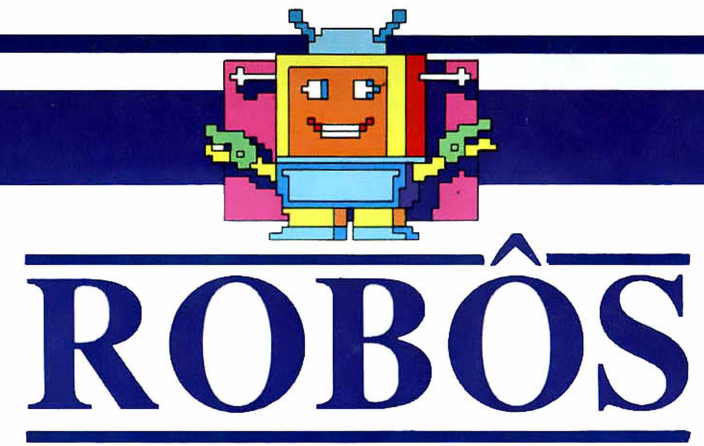

**Produzir com perfeição e no<br>
menor tempo possível, subs-**<br>
tituindo o homem em tarefas<br>
repetitivas e prejudiciais à saúde roduzir com perfeição e no menor tempo possível, substituindo o homem em tarefas é a principal função do robô industrial, um braço mecânico capaz de levantar pesos, montar peças, pintar automóveis, transportar materiais ou mexer com produtos radioativos.

Na verdade, os robôs são equipamentos mecânicos controlados por microprocessadores que são programados para realizar trabalhos predeterminados. No Brasil, existem cerca de vinte ro-

e a Fiat, na sua fábrica em Betim, Minas Gerais, acaba de pôr em funcionamento o primeiro robô industrial brasileiro.

Com a política de reserva de mercado determinada pela SEI — Secretaria Especial de Informática —, as importações de robôs ficaram proibidas. Agora a Secretaria tem em mãos vinte projetos de empresas interessadas na montagem desses robôs, que em breve estarão disponíveis no mercado.

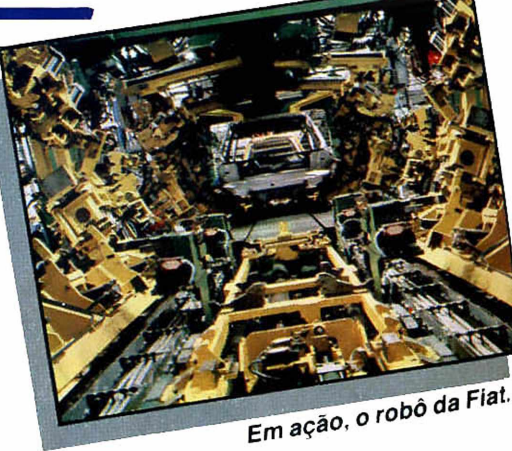

bõs desse tipo em funcionamento, sendo a maioria utilizada no setor automobilístico, em linhas de montagem ou solda. Só a Ford possui oito deles, todos japoneses, que ajudam na construção do carro Escort. A Volkswagen, por sua vez, conta com quatro para a montagem do Santana,

Gamma

## ROBÔS ARTISTAS

Matsushita, o robô-pintor, faz o retrato de qualquer pessoa que se sente à sua frente em apenas dois minutos! Wasubot, outro robô, pode ler uma partitura e tocar a música num órgão logo em seguida... Mas Fanuc, com seus

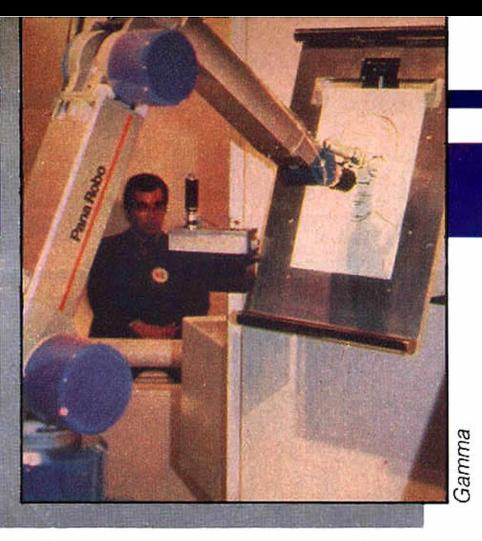

cinco metros de altura e vinte toneladas, é o robô mais versátil de que se tem notícia: ele tanto pode levantar halteres de 200 quilos como pode fazer delicados desenhos a pincel!

Essas maravilhas da tecnolo-

gia moderna podem ser encontradas na gigantesca Exposição Internacional de Tsukuba, no Ja<sup>2</sup> pão, até 16 de setembro. São 28 pavilhões japoneses e 47 de outros países, inclusive o Brasil, que vai estar mostrando sua experiência com álcool como combustível para carros. Mais do que uma simples mostra de produtos, essa feira une presente e futuro, antecipando o século XXI.

## **BOBÔ DOMÉSTICO**

**Contristóvão Baptista da Silva,**<br>engenheiro de 31 anos, é pai de mais de onze robôs.<br>Blump e Lambe-lambe são alguns hristóvão Baptista da Silva, engenheiro de 31 anos, é pai de mais de onze robôs. deles. Blump. movido por controle remoto, anda. conta piada e é até capaz de adivinhar um número que alguém pensou... Já o Lambe-lambe mostra as horas. fala. anda e faz serviços caseiros sem reclamar ou bater nos móveis!

A fórmula de um robô como o Lambe-lambe não é simples: nele está embutido um processador Z80A com 48 k bytes de memória, um motor passo-a-passo, sonar, radar. câmera de tevê, identificador de voz humana, baterias e interfaces. O difícil não é montá-lo. mas conseguir as peças, que, às vezes, demoram meses para chegar.

Agora ele está entrando na área industrial e apresentou à SEI dois projetos de robôs cujos braços podem misturar produtos químicos, pintar, soldar, furar, mexer com gases tóxicos, radioatividade ou trabalhar sob altas temperaturas.

Como um dos cinco únicos construtores de robôs domésticos do Brasil, Christóvão recebe uma carta por semana, de gente com menos de vinte anos, pedin-

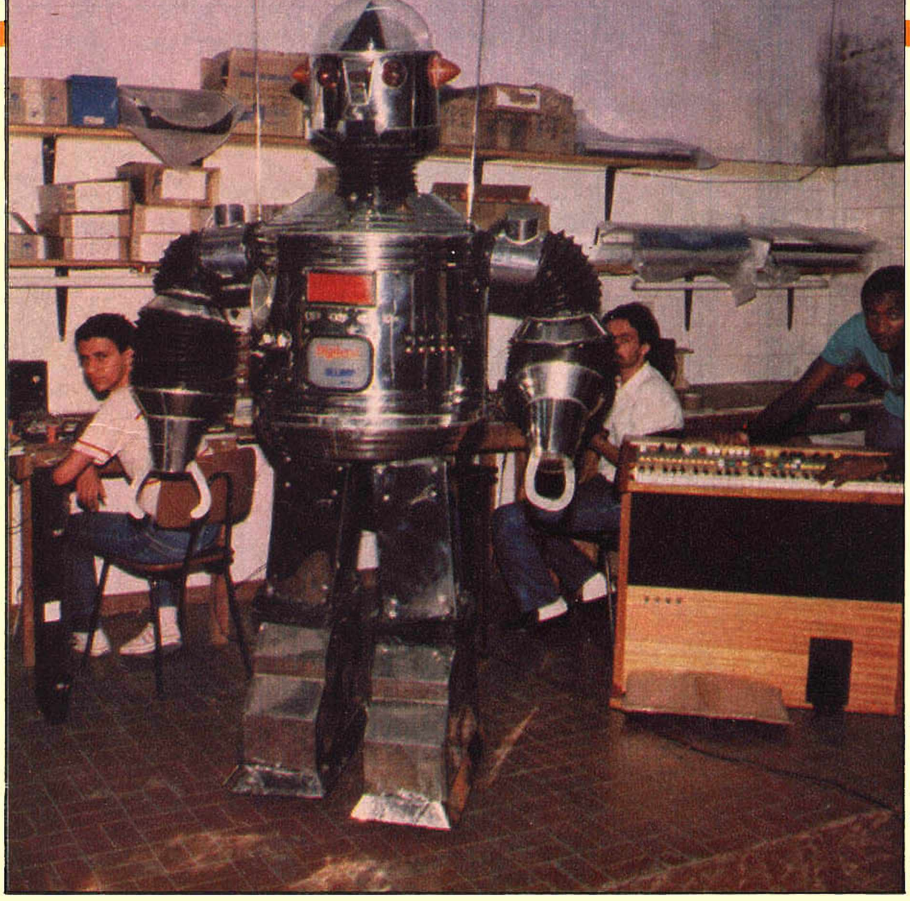

do várias informações de como montar um robô. Ele garante que nenhuma das cartas fica sem resposta e um de seus planos é reunir todos os interessados em Robótica para discutir e aprender mais sobre o assunto.

E se você tem aquela vontade de construir um robô e, principalmente, de entender como funcionam seus mecanismos, o Christóvão pode ajudá-lo. Escreva para a R. Bicudo de Brito, 71, Vila Guarani, CEP 04316, São Paulo - SP

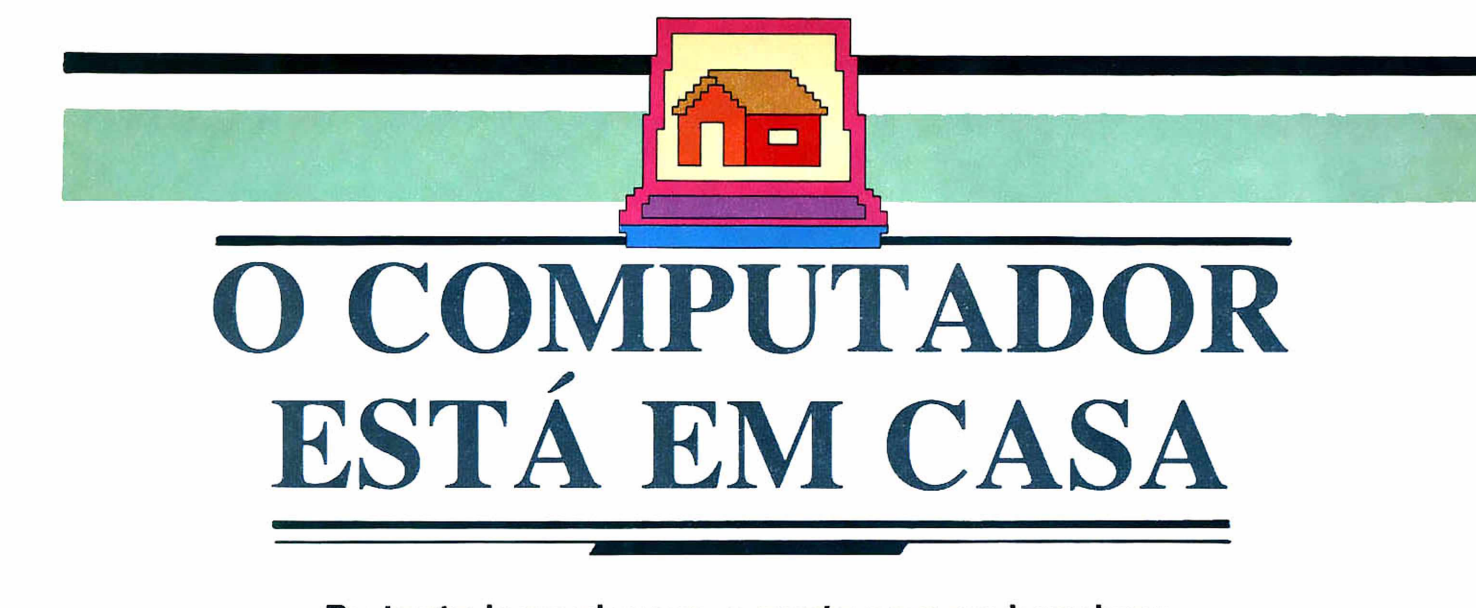

**De tanto ir ao cinema, a gente sempre imaginou os computadores como máquinas monstruosas, cheias de botões e luzinhas piscantes, que um dia acabariam se tornando mais inteligentes que o homem e dominariam o Universo.**

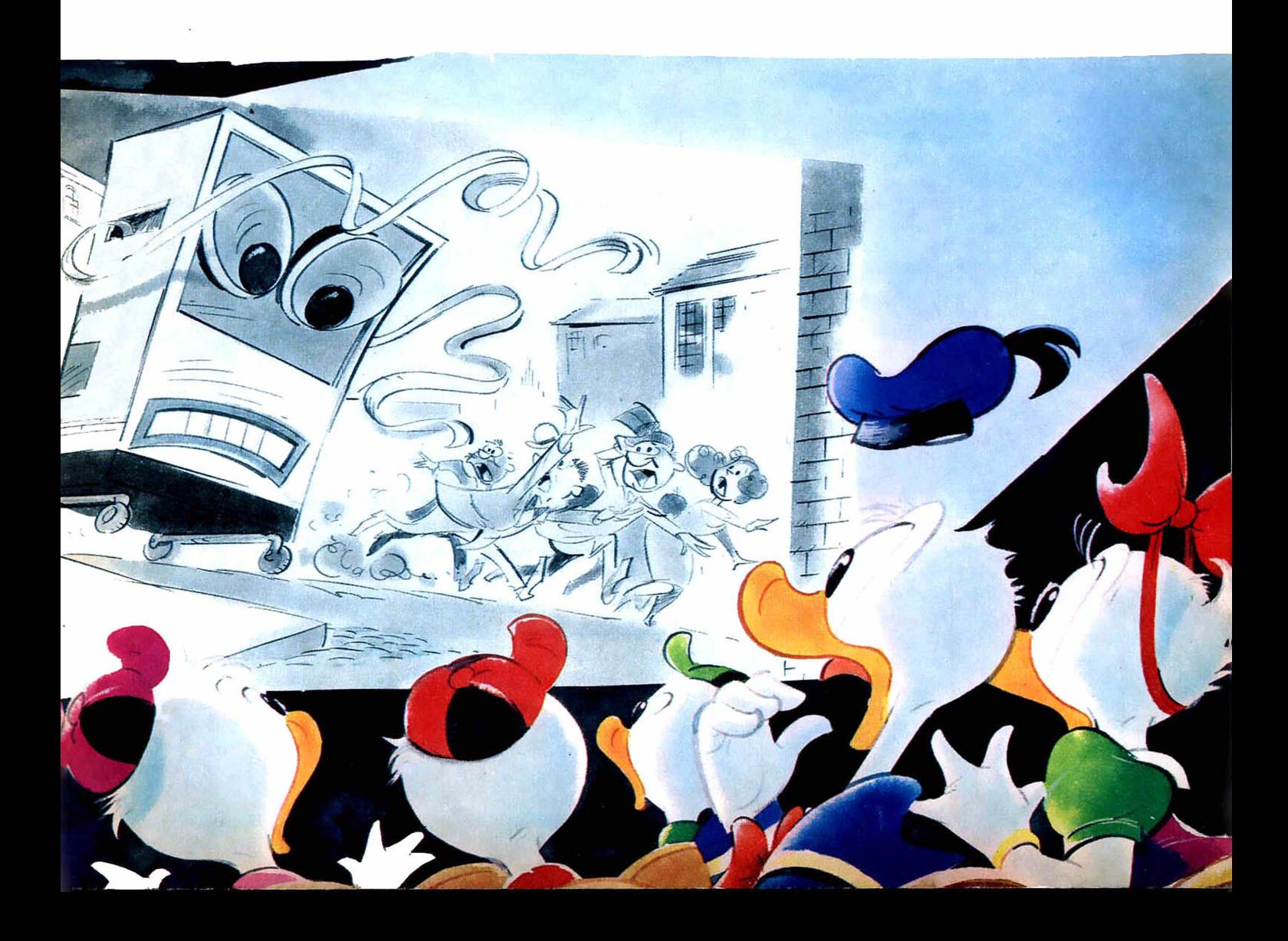

onge das telas, entretanto,<br>
os computadores não pas-<br>
sam de arquivos gigantes,<br>
cuja única vantagem é fazer cálonge das telas, entretanto, os computadores não passam de arquivos gigantes, culos mais rapidamente que o ser humano.

Assim, eles são tão inofensivos que o mais simples da .família, o microcomputador, pode ficar dentro de casa ajudando nas tarefas domésticas. Entre suas especialidades estão o controle da conta bancária do papai, o arquivo de receitas da mamãe, até sofisticados joguinhos eletrônicos ou animados papos com outros micros.

Para ter um microcomputador doméstico não é preciso muita coisa. Basta conhecer um pouco da sua linguagem, que neste tipo de micro é o Basic, ter um televisor mesmo que em preto e branco, um gravador minicassete e algumas fitas com programas, que podem ser encontradas nas lojas especializadas.

Descobrir exatamente qual o melhor microcomputador a comprar não é uma tarefa muito simples. Tudo vai depender do que você precisa que ele faça. A primeira coisa a verificar é a sua *ca-*

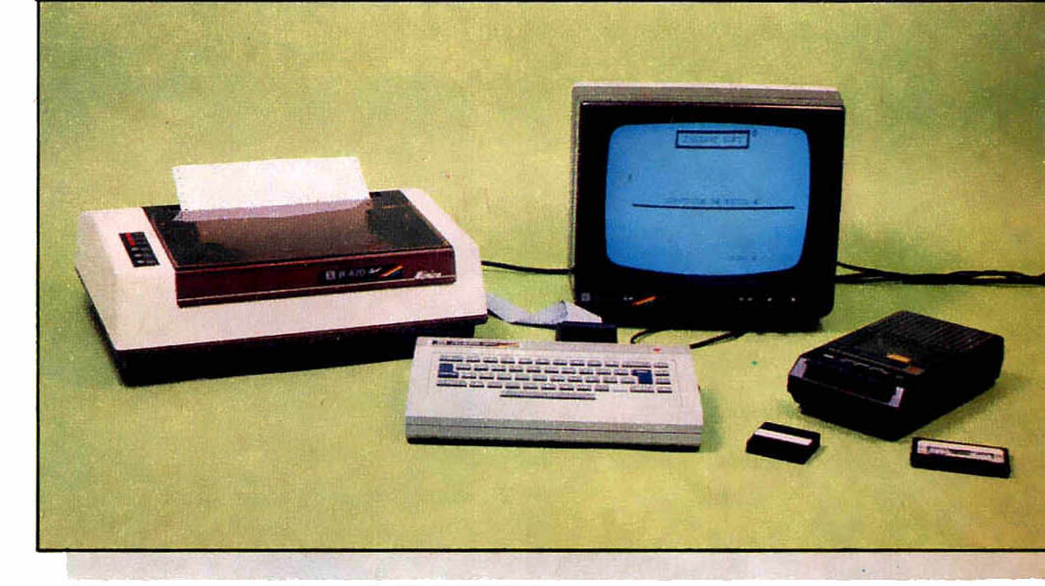

#### *Rlngo e seus periféricos, da RITASCOMP.*

pacidade de memória, que é medida em bytes. Um microcomputador com memória de 16 kbytes (16.384 bits), por exemplo, é capaz de armazenar dezesseis mil informações. Mas preste atenção: quanto maior for a capacidade do micro, mais caro ele vai custar.

Além da memória interna, o micro oode receber outra sobressalente em forma de fitas ou discos especiais (disquetes). Não se esqueça de verificar se o micro que

você está levando tem programas, que no "computês" são chamados software, disponíveis no mercado nacional para resolver o seu problema. De nada servirá comprar um computador que você não poderá usar depois.

Outros serviços, como acesso aos bancos de dados públicos (Projeto Ciranda ou Videotexto), geralmente dependem de acessórios específicos que seu micro pode não comportar, principalmente se ele for da linha Sinclair.

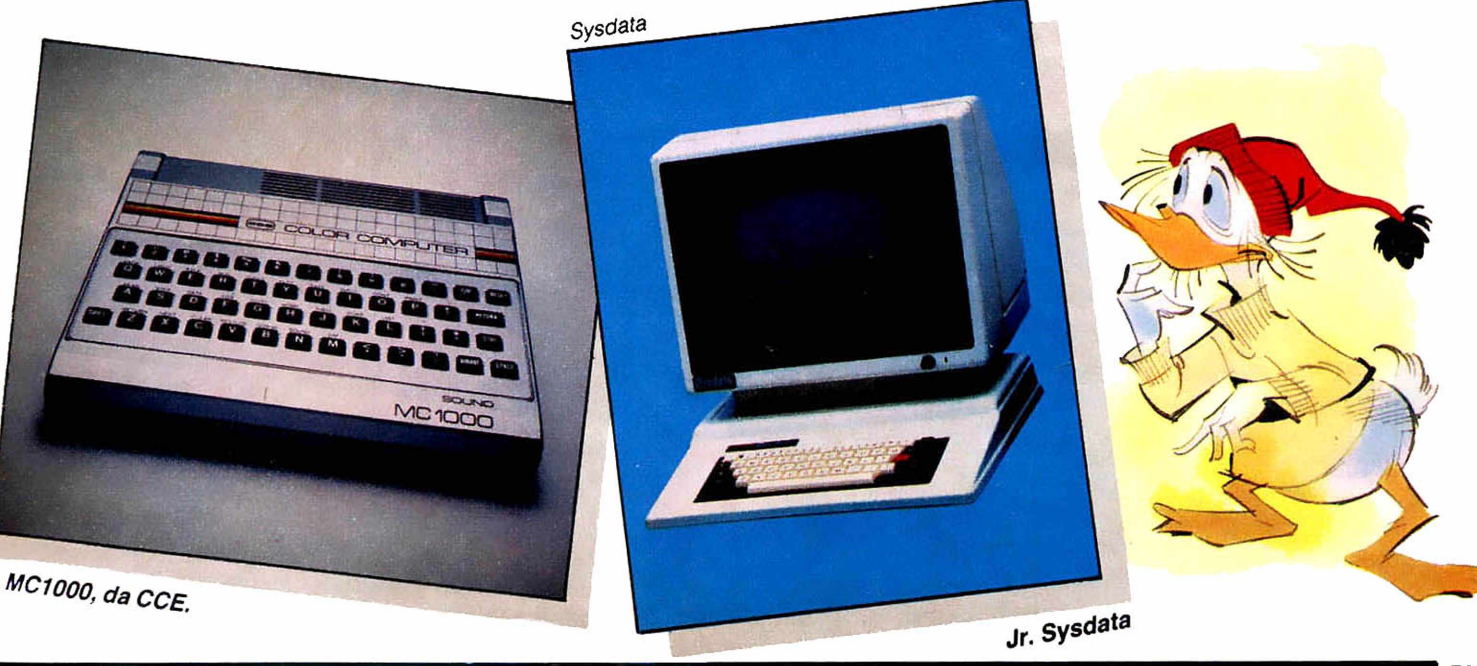

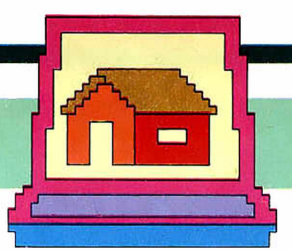

Também neste caso é recomendável fazer uma boa consulta ao lojista. A maior preocupação, entretanto, é colocar as despesas com os periféricos necessários para o funcionamento adequado do seu micro no orçamento final de compra. Dependendo das suas necessidades, esses gastos podem dobrar ou até mesmo triplicar em relação ao preço inicial do micro.

Mas, se suas intenções não vão além de pequenos jogos eletrônicos ou aprender a linguagem Basic, você não terá grandes problemas. Os únicos componentes necessários são os joysticks, o seu televisor, um gravador cassete e as fitas com os programas.

### OS DOMÉSTICOS BRASILEIROS

Na grande comunidade dos computadores existem duas famílias de micros indicadas para o uso doméstico por serem as mais simples e custarem relativamente pouco. A primeira é a Sinclair, que nasceu na Inglaterra em 1980, pelas mãos de Sir Clive Sinclair.

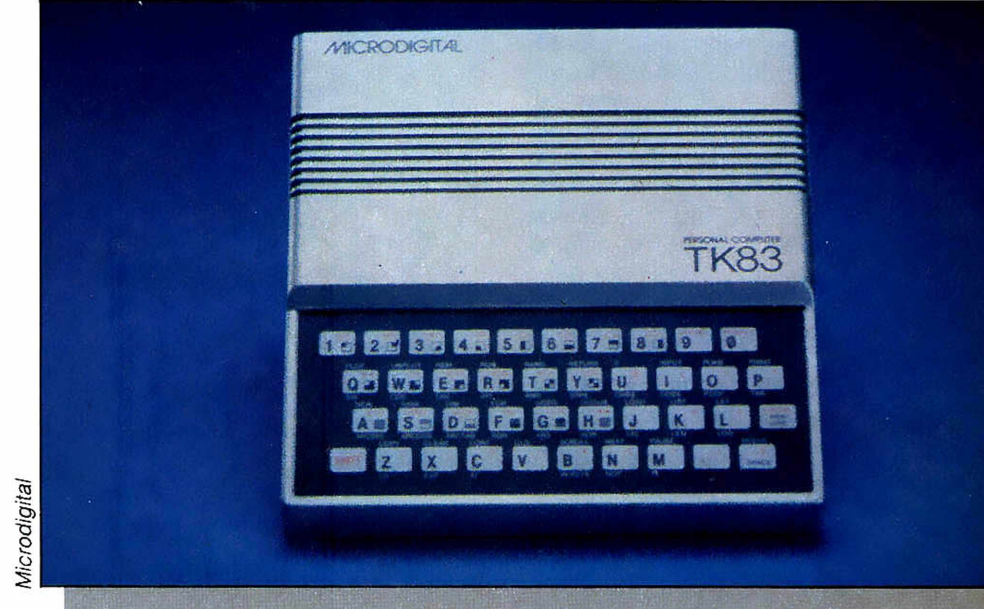

#### *A Família Sinclair*

No Brasil, os representantes desta nobre família são: o TK83 e o TK85, fabricados pela indústria Microdigital, o CP200 da Prológica e o RINGO, produzido pela Ritas do Brasil. Todos estes são baratos e de capacidade modesta, em relação aos seus primos, os micros profissionais. A linha Sinclair é uma excelente solução para quem está se iniciando na arte

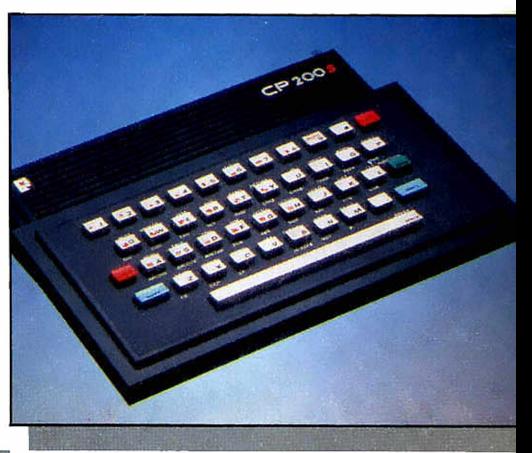

*O CP200, da Prolót*

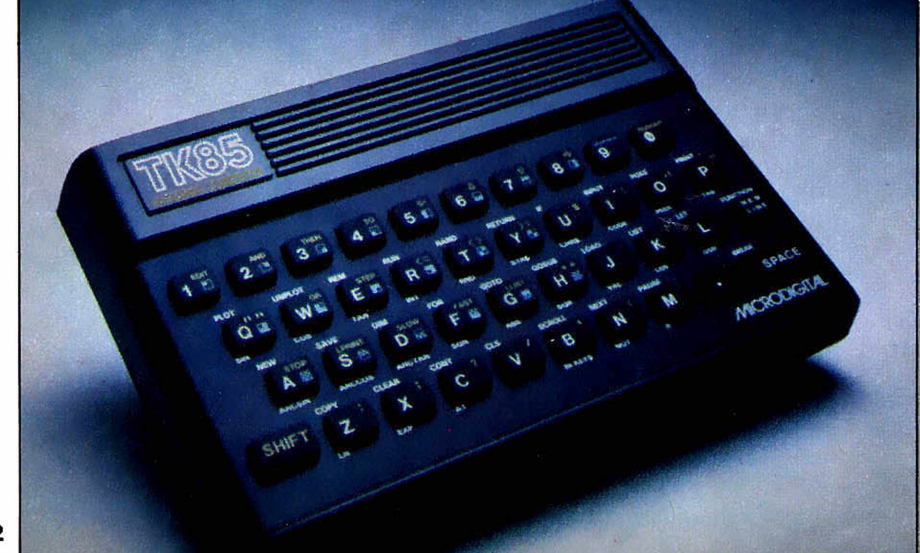

*...o TK83 (ao alto) e o TK85, ambos da Microdigital, são a saída para pequenos problemas.***\_\_\_\_\_\_\_\_\_\_\_\_**
de computar ou tem apenas poucos problemas para resolver. Eles utilizam periféricos simples, como o gravador cassete comum e o televisor. A única dificuldade é a falta de programas no mercado brasileiro, que está mais voltado para os micros profissionais. Com os micros .desta linha, você pode resolver seus probíemas de escola, programar agendas ou resolver jogos eletrônicos. Por seu porte pequeno, os Sinclairs podem ser facilmente transportados e não requerem um televisor em cores como monitor de vídeo, pois, no Brasil, eles transmitem apenas em preto e branco. Na Inglaterra já foram vendidas mais de um milhão e meio de unidades desse computador, o que permite prever um futuro brilhante para os Sinclairs brasileiros, especialmente entre o público mais jovem.

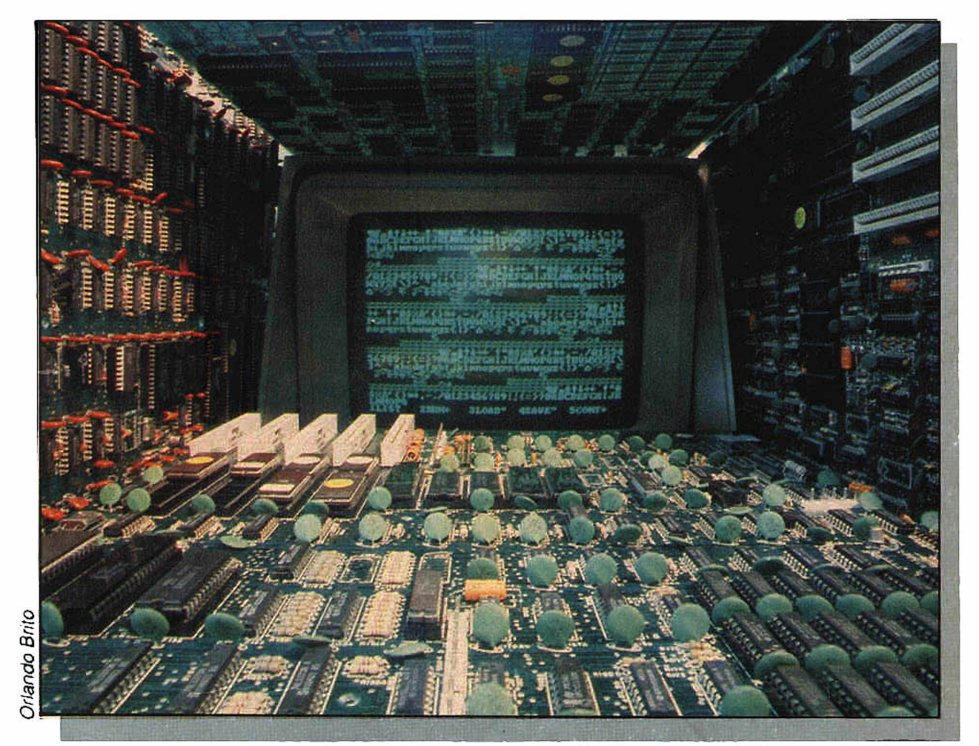

*Complicado por dentro, o computador simplifica a vida do homem moderno.*

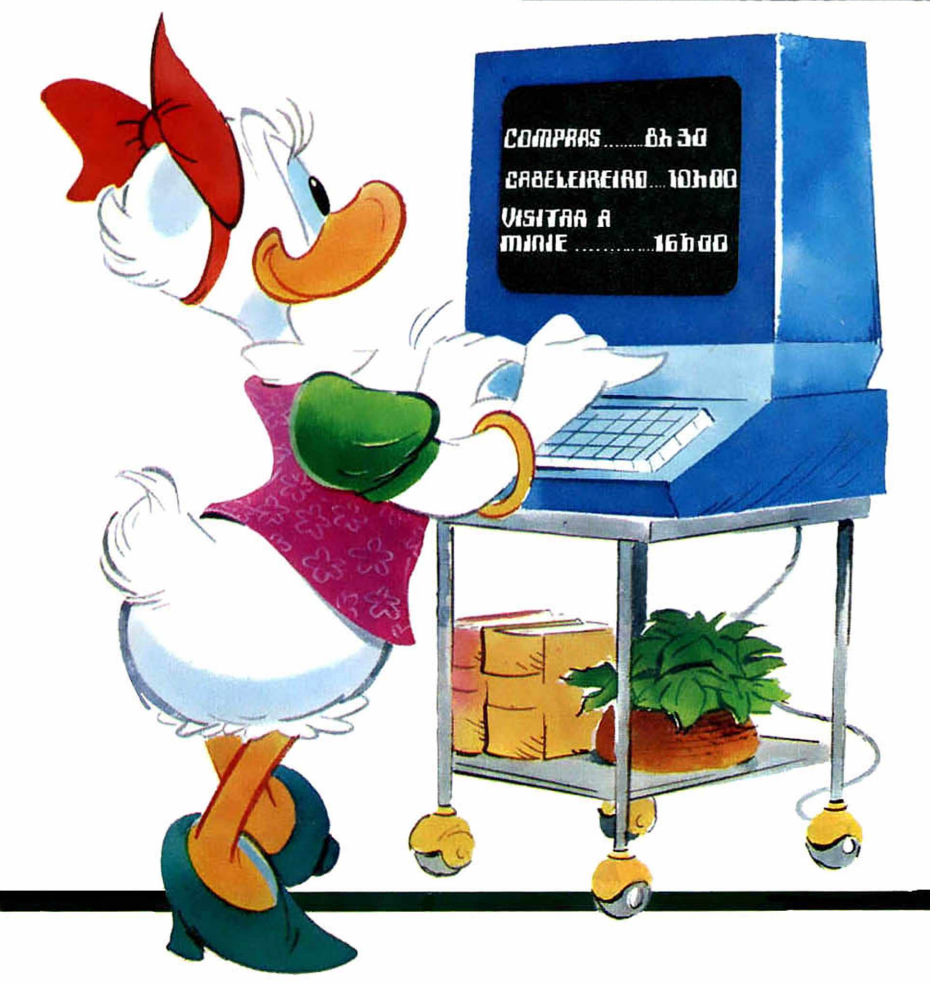

#### *A Família TRS80*

A outra família indicada para o uso doméstico, a TRS80, também surgiu em 1980, só que nos Estados Unidos. Estes micros são mais espertinhos que seus primos Sinclairs. e com alguns periféricos podem crescer ainda mais em importância, podendo realizar até mesmo pequenas atividades profissionais. Alguns modelos do TRS80 já permitem o acesso aos bancos de dados públicos, transmissão em cores e a incorporação de impressora, que transcreve tudo o que é registrado na tela.

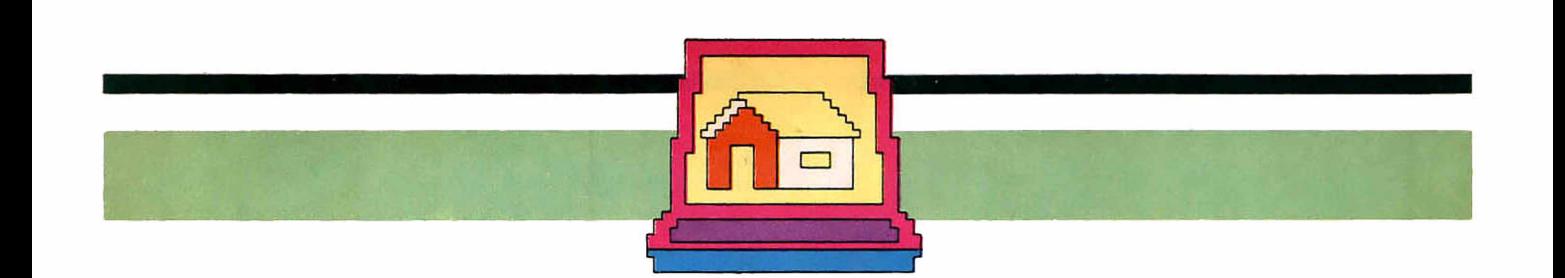

Os representantes do TRS80 no Brasil, de preço mais acessível para uso doméstico, são: o CP300 e o CP400 da Prológica, e o JR.SYSDA-TA da Sysdata. Existe ainda o MC1000 da CCE que, apesar de não pertencer oficialmente à família TRS80, pois sua tecnologia é japonesa, pode também ser considerado nessa faixa.

Para avaliar as possibilidades técnicas de cada micro, convém consultar uma loja especializada. A tecnologia nacional está caminhando rapidamente e, a cada dia, surgem novidades em periféricos, que melhoram o desempenho dos computadores e diversificam sua aplicação. No próximo VIDEODISNEY enfocaremos a utilização do micro na escola.

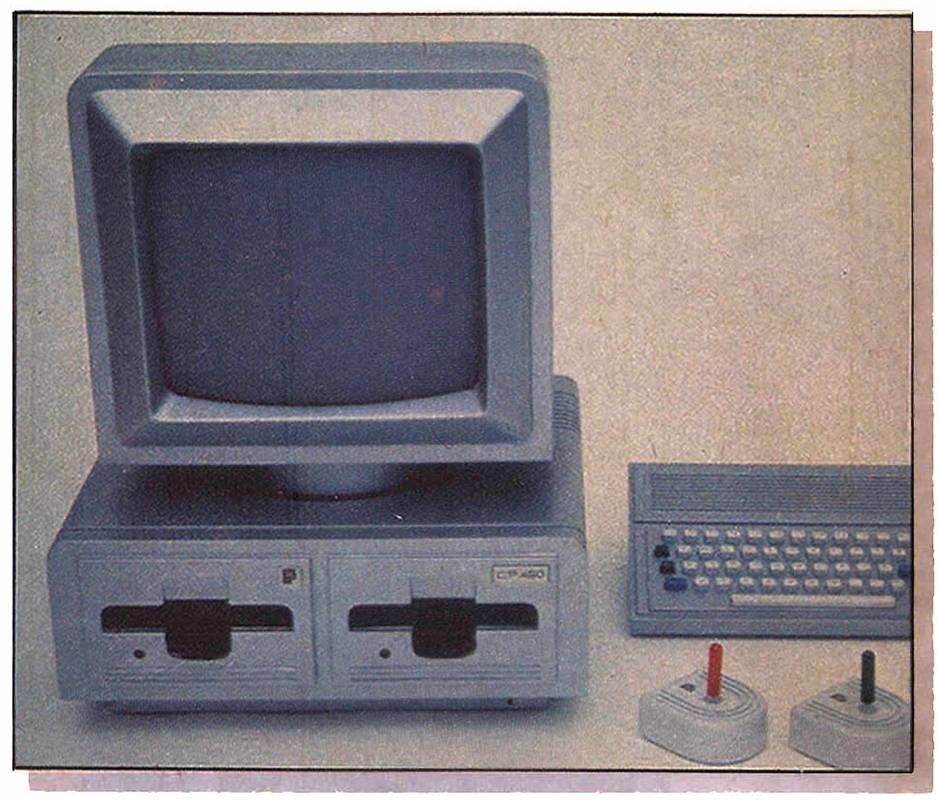

*Ao optar pelo CP300 da Prológica...*

*...ou pelo CP400, considere as suas necessidades e o desempenho de cada modelo.*

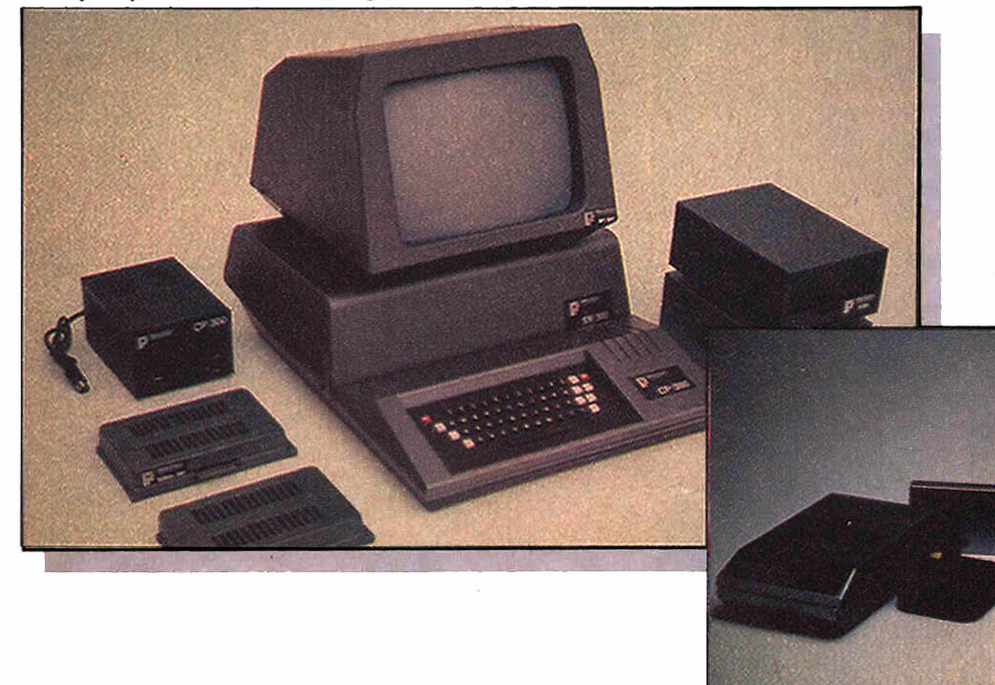

*A tecnologia japonesa no conjunto Color Computer.*

### GANHE MAIS DINHEIRO ESTUDANDO POR CORRESPONDÊNCIA NAS *ESCOLAS ASSOCIADAS*

**MIN**<br>Himilyin

**PAIDS** 

**BATTALIA** 

#### **FO TO G RA FIA E REVELAÇÃO**

Um curso prático, dinâmico e a tualizado destinado a todos es que desejam aprender os<br>segredos de FOTOGRAFIA preto branco e colorida e as técnicas de revelação. Ensinamos também a copiar fotografias a cores no papel.<br>Você aprenderá a montar o seu próprio laboratório para que possa trabalhar em sua casa e ganhar mais dinheiro nas horas de folga, sem emprego de

capital, e ainda mais, receberá toda a orientação técnica necessária e inúmeras 'dicas'' práticas que facilitam o seu aprendizado. GRÁTIS Uma máquina fotográfica e laboratório para revelar.

#### **RELOJOEIRO TÉCNICO**<br>Você pode tornar-se um

estudando em suas horas de folga. Através de nosso Curso,<br>**√3≫K** com aulas prétiens e a broatingo folga. Através de nosso Curso,<br>com aulas práticas e objetivas. você conhecerá todos os segredos desta brilhante<br>profissão. Depois, poderá e stabelecer-se por conta própria. Durante seu aprendizado, o material e ferramentas essenciais do Jun treinamento são fornecidos gratuitamente

#### **VIO LÃO E G U ITA R R A**

Nosso curso oferece oportunidade a todos que desejam "TOCAR" e ganhar muito dinheiro. Gradativamente, você dominará este instrumento e aprenderá tudo sobre tonalidades, acordes,<br>posições e ritmos. E ainda receberá um caderno de músicas clássicas e populares para acompanhar e fazer muito sucesso. GRÁTIS: Material ilustrado para seu aprendizado.

#### **. OUTROS CURSOS QUE MANTEMOS:**

 $\bullet$  CONTABILIDADE PRÁTICA  $\bullet$  PRÁTICO PERFUMISTA **· DESENHO ARTÍSTICO E PUBLICITÁRIO · CORTE E COSTURA**  $\bullet$  BELEZA DA MULHER MODERNA  $\bullet$  PINTURA DE IMAGENS • AR C O N D IC IO N A D O E REFRIG ERAÇÁO • C O M PU TAÇ ÁO ELETRÔNICA  $\bullet$  TÉCNICO EM INSTALAÇÕES HIDRÁULICAS E SANITÁRIAS • SUPLETIVO DO 1º GRAU • MONTAGEM DE RÁDIO E TV • INGLÉS **• ELETRICIDADE • AGROPECUÁRIA • TÉCNICAS DE JORNALISMO • AUXILIAR DE ENFERMAGEM • MESTRE DE OBRAS • RADIOTÉCNICO** 

**GRÁTIS: MATERIAL COMPLETO PARA O APRENDIZADO**

**SOLICITE AINDA HOJE O CATÁLOGO ILUSTRADO DE NOSSOS CURSOS**

#### ESTE É SEU

 $\bullet$ 

16

**Sin** 

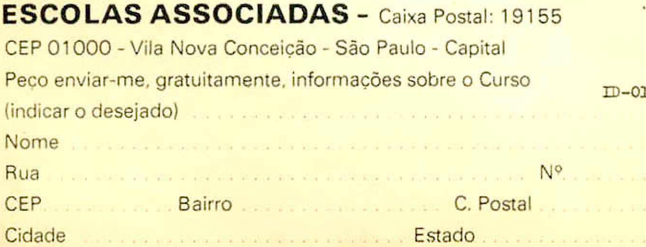

#### ESTE É PARA SEU AMIGO

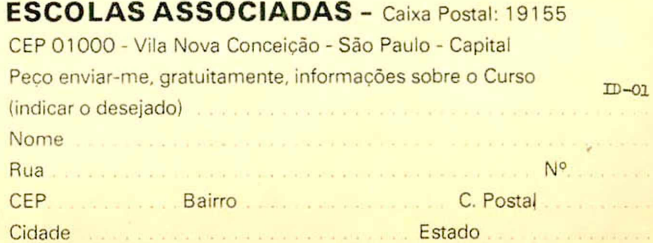

AINDA MAIS: CARTEIRA DE ESTUDANTE E ATESTADO DE CONCLUSÃO NO FINAL DO CURSO, GRATUITAMENTE

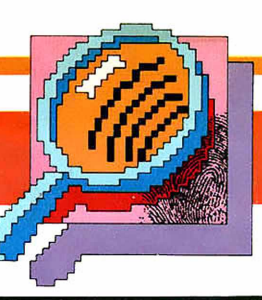

**A vida do Mickey, Cel. Cintra, Morcego Vermelho, Superpateta e todos os outros defensores da lei ficou bem mais fácil, com a ajuda de um novo aliado em forma de computador...**

# *O Agente 7.800* O COMPUTADOR EM AÇÃO

No Estado de São Paulo existem mais de um milhão de criminosos ativos. Uma comunidade capaz de fazer inveja até mesmo à numerosa Família Metralha. Para conhecer a identidade e as artimanhas de cada um desses bandidos e poder prendê-los, a polícia paulista está empregando o seu mais poderoso agente, o computador.

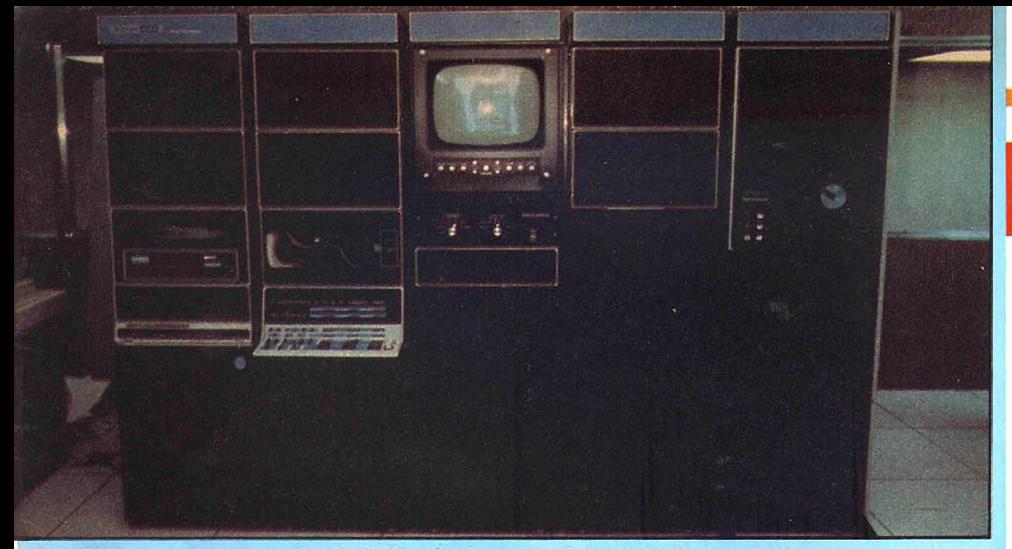

O PDP11 armazena mais de 130 mil impressões digitais.

Com uma assombrosa capacidade de memória, armazenando os um milhão e trezentos mil prontuários de todos os gatunos conhecidos no Estado, ele pode descobrir em segundos, partindo às vezes de pequenas pistas, a ficha completa de um suspeito.

Assim, saber se um sujeito parado diante de uma joalheria, com pinta de Bafo-de-Onça, é um perigoso assaltante, torna-se uma questão de minutos. Basta que o policiai envie o nome do suspeito pelo rádio à Central de Operações da Polícia que a resposta chegará num instante.

No caso de ser mesmo um ladrão, a polícia o prenderá rapidamente, antes que ele consiga pronunciar corretamente o nome Burroughs 7.800, a verdadeira identidade do herói informático.

#### **INVESTIGAÇÃO** INSTANTÂNEA

Até 1981, quando o computador entrou em operação, o serviço de identificação era feito manualmente. " Ele só podia ser realizado em casos especiais", explica Sylvio Moraes Bartoletti, diretor da Divisão de Informática da Polícia Civil do Estado de São Paulo. "Quando havia um crime famoso ou um grande roubo, uma equipe de investigadores era destacada para tentar encontrar, entré os milhares de prontuários as fichas dos suspeitos."

"Revirar gavetas de arquivo manuseando milhares de papéis era uma tarefa árdua e nem sempre proveitosa, que acabava em-

perrando a ação da polícia. Agora, com a automatização do serviço, todo o processo de identificação dura apenas alguns segundos, permitindo levantar a ficha de todos os suspeitos, mesmo os de pequenos casos", conclui Sylvio.

Mas, se o ladrão for como o Mil-Caras, perito em disfarces, de nada vai adiantar a sua descrição. Nesse caso, entra em ação um outro agente eletrônico, o PDP11, fabricado pela Digital Equipment Corporation dos Estados Unidos.

Esse computador é especialista em dedões e na sua memória guarda mais de 130 mil tipos deles. Diante de uma impressão digital colhida num crime, a polícia recorre aos seus serviços.

Imediatamente, ele começará a comparar a impressão suspeita com as gravadas em sua memória a uma velocidade de 220 digitais por minuto, até obter uma listagem de probabilidades de quem é o dono do dedo ladrão.

#### **EM DEZ ANOS. NENHUM ERRO**

Para se ter uma idéia da importância desse serviço, são feitas em média cinco consultas diárias ao AFIS (Automatic Fingerprint Identification System), ou seja, Sistema Automático de Identificação Digital, o sistema comandado pelo computador. O importante na participação do PDP11 é que, em mais de dez anos de operação, ele não errou nenhuma vez. Sua rapidez é tanta que, às vezes, a polícia chega à casa do bandido antes dele.

Não satisfeita com essa imensa colaboração da informática na luta contra o crime, a polícia se prepara para aperfeiçoar ainda mais seus agentes eletrônicos. Em breve estará funcionando um novo serviço prestado pelo mesmo Burroughs 7.800. Serão cerca de 28 mil formulários contendo mais de sete milhões de dados que resumirão as principais características de ação dos bandidos, arquivadas na memória do computador. Assim, também pela maneira de agir de um criminoso, os policiais poderão chegar à sua identidade.

"Isso é injusto!" "Golpe Baixo!" "Desonesto!" — disseram os Irmãos Metralhas, revoltados. "Desse jeito o crime não compensa..."

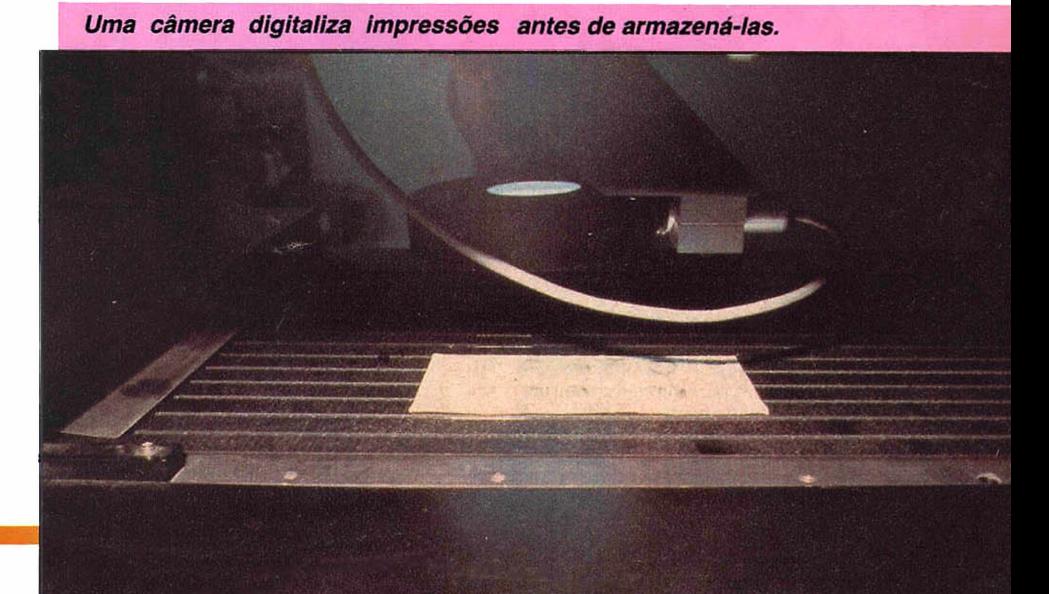

### **Ontem,um desafio incalculável.**

Ao inventarem o ábaco, há cerca de cinco mil anos, os chineses não podiam calcular o grande caminho que se abria à sua frente. Uma simples armação com contas móveis dava início à busca da mecanização do cálculo. Era a libertação da inteligência do homem que, a partir daí, começou a se dedicar mais aos trabalhos criativos, deixando as tarefas mecânicas e repetitivas para um novo auxiliar: a máquina.

Em 1623, o alemão Schickard de-

senvolveu uma máquina de cálculo com rodas contadoras. Esse mesmo mecanismo foi apresentado por Blaise Pascal, em 1642, sem que este tivesse conhecimento da máquina de Schickard.

Em 1671, Liebnitz aprimorou esse invento dando a ele as operações de multiplicação e divisão.

Babbage, em 1883, desenvolveu a "máquina diferencial" e em seguida a "máquina analítica" que já era alimentada por cartões perfurados. Esta máquina veio a ser a grande precursora do computador moderno.

Hollerith conseguiu o incrível feito de realizar o censo americano de 1890, em apenas quatro semanas, utilizando máquinas que liam cartões perfurados.

Só em 1946 surgiu o primeiro computador eletrônico, o ENIAC. Um cérebro lento e monstruoso, com cerca de 19.000 válvulas, que consumia a energia de vários quarteirões ao seu redor.

### **Hoje, SHARP Uma realidade programada.**

Hoje, minúsculas calculadoras eletrônicas sintetizam a capacidade das máquinas imensas de anos atrás. Elas fazem parte do nosso dia-a-dia e são instrumentos importantes no caminho para novas conquistas.

A SHARP tem orgulho de estar presente nesse processo de transformação. Todo seu esforço está inteiramente voltado para a criação de máquinas que permitam calcular com mais precisão o nosso futuro.

#### **PC-1500 RP: Um computador que você leva no b olso.**

O que foi sonho no passado está agora ao seu alcance. Além da grande linha de calculadoras de nova geração, a SHARP coloca à sua disposição o PC-1500 RP. E a capacidade e a precisão de um computador atendendo com eficiência suas necessidades em negócios, engenharia, nos estudos e muitos outros ramos. Com ele você ganha mais tempo para criar o seu futuro.

Obs.: Aos proprietários do PC-1500 RP e PC-1211, a SHARP oferece, gratuitamente, o Curso Basic mais a oportunidade de participar do Núcleo de Informações SHARP.

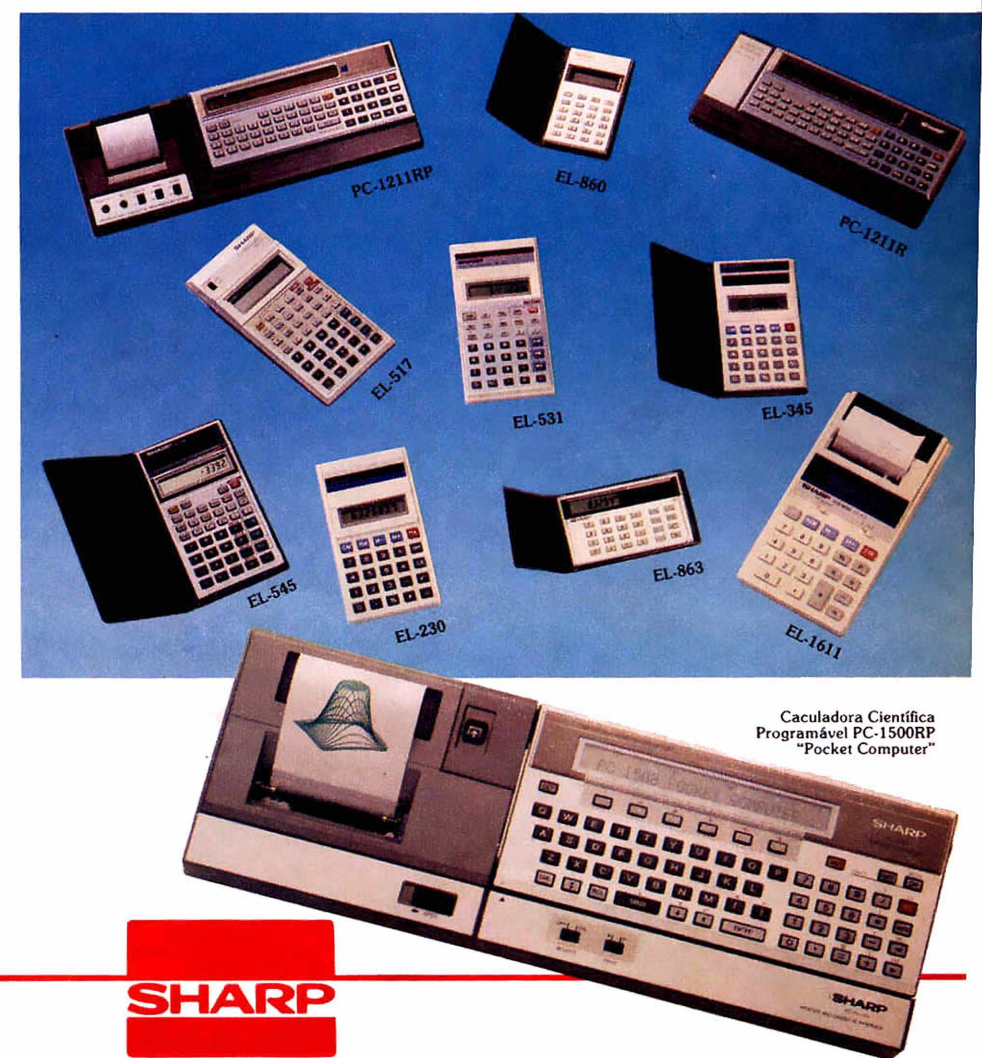

Produzido na Zona Franca de Manaus.

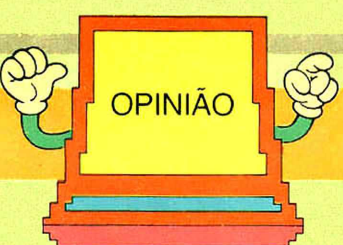

# **O COMPUTADOR E BOM, MAS SEM VOCÊ ELE NÃO FAZ NADA!**

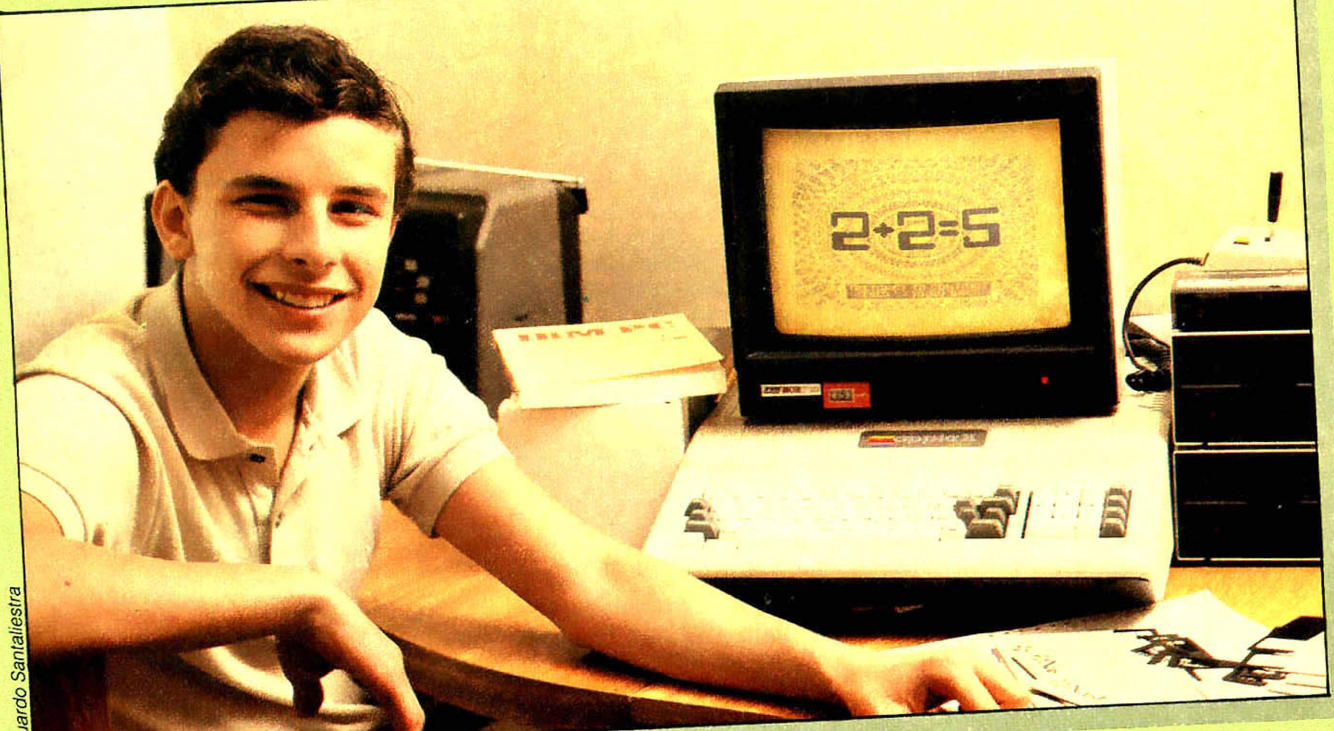

**A** gente ouve falar tanto em<br>
computadores, hoje em dia,<br>
que ele faria sem nós. A resposta gente ouve falar tanto em computadores, hoje em dia, que seria bom perguntar o seria evidente: NADA!

Para aqueles que ficaram espantados, aqui vem a explicação: essa máquina chamada computador, que tanto nos fascina por sua "IN-TELIGÊNCIA", nada mais é que um fiel cumpridor de nossas ordens, sejam elas certas ou erradas. Para os que ainda não entenderam a história, vamos explicar melhor.

Dentro desse nosso "AMIGO" existem milhares de pequenos arquivos de nossas ordens. Ele simplesmente lê essas ordens e as executa, sem ao menos pensar sobre elas.

Aí é que entra a figura do grande herói da história: o PROGRAMA-DOR. É ele que faz o PROGRAMA, também chamado SOFTWARE; sem esse programa, o computador seria um instrumento sem utilidade alguma para o homem.

É por isso que hoje em dia as empresas investem tanto no desenvolvimento de computadores mais avançados quanto na criação de programas cada vez mais "INTELI-GENTES". A dita inteligência do computador está muito mais rela*Texto: Silvio Penssinotti*

cionada com o seu programa do que com o computador em si. Portanto, nenhum deles pode ser desprezado. O computador e seu programa formam um conjunto perfeito, pronto para resolver muitos problemas de nossa sociedade com maior rapidez do que o nosso cérebro é capaz.

Por isso, se você está querendo entrar nessa onda, é bom saber que não bastará apertar um botão do computador para ter todas as respostas de seus problemas, tanto escolares como da faculdade.

O computador é um Amigo seu, mas não faz nada sem você.

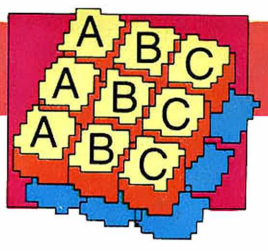

#### **BASIC**

Beginners' All-Purpose Symbolic Instruction Code.

#### BIT

Palavra resultante da contração de dois termos ingleses: Blnary digiT. Pode significar: um dos algarismos do sistema de numeração binária (em geral representados por um e zero) ou a unidade de quantidade de informação.

#### BUG

Erro, defeito, falha de funcionamento.

Manipulador semiautomático.

#### BYTE

Palavra resultante da contração de BinarY TErm. Unidade básica de informação. Designa um conjunto de bits, geraimente usado como octeto (oito bits).

#### CBBS

Sigla de Computer Bulletin Board System, que pode ser traduzida para Sistema de Boletim por Computador. CBBSs são clubes de micro que usam linha telefônica como forma de comunicação entre seus usuários.

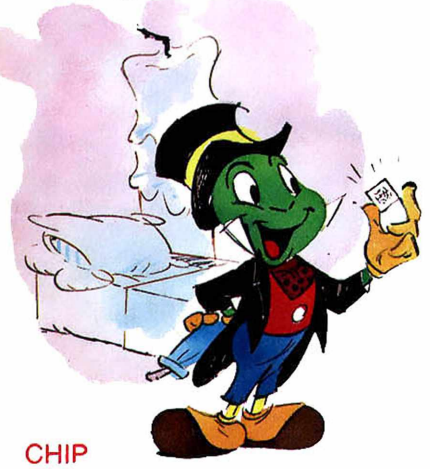

Designação para uma pequena superfície de material condutor, normalmente de silício, que pode comportar inúmeros circuitos integrados.

#### **COBOL**

Linguagem de processamento de dados que utiliza o idioma inglês comum e concebida para uso universal nas aplicações comerciais.

#### **COMPUTADOR**

Processador de dados que pode efetuar cálculos importantes, incluindo numerosas operações aritméticas ou lógicas, sem necessidade de intervenção humana durante seu funcionamento.

#### CPU

Sigla de Central Processing Unit, Unidade Central de Processamento. É a parte do computador responsável pela interpretação e execução das instruções fornecidas pelo programa.

#### DATA BANK

Banco de dados. Conjunto de todas as informações processáveis pelo computador numa instalação, independentemente do meio de armazenamento.

#### DATA BASE

Base de dados. Conjunto de dados organizados de acordo com uma sequência lógica que permita o acesso. de forma simples, por parte dos programas de aplicação.

#### DATA COMMUNICATION

Comunicação de dados. Transmissão e recepção de dados, processo que freqüentemente inclui operações como a codificação, a decodificação e a validação.

#### DISK DRIVE

Unidade de disco. É a parte do computador que registra ou recupera as informações contidas nos disquetes, hard disk ou Winchester.

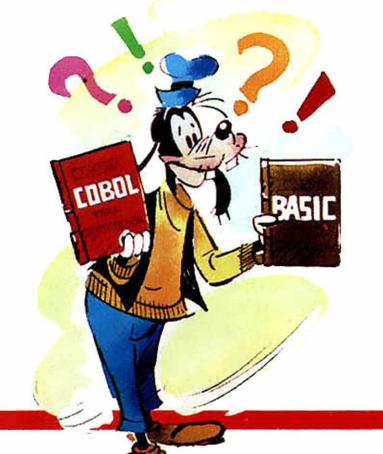

#### **DISQUETE**

Termo brasileiro (do francês disquette) para designar floppy disk. disco flexível. É um suporte de informação que atua como memória secundária de um computador.

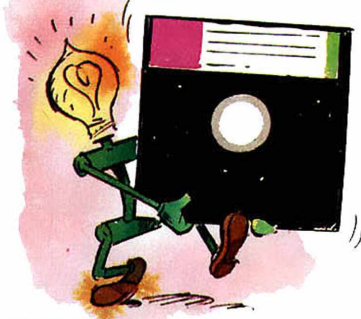

#### EPROM

Sigla de Erasable Programmable Read-Only Memory. Memória Somente de Leitura Programável e Apagável. É um tipo de memória que pode ser alterada pelo usuário, como os cartuchos de videogame.

#### FILE

Arquivo. Conjunto de registros afins tratados como uma só unidade.

#### FORTRAN

FORmula TRANslation System. Linguagem utilizada especialmente para expressar programas de computador por fórmulas aritméticas.

#### **HARDWARE**

Termo que designa os elementos físicos do computador, como sua parte mecânica, magnética, eletromecânica, elétrica e eletrônica, além dos periféricos.

#### INTERFACE

Conjunto de regras e de convenções a respeitar para que dois sistemas possam trocar informações.

#### LIGHT PEN

Semelhante a uma caneta, a light pen é sensível à luz. permitindo ao usuário a inserção de informações no computador através de movimentos (escrita) sobre a tela.

#### MODEM

Contração de MOduiador com DEModulador. O modem é o periférico que permite a transmissão de dados de uma máquina para outra, via linha telefônica. É peça fundamental para um computador adentrar nas redes telemáticas ou estabelecer comunicação entre micros domésticos.

#### OFF-LINE

Desconectado da linha. É quando qualquer equipamento de processamento de dados não pode se comunicar com outra máquina, operando apenas localmente.

#### ON-LINE

A tradução desse termo pode ser ''conectado à linha"e significa, numa transmissão de dados, a ligação entre um computador, caixa automática ou qualquer máquina de processamento de informações a um outro computador ou concentrador.

#### PERIFÉRICO

Dispositivos exteriores à unidade de processamento, podendo ser de entrada/saída (impressoras, terminais, teclado) ou de memória (discos. tambores ou fitas magnéticos).

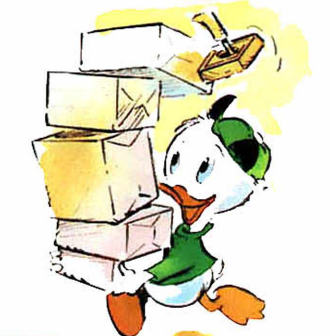

#### **PLOTTER**

Periférico de computador usado para traçar gráficos ou desenhos.

#### PROGRAMA

Conjunto de instruções codificadas que controlam o computador no curso da execução de uma operação, ou série de operações desejada, ou na resolução de um problema previamente definido.

#### RAM

Sigla de Random Access Memory,, Memória de Acesso Aleatório. É a memória do computador que pode ser lida. examinada e alterada pelo usuário. A quantidade de RAM de um computador determina o quanto de memória o programador poderá usar para armazenar programas e dados.

#### ROM

Sigla de Read-Only Memory. Memória Somente de Leitura. Em ROM, as informações estão arma-<br>zenadas permanentemente.

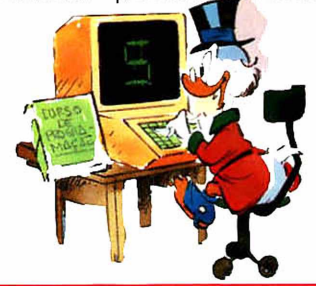

### Ouem domine a computedor domine o futuro?

A eletrônica e a informática são a porta para o futuro. Os cursos CEDM dão a chave para você entrar nesse mundo fascinante. Veja só:

Curso de Eletrônica Digital e Microprocessadores - Tudo sobre os mais revolucionários CHIPS. Sáo mais de 140 apostilas com informações completas e atualizadas para o seu desenvolvimento prático.

Curso de Eletrônica e Audio - Tudo sobre amplificadores, caixas acústicas, equalizadores, toca-discos, sintonizadores AM/FM e muito mais em apostilas ilustradas que ensinam tudo a cada lição.

Curso de Programação em Basic - Dos fundamentos da linguagem de programação que domina o mundo dos computadores até noções básicas sobre Manipulação de Arquivos, Técnicas de Programação, Sistemas de Processamentos de Dados etc.

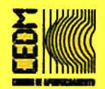

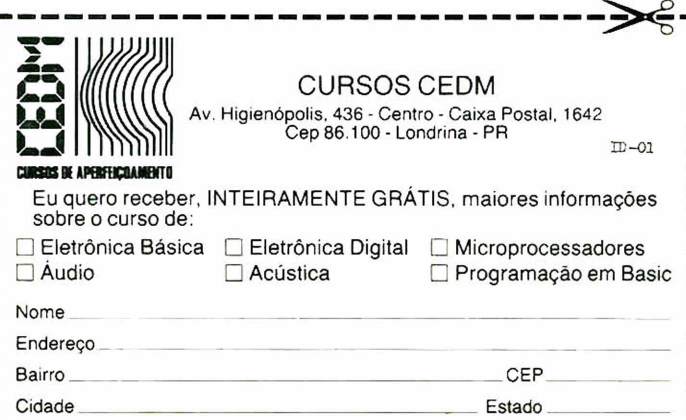

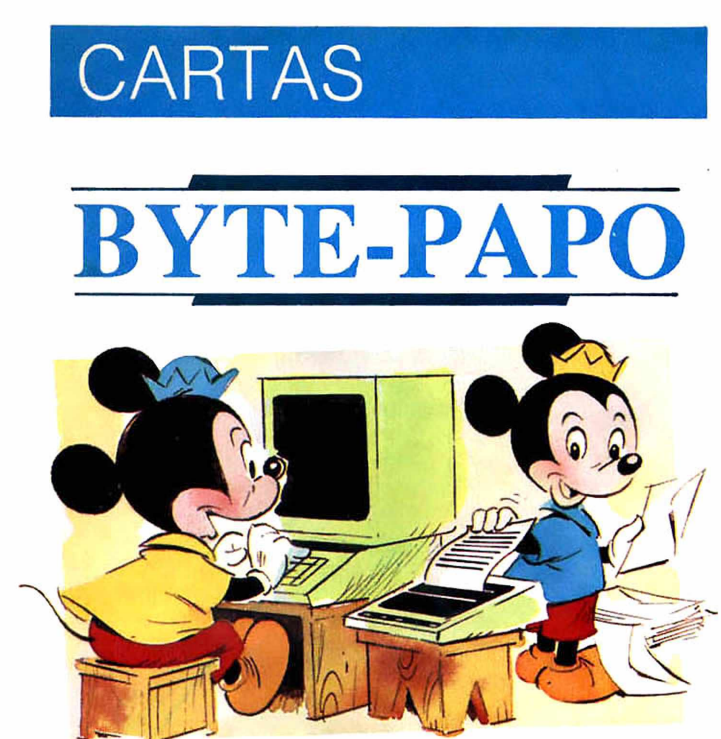

#### Tiago C. Moraes

Rio de Janeiro - RJ

*O que significa a letra K?*

O termo de informática "K" é simplesmente uma abreviação de 1.000. Vem da palavra grega *kilo* (que resultou no nosso quilômetro e quilograma), e significa 1.000. Assim, um computador 16K tem 16.000 bytes de capacidade de memória. E um byte é todo número, letra ou símbolo armazenado na memória.

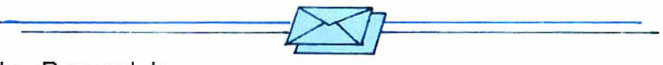

#### Ivo Pascoal Jr. São Paulo - SP

*Gostaria de ver publicada alguma matéria sobre Robótica*, *pois acho o tema muito interessante.*

A sua sugestão já entrou neste VIDEODISNEY e promete voltar em outras edições, porque o tema realmente é muito rico.

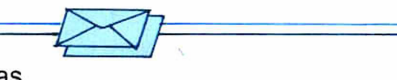

#### Rosângela de Freitas

Belo Horizonte - MG

*Eu e minhas colegas de classe gostamos muito da revista* A História do Computador. *Vocês pretendem lançar outra publicação como essa?*

Em resposta a vocês e a vários outros leitores, estamos lançando VIDEODISNEY I, com temas diversificados sobre vídeo e computadores, além das recentes conquistas e curiosidades sobre o mundo da informática. E outros virão. Podem aguardar.

Retificando uma informação que veiculamos na revista *A História do Computador,* pág. 53, o computador Ego é de fabricação da SOFTEC e não da IBM, como publicado.

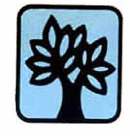

#### **Editora Abril** Editor e Diretor: VICTOR CIVITA

Diretores: Roberto Civita, Edgard de Sílvio Faria, Thomaz Souto Corrêa, Ângelo Rossi, José Augusto P. Moreira, Roger Karman, Plácido Loriggio, Ricardo A. Fischer.

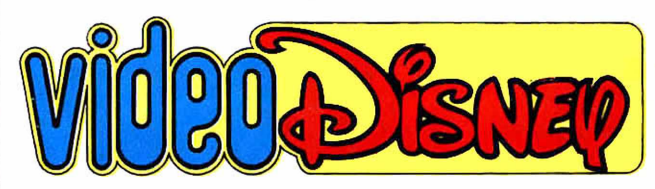

Diretor-Gerente da Divisão Morumbi: Angelo Rossi Diretor-Gerente de Publicações Infanto-Juvenis: Carlos R. Berlinck Diretor Editorial: Waldyr Igayara de Souza

#### REDAÇÁO

Diretor de Redação Grupo Disney: Júlio de Andrade Filho *Assistentes de Redação:* Evelyn Heine, Maria Suzete Casellato, Monica B. H. B. dos Santos. *Revisora:* Suiang G. de Oliveira. *Prepara-<br>doras de Texto: Iracema S. Fantaguci, Monica da C. F. Alves. Coor-<br><i>denador de Produção:* Carlos A. dos Santos. *Auxiliares de Produ-<br>ção: Marcelo S. S* berto Llinares Martin. *Ilustrador:* Sérgio Carpanese. *Assistente de Arte:* Marco A. S. S. Aragão. Auxiliares de Arte: Aytron A. da Sil-<br>va, Carmen de B. Octaviano, Egidio S. Toda, Lilian T. M. Farias,<br>Margareth J. Gaspar ria de Vasconcelios (Texto), Osvaldo Bartolomeu (Letras).

#### CENTRO DE CRIAÇÁO

**Estúdio de Capas: Diretor de Arte**: Izomar Camargo Guilherme.<br>*Chefe de Arte:* Moacir R. Soares. *Desenhistas:* Carlos Avalone Ro-<br>cha, José R. Gregório, Napoleão Figueiredo, Paulo R. C. Noely. *Aux ilia r de A rte:* Marcos M. Uesono.

**Estúdio de Quadrinhos: Diretor de Arte:** Primaggio Mantovi, *Che-<br>fe de Arte: L*uiz Podavin. *Auxiliar de Produção:* Sônia Regina Don-<br>go. *Argumentista:* Gerson Luiz B. Teixeira. *Ilustradores:* Acácio Ra-<br>mos, Euclides *Assistente de Arte:* Luiz Carlos N. Ribeiro. *Auxiliares de Arte:* Atila<br>O. de Carvalho, Ernesto Y. Miyaura, Seung Joo Kang, Verci R. de<br>Mello. *Colaboradores:* Arthur Faria Jr., Luiz A. F. Aguiar, Marcelo B. de Lacerda (Argumento), José Barbosa, Luiz Carlos F. Miranda

#### (Arte-final). A rquivo E ditorial: Elena Lovisolo *(Supervisora)*

**Diretor de Circulação:** Benedito Gonçalves<br>*Gerente Comercial Disney: J*osé Motta Filho. *Assistente Comercia*l

*Disney:* Ana Maria Camargo. *Gerente de Propaganda:* Maria Luiza Volponi.

PUBLICIDADE<br>Gerente de Publicidade São Paulo: Luiz Carlos Rossi. Contatos:

Gerente de Publicidade São Paulo: Luiz Carlos Rossi. Contatos:<br>Ariovaldo Nascimento, Esther T. Seabra, Maria Conceição Delfino,<br>Rita de Cássia Costa. Coordenadora: Edna K. Burigo.<br>Rio: Getúlio T. Batista (Gerente), Pedro P

#### **Diretor Responsável:** S. Fukumoto

VIDEODISNEY é uma edição especial de Pato Donald<br>n.º 1751, junho de 1985, Publicação da EDITORA ABRIL S.A.<br>n.º 1751, junho de 1985, Publicação da EDITORA ABRIL S.A.<br>lia, 628, fone: (011) 263-2322. Caixa Postal 2372. Telex:

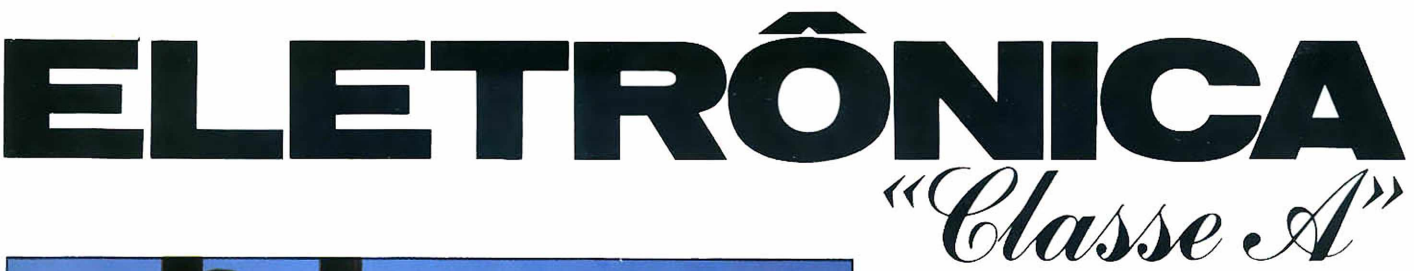

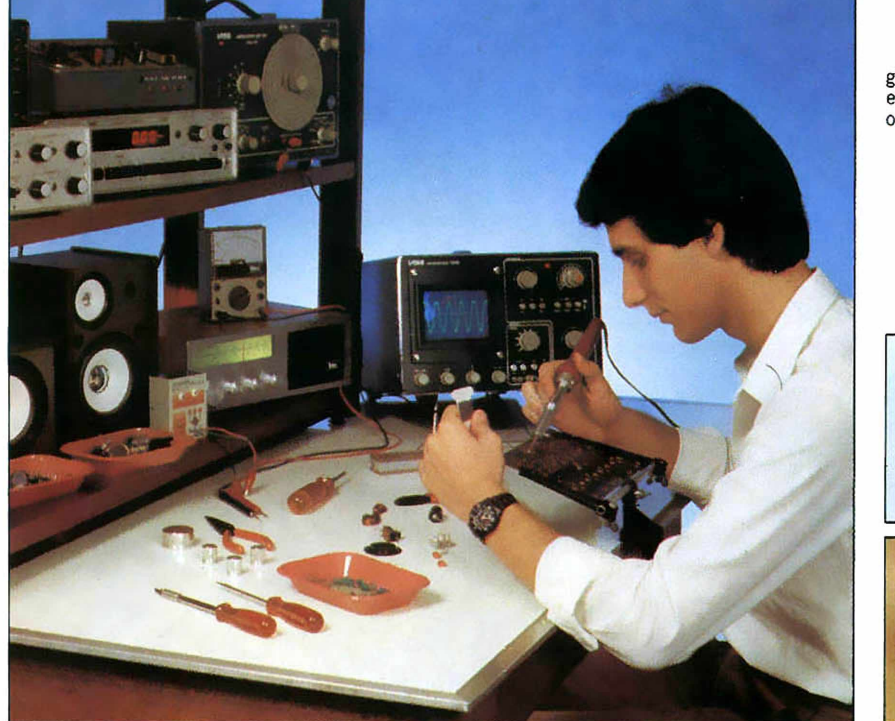

#### **Aprenda montando Kits!**

Vocè aprenderá Eletrônica • Radio e TV através da montagem de diversos aparelhos, que serão fornecidos gratuitamente, em forma de kits. E vocé sabe que a prática e indispensável para o seu aprendizado!

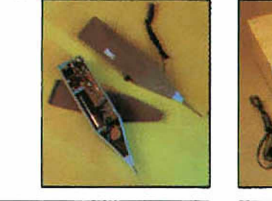

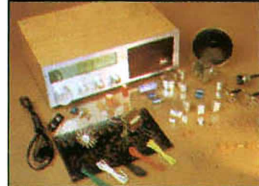

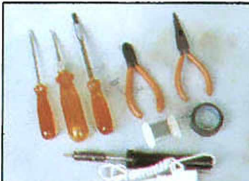

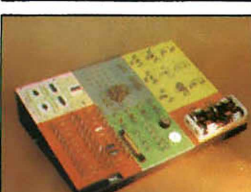

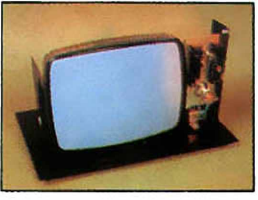

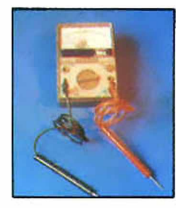

A Ciência sempre fascinou o homem. E, de todas suas formas, a Eletrônica foi a que mais curiosidade lhe despertou. Seja pelos fenômenos estudados, ou pelos prodígios que ela opera ou seja pela complexidade dos movimentos das partículas energizadas a produzirem sons, imagens e outras manifestações.

Vocé, certamente, sempre se interessou em aprender, entender, saber os porquês dos componentes eletrônicos.

Estudou, passou horas sobre livros e bancadas. Mas chegou a uma etapa onde nada mais tinham a lhe oferecer. Ou eram simples montagens, noções elementares: ou eram cursos que não lhe agradavam.

E vocé sempre quis saber mais, aprender mais.

Agora chegou ITEC - Instituto Transistor de Eletrônica Classe "A" •

uma nova era para os que exigem qualidade e são amantes da eletrônica avançada. Tudo o que vocé aprendería nos melhores centros de ensino de Eletrônica - Rádio e TV do mundo, vocé aprende no ITEC, através de um sistema de ensino ideal - a montagem de kits práticos, modernos e funcionais.

Estudando no ITEC. sem precisar sair de casa e nas horas de folga, vocè estará abrindo novos horizontes e novas oportunidades para sua ascensão profissional e financeira. Estará adquirindo, através de excelente material didático-pedagogico, conhecimentos profundos da Eletrônica - Rádio e TV, em cursos formulados por engenheiros e professores especializados no ensino a distância.

Venha para o ITEC!

Esta na hora de vocé pensar numa vida nova!

### **itec** Instituto Transistor de Eletrônica Classe "A"

O jeito simples e fácil de aprender tecnologia de vanguarda, sem sair de casa. sem se prender a horários.

#### **MANDE SEU CUPOM AINDA HOJE SOLICITANDO INFORMAÇÕES!**

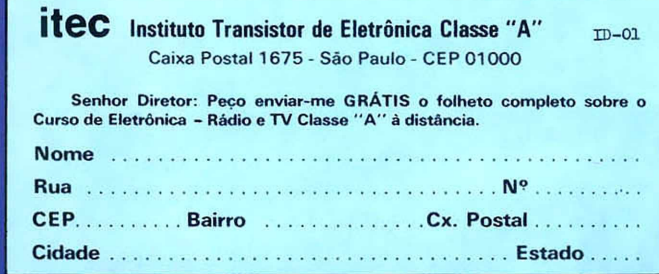

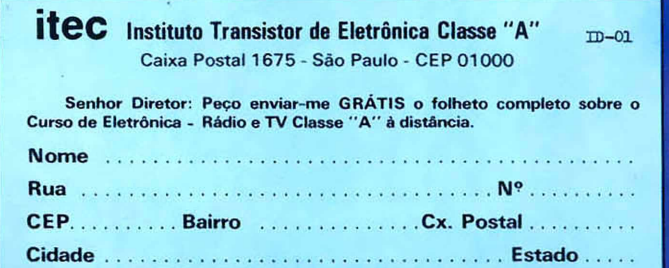

## **Prequentes companheiros a alteração se a alteração se a alteração de ano brincando.<br>Com escola, eu passo de<br>Princando. de escola, eu passo de ano brincando**

Olha pai, você sabe que o maior sonho do pessoal da minha geração é ter um dos micros da Microdigital, que são os mais fáceis de usar. Eles são realmente fantásticos.

Veja, por exemplo, o TK 85: ele pode me dar a maior força no estudo, tem centenas de programas disponíveis,  $\tau_{\mathbf{K}}$  x5.16K além de ter o preço mais acessível do mercado.

Já o TK 2000 é incrível, pois roda o Multicalc, a versão Microsoft do Visicalc®, o programa mais famoso em todo o mundo. E pode intercambiar planilhas com computadores da linha Apple®.

O TK 85 e o TK 2000 ajudam muito, tanto quem estuda como quem trabalha, servindo para cadastrar clientes, controlar estoques, acompanhar o orçamento familiar, fiscalizar a conta bancária, estudar matemática, estatística, e tudo o que você puder imaginar.

Ah, compra um pra mim! Eu prometo que só vou brincar com ele quando acabar a lição.

#### **GRÁTIS**

**- Na compra de um TK 85 você ganha um livro "Basic TK" ou "Curso de Jogos" e os programas de TKALC e TKM AN.** Na compra de um TK 2000 II você ganha o livro "Conhecendo e **Utilizando o TK 2000" e os programas Multicad e Fliperama.**

**2000 64** <sup>K</sup>

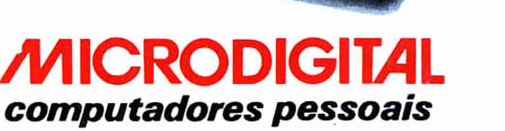